# **UNIVERSIDADE FEDERAL DE JUIZ DE FORA FACULDADE DE ENGENHARIA PROGRAMA DE PÓS-GRADUAÇÃO EM ENGENHARIA ELÉTRICA**

**Luiz Rogério Andrade de Oliveira**

**Avaliação de Técnicas de Representação de Limites Operacionais nos Problemas de Fluxo de Potência e Fluxo de Potência Ótimo**

> Juiz de Fora 2024

#### **Luiz Rogério Andrade de Oliveira**

# **Avaliação de Técnicas de Representação de Limites Operacionais nos Problemas de Fluxo de Potência e Fluxo de Potência Ótimo**

Dissertação apresentada ao Programa de Pós-Graduação em Engenharia Elétrica da Universidade Federal de Juiz de Fora como requisito parcial à obtenção do título de Mestre em Engenharia Elétrica. Área: Sistemas de Energia.

Orientador: Prof. João Alberto Passos Filho, D.Sc.

Ficha catalográfica elaborada através do Modelo Latex do CDC da UFJF com os dados fornecidos pelo(a) autor(a)

Oliveira, Luiz Rogério Andrade de.

Avaliação de Técnicas de Representação de Limites Operacionais nos Problemas de Fluxo de Potência e Fluxo de Potência Ótimo / Luiz Rogério Andrade de Oliveira.  $-2024$ .

84 p. : il.

Orientador: João Alberto Passos Filho

Dissertação (Mestrado) – Universidade Federal de Juiz de Fora, Faculdade de Engenharia. Programa de Pós-Graduação em Engenharia Elétrica, 2024.

1. Fluxo de Potência. 2. Funções Sigmóides. 3. Estabilidade de Tensão. I. Passos Filho, João Alberto, orient. II. Título.

**Luiz Rogério Andrade de Oliveira**

## **Avaliação de Técnicas de Representação de Limites Operacionais nos Problemas de Fluxo de Potência e Fluxo de Potência Ótimo**

Dissertação apresentada ao Programa de Pós-Graduação em Engenharia Elétrica da Universidade Federal de Juiz de Fora como requisito parcial à obtenção do título de Mestre em Engenharia Elétrica. Área de concentração: Sistemas de Energia Elétrica

Aprovada em 30 de abril de 2024.

## BANCA EXAMINADORA

## **Prof. Dr. João Alberto Passos Filho** - Orientador

Universidade Federal de Juiz de Fora

## **Prof. Dr. Bráulio César de Oliveira**

Universidade Federal do Rio de Janeiro

## **Prof. Dr. André Luis Marques Marcato**

Universidade Federal de Juiz de Fora

Juiz de Fora, 09/04/2024.

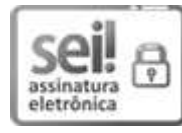

Documento assinado eletronicamente por **Joao Alberto Passos Filho**, **Professor(a)**, em 30/04/2024, às 15:41, conforme horário oficial de Brasília, com fundamento no § 3º do art. 4º do [Decreto nº](http://www.planalto.gov.br/ccivil_03/_ato2019-2022/2020/decreto/D10543.htm) [10.543, de 13 de novembro de 2020.](http://www.planalto.gov.br/ccivil_03/_ato2019-2022/2020/decreto/D10543.htm)

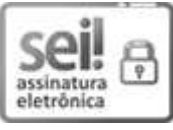

Documento assinado eletronicamente por **Bráulio César de Oliveira**, **Usuário Externo**, em 30/04/2024, às 16:32, conforme horário oficial de Brasília, com fundamento no § 3º do art. 4º do [Decreto nº 10.543, de 13 de novembro de 2020.](http://www.planalto.gov.br/ccivil_03/_ato2019-2022/2020/decreto/D10543.htm)

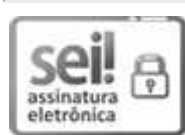

Documento assinado eletronicamente por **Andre Luis Marques Marcato**, **Professor(a)**, em 30/04/2024, às 21:34, conforme horário oficial de Brasília, com fundamento no § 3º do art. 4º do [Decreto nº 10.543, de 13 de novembro de 2020.](http://www.planalto.gov.br/ccivil_03/_ato2019-2022/2020/decreto/D10543.htm)

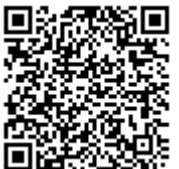

A autenticidade deste documento pode ser conferida no Portal do SEI-Ufjf (www2.ufjf.br/SEI) através do ícone Conferência de Documentos, informando o código verificador **1775831** e o código CRC **43A0F0AB**.

*À minha namorada Geovanna*

#### **AGRADECIMENTOS**

Primeiramente aos meus pais, Ilda Cristina e Rogério, por toda dedicação e apoio incondicional, esta conquista pertence a vocês. Às minhas irmãs, Tainara e Isadora por terem me dado todo o suporte, incentivo e compreensão desde sempre. Agradeço às minhas avós Marina e Alda, que me trouxeram conforto e motivação em tempos difíceis.

Agradeço também a Othon F. Ávila, pela amizade, conselhos e por todo conhecimento compartilhado durante o período e na confecção deste trabalho.

Ao professor e orientador João Alberto Passos Filho, por todo apoio fornecido para a construção deste trabalho, pelo esforço, conselhos, confiança e amizade. Ao professor André Luís Marques Marcato, por todo apoio, confiança, conselhos e oportunidades fornecidas.

Ao laboratório NUPESP pelo apoio e disponibilidade de recursos durante toda o período. Aos amigos de laboratório, Bruna, Pedro, Glaucus, João, Júnior e Robert pelo convívio, conhecimento e que tornaram este período o melhor possível.

Aos meus amigos Amanda, Gabriel, Leonardo, Nícolas e Matheus por fazerem desta jornada mais divertida. Seu apoio e companhia fizeram toda a diferença. Crescer durante esse período ao lado de pessoas tão especiais como vocês foi um prazer inestimável.

Aos INERGE, pelas oportunidades fornecidas e aos amigos, Vanessa, Jéssica, Larissa e Henrique.

Agradeço aos membros da banca avaliadora, pela disponibilidade de participar e pelas contribuições dadas neste texto.

#### **RESUMO**

Esta dissertação realiza uma avaliação das técnicas de representação dos limites de geração de potência reativa na solução dos problemas de Fluxo de Potência e Fluxo de Potência Ótimo. Discorre sobre as principais técnicas para a resolução desse problema e apresenta uma nova modelagem para o tratamento desses limites no problema de Fluxo de Potência Ótimo. Esta abordagem inclui uma equação na formulação do problema que faz uso de três funções sigmoides modificadas para atuar como chaves, incorporando o comportamento das barras PV. Essas funções avaliam a potência gerada em relação aos limites operacionais de geração de potência reativa e a tensão em relação ao valor da tensão especificada para a barra. Assim, tanto o comportamento de operação normal quanto o mecanismo de *backoff* são reproduzidos para as barras PV. Todo o desenvolvimento computacional foi realizado em Python 3, e os resultados foram validados utilizando o programa de análise de redes ANAREDE, versão acadêmica, disponibilizada pelo Centro de Pesquisas de Energia Elétrica (CEPEL). O modelo é avaliado e comparado utilizando os sistemas IEEE 14 barras e New England.

Palavras-chave: Dispositivos de Controle. Fluxo de Potência Ótimo. Limites de Geração de Potência Reativa. Estabilidade de Tensão. Máximo Ponto de Carregamento.

#### **ABSTRACT**

This dissertation evaluates techniques for representing reactive power generation limits in solving the power flow and optimal power flow problems. It discusses the main techniques for solving this problem and presents a new modeling approach for addressing these limits in optimal power flow. This approach includes an equation in the problem formulation that uses three modified sigmoid functions to act as switches, incorporating the behavior of PV buses. These functions assess the generated power relative to the reactive power limits and the voltage relative to the specified voltage. Thus, both normal operation behavior and the backoff mechanism are reproduced for PV buses. All computational development was done in Python 3, and the results were validated using the ANAREDE network analysis program, academic version, provided by the Electric Energy Research Center (CEPEL). The model is evaluated and compared using the IEEE 14 and New England systems.

Keywords: Control Devices. Optimal Power Flow. Reactive Power Generation Limits. Voltage Stability. Maximum Loading Point.

# **LISTA DE ILUSTRAÇÕES**

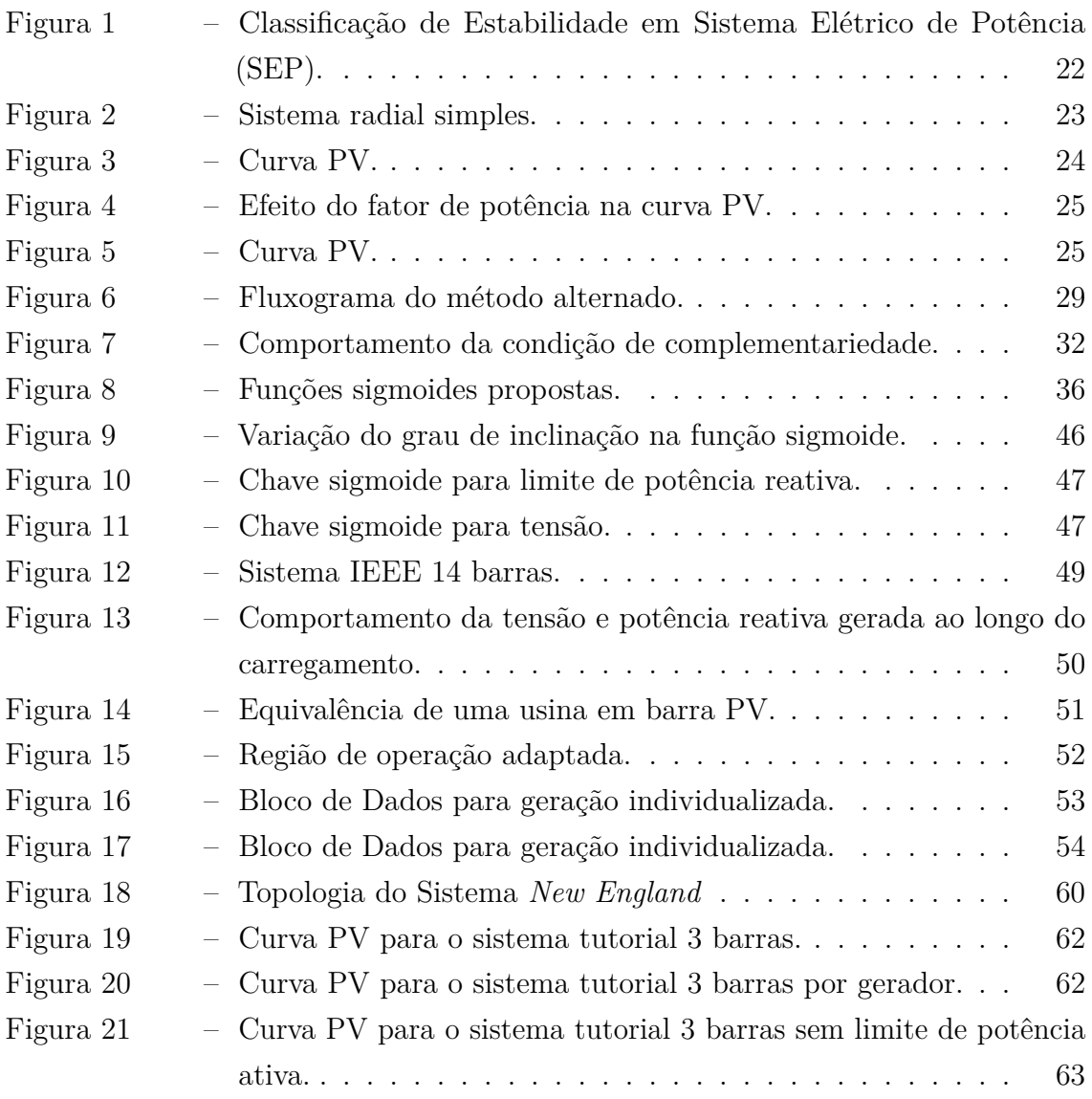

## **LISTA DE TABELAS**

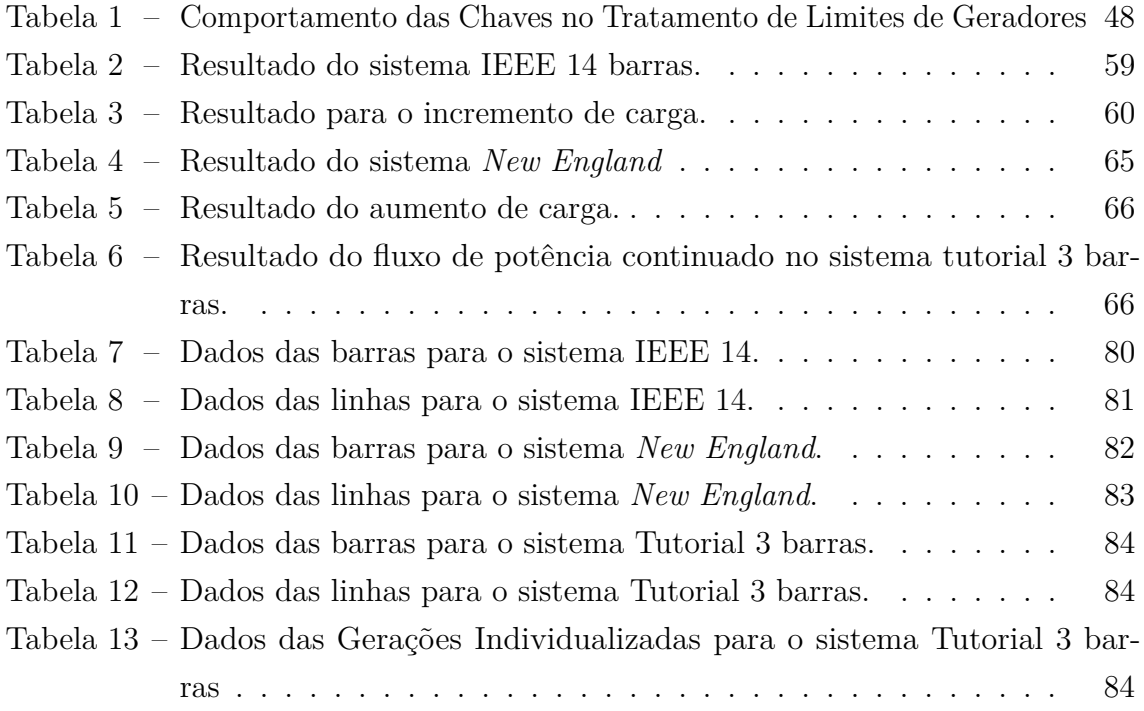

# **LISTA DE ABREVIATURAS E SIGLAS**

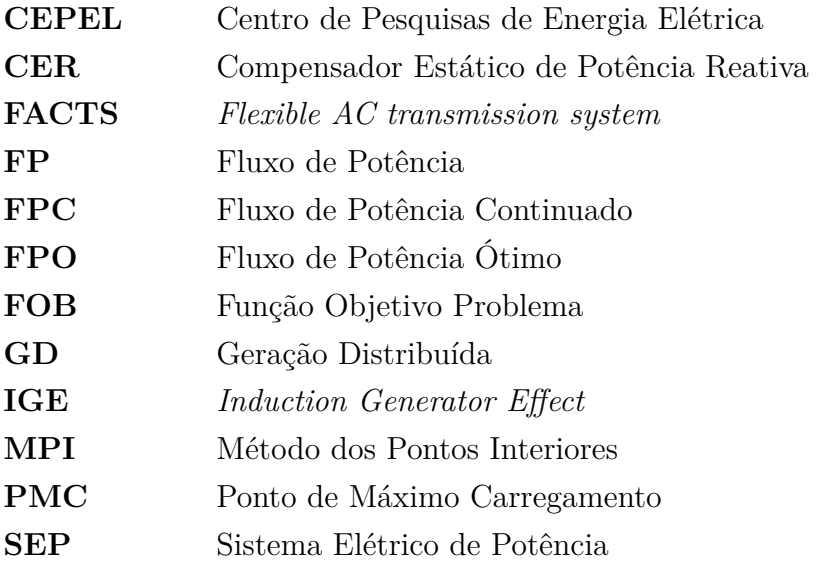

# **LISTA DE SÍMBOLOS**

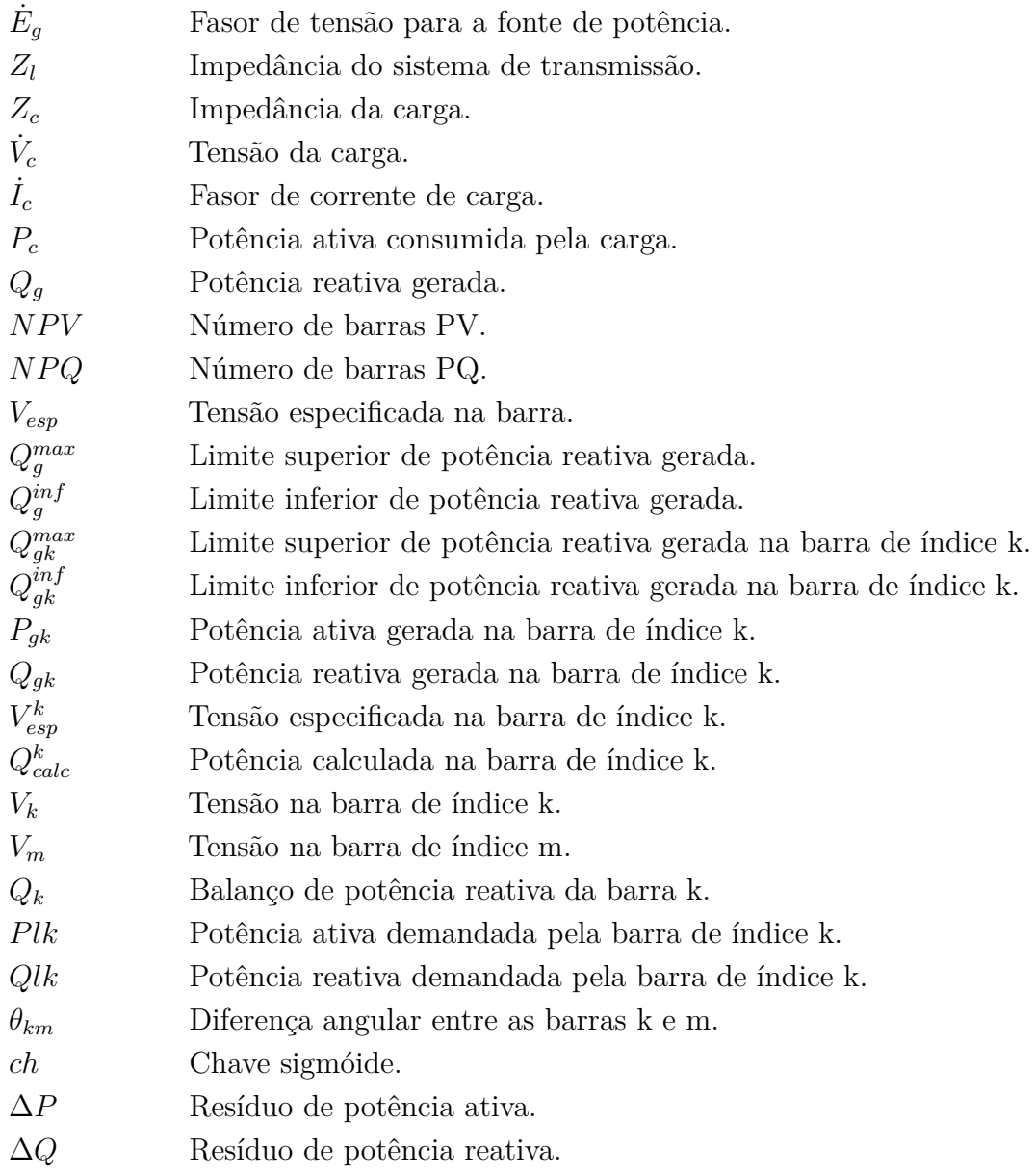

# **SUMÁRIO**

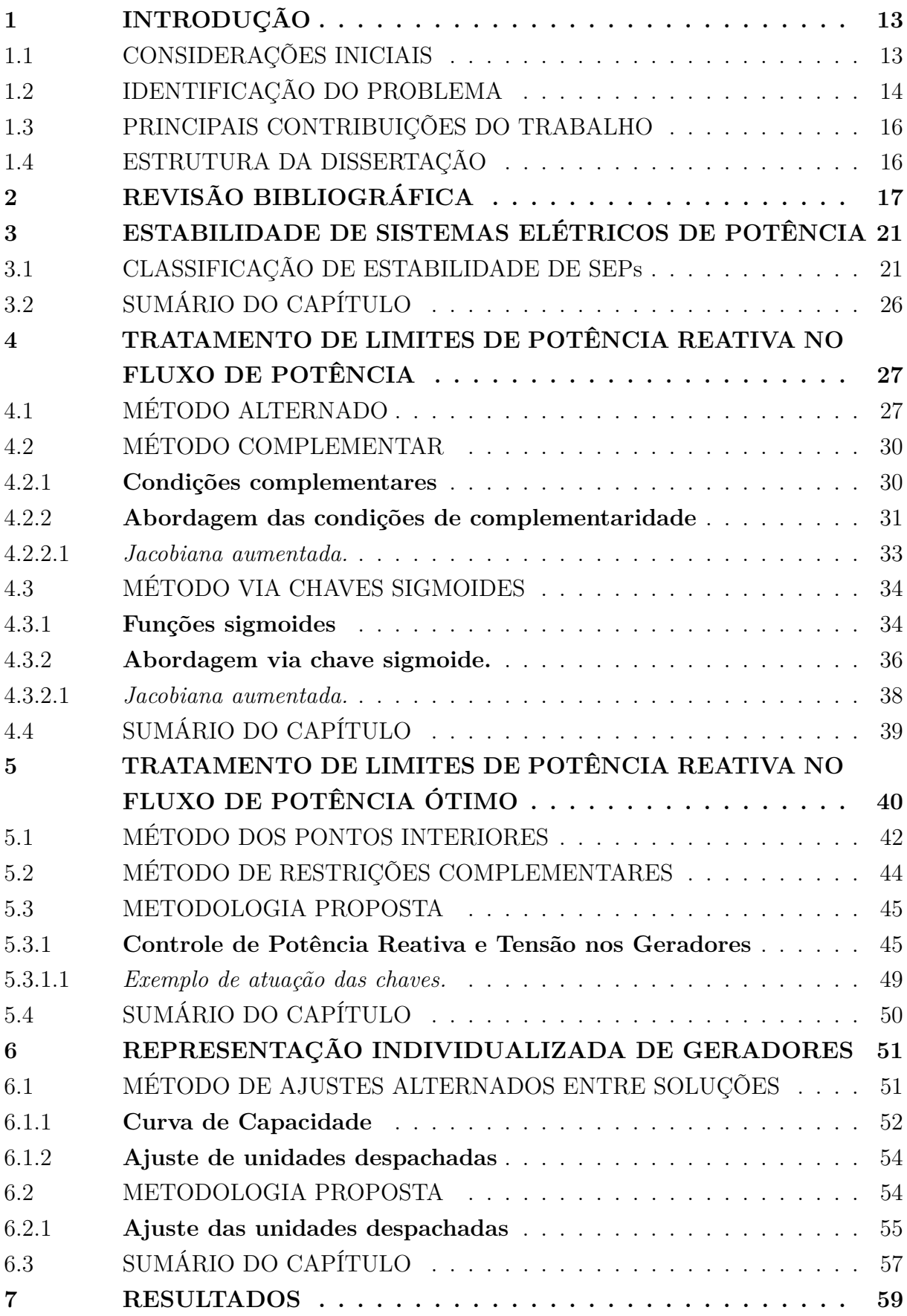

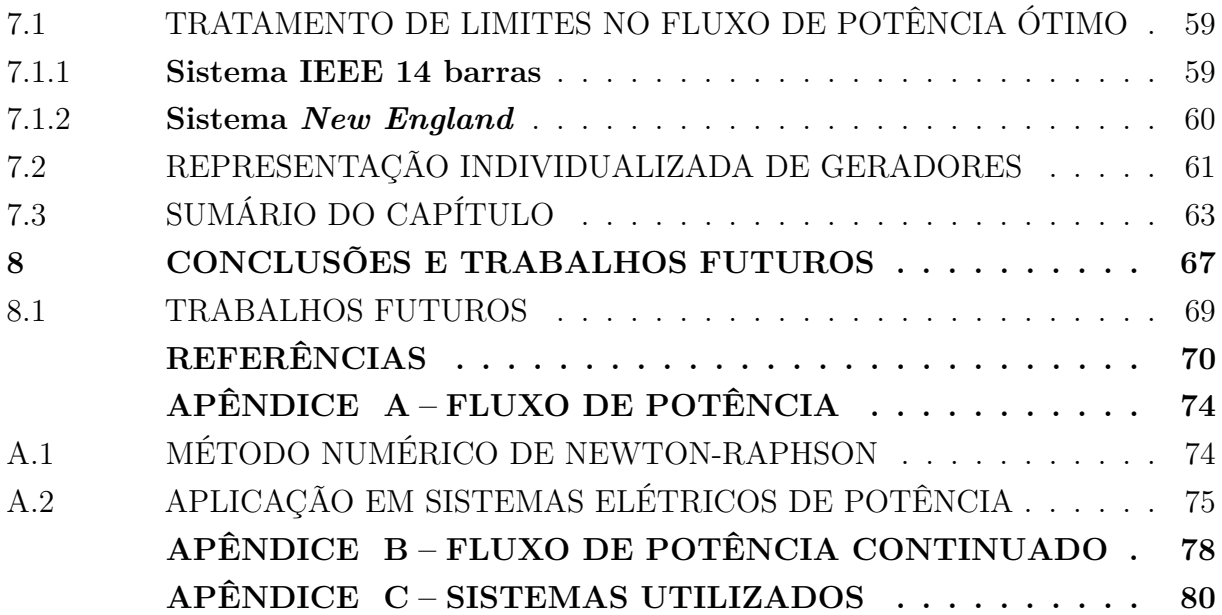

#### **1 INTRODUÇÃO**

Os Sistemas Elétricos de Potência (SEPs) variam tanto em dimensão quanto em complexidade, mas compartilham um mesmo objetivo: fornecimento de energia em tempo real para os consumidores residenciais, comerciais e industriais. Para tal feito, consistem em uma rede complexa composta por diversos equipamentos como transformadores, linhas de transmissão e distribuição, entre outros, conectando os geradores às cargas do sistema. De forma a realizar esse fornecimento de energia de forma satisfatória e eficiente, cada um desses componentes possui características operacionais únicas que limitam sua funcionalidade e uma gama de dispositivos de controle são inseridos na operação do sistema.

Para executar a análise, simulação e planejamento de SEP, o Fluxo de Potência (FP) destaca-se como uma ferramenta principal. A partir estudo do FP é possível inferir o estado operativo em regime permanente do sistema (fasores de tensão, em módulo e fase) e sua estabilidade de tensão, considerando sua topologia e uma determinada condição de carga e geração (Kundur, 2007; Monticelli, 1983).

No que tange à estabilidade de tensão de SEPs, conforme Kundur (2007), refere-se à capacidade do sistema de fornecer energia em níveis aceitáveis de tensão, mesmo quando a dinâmica da carga tende a manter seu consumo de potência. Kundur (2007) ainda define o conceito de instabilidade de tensão como sendo quando uma mudança na carga, na condição do sistema ou pertubação causa uma queda descontrolada na tensão devido à dinâmica da carga em manter o consumo de potência excedendo o limite operacional dos geradores e da capacidade da rede de transmissão. Este conceito de instabilidade de tensão é encontrado também em Cutsem e Vournas (2007), Neves (2022).

Os limites físicos podem resultar em um colapso imediato de tensão no sistema elétrico. Por exemplo, quando uma máquina síncrona atinge seu limite de potência reativa, o sistema pode experimentar um ponto de bifurcação por limite induzido, tornando-se instável em termos de tensão. Além dos limites de potência reativa dos geradores, outros limites, como os limites do compensador estático de potência reativa, também podem levar a um colapso de tensão. Do ponto de vista da modelagem, esses limites provocam uma mudança na estrutura das equações do sistema. Além disso, esses limites resultam em descontinuidades nas derivadas das funções de fluxo de potência devido às mudanças estruturais nas equações de fluxo de potência.

#### 1.1 CONSIDERAÇÕES INICIAIS

Devido ao uso cada vez mais intensivo das redes de transmissão, a estabilidade de tensão se tornou um problema crucial em SEP. Para garantir a segurança e estabilidade de tensão de um sistema é de extrema importância realizar o estudo do máximo carregamento da rede e a obtenção de sua margem de carregamento, que visa determinar a carga máxima que o sistema pode atender sem violar as restrições operacionais como, por exemplo, limites de tensão, carregamento em linhas de transmissão e transformadores, geração de potência reativa em geradores e compensadores síncronos, entre outros (Rosehart, 2001).

Ainda que para a estabilidade de tensão a relação entre a potência ativa e a tensão sobre a carga sejam motivo de interesse, a potência reativa desenvolve um importante papel para a manutenção da estabilidade de tensão em SEPs. Segundo Kundur (2007), uma alteração no fator de potência do sistema pode direcionar o mesmo para a sua instabilidade. Portanto, suportes de potência reativa, seja através de geradores, compensadores síncronos e dispositivos *Flexible AC transmission system*s (FACTSs) se mostram importantes no controle e resiliência do SEP.

No contexto de segurança de tensão, tanto para um sistema radial simples quanto para Sistemas Elétricos de Potência de maior complexidade, como Sistema Interligado Nacional (SIN), as faixas operativas do sistema, ou seja, os níveis de tensão seguros associados a uma demanda de potência, podem ser obtidos através do Fluxo de Potência Continuado, desenvolvido por Ajjarapu e Christy (1992). Esta ferramenta resolve o problema através da obtenção de pontos de operação consecutivos considerando um gradual incremento na demanda da carga do sistema, de uma barra específica ou, ainda, de uma área do sistema em específico. De posse dos pontos de operação, é possível definir regiões operacionais instáveis para bem como prever o Ponto de Máximo Carregamento (PMC).

Outra ferramenta encontrada na literatura é o Fluxo de Potência Ótimo (FPO), que é uma abordagem que busca otimizar a condição estática de operação de um SEP, maximizando ou minimizando um critério específico, sujeito à restrições físicas e/ou operacionais (Monticelli; Pereira; Granville, 1987; Wood; Wollenberg; Sheblé, 2013). Essa técnica pode ser aplicada para diversos objetivos como, por exemplo, o despacho econômico (Monticelli; Pereira; Granville, 1987; Wang *et al.*, 2022) ou a solução de problemas relacionados ao estudo do máximo carregamento do sistema (Vaahedi *et al.*, 2001; Oliveira *et al.*, 2004; Tamimi; Canizares; Vaez-zadeh, 2010).

### 1.2 IDENTIFICAÇÃO DO PROBLEMA

Em estudos de Fluxo de Potência e de Fluxo de Potência Ótimo uma importante consideração a ser feita é simular a operação de dispositivos de controle para que o ponto de operação de um sistema elétrico, obtido através da solução de um Fluxo de Potência, corresponda da forma mais próxima possível à realidade.

Tradicionalmente, de acordo com FILHO (2000), a representação de dispositivos de controle e o tratamento dos limites operacionais destes em um programa de fluxo de potência pode ser executado das seguintes formas:

1. Pela re-especificação de tipo de barras durante o processo iterativo;

- 2. Pela ajuste alternado após cada iteração;
- 3. Pela incorporação das equações que modelam os dispositivos de controle à matriz jacobiana.

Um exemplo de incorporação destes limites operacionais é o limite de geração de potência reativa despachada por unidades geradoras. No problema de fluxo de potência convencional este tratamento pode ser realizado pela re-especificação do tipo de barra, como descrito em Monticelli (1983). Outra abordagem para este tratamento pode ser encontrada em Pontes, Filho e Gatta (2018), onde são utilizadas chaves sigmoides para realizar este procedimento incorporando as equações que descrevem o fenômeno internamente à matriz jacobiana, conhecido também como método "*full*" Newton. Estratégia similar foi utilizada em Barbosa e Filho (2022) para consideração de compensadores estáticos de potência reativa Compensador Estático de Potência Reativa (CER).

No FPO, quando as tensões dos geradores e compensadores síncronos não são utilizadas como variáveis de controle (Wood; Wollenberg; Sheblé, 2013), é necessário reproduzir o tratamento de limites de barras PV de forma semelhante ao realizado para o fluxo de potência convencional. Em outras palavras, a tensão da barra do gerador ou compensador síncrono é mantida constante enquanto os limites de geração de potência reativa não são atingidos. Quando um dos limites é atingido a tensão terminal da máquina é liberada para variar e o gerador mantido no seu limite violado. Uma forma de realizar este tratamento no FPO é pela utilização de restrições de complementariedade, como descrito em (Rosehart; Roman; Schellenberg, 2005). Neste caso são incluídas duas restrições para cada máquina e o comportamento destas novas restrições garantem na convergência que o tratamento dos limites é feito como descrito anteriormente. No trabalho de (Xu *et al.*, 2019), as relações complementares são utilizadas para a modelagem do comportamento de geração distribuída entre barra PV e barra PQ em microrredes isoladas.

Tendo em vista que os níveis de carregamento de SEP vem se tornando cada vez mais elevados, uma escolha adequada do comportamento e operação desses dispositivos de controle para uma análise mais precisa do regime de operação torna-se mais necessária. Segundo Filho (2005), uma má representação destes dispositivos podem reduzir a eficiência do método de Newton-Raphson, gerar conflitos em outros dispositivos de controle e até levar o problema de fluxo de potência para a não convergência.

Nesse sentido, esta dissertação busca avaliar as técnicas de representação dos limites operacionais dos elementos do sistema como limites de potência de unidades geradoras no problema do Fluxo de Potência e no Fluxo de Potência Ótimo. Além disso, no presente trabalho é apresentada uma formulação alternativa para o tratamento dos limites de geração de potência reativa no problema de FPO. Para tanto, os modelos e metodologias foram desenvolvidos em Python e Matlab, e comparados com o programa ANAREDE que

é desenvolvido pelo Centro de Pesquisas de Energia Elétrica (CEPEL).

### 1.3 PRINCIPAIS CONTRIBUIÇÕES DO TRABALHO

As seguintes contribuições foram desenvolvidas como parte dos estudos realizados para a elaboração desta dissertação:

• OLIVEIRA, Luiz Rogério Andrade de, PASSOS FILHO, João Alberto."Uma Nova Metodologia para o Tratamento de Limites de Geração de Potência Reativa no Problema de Fluxo de Potência Ótimo", publicado nos anais do VII Simpósio Brasileiro de Sistemas Elétricos (SBSE), Manaus - AM, Brasil, 2023.

### 1.4 ESTRUTURA DA DISSERTAÇÃO

Além da Introdução esta dissertação está dividida em mais sete capítulos e três apêndices, organizados da seguinte forma:

No Capítulo 2 é elaborada uma revisão bibliográfica a cerca do tratamento de limites de potência reativa no problema do fluxo de potência.

O Capítulo 3 é realizada uma revisão acerca do estudo sobre estabilidade em sistemas elétricos de potência.

Já Capítulo 4 é apresentado como é feito o tratamento de limite de potência reativa em barras PV no fluxo de potência tradicional e também outras metodologias para o tratamento destes limites.

No Capítulo 5 é mostrado no FPO como o tratamento de limites de potência reativa pode ser executado seguindo a metodologia tradicional e outras encontradas na literatura.

O Capítulo 6 aprofunda como que os limites de potência reativa das barras PV é elaborado e como estas barras equivalentam as unidades geradoras. Ainda neste capítulo, também é elucidado como o programa ANAREDE trata este problema.

O Capítulo 7 apresenta e discute os resultados das simulações utilizando sistemas elétricos de potência do IEEE.

Já a Capítulo 8, apresenta as conclusões finais desta dissertação e são discutidas oportunidades para pesquisas futuras.

Realiza-se no Apêndice A uma revisão sobre o método de Newton-Raphson e sua aplicação na solução de fluxo de potência.

Complementa-se no Apêndice B, de forma sucinta, os processos que compõe o método da continuação para SEPs.

Por fim, o Apêndice C compartilha as informações dos sistemas utilizados para as simulações computacionais das metodologias.

#### **2 REVISÃO BIBLIOGRÁFICA**

É apresentada neste capítulo uma revisão bibliográfica da literatura utilizada para a confecção dessa dissertação. Serão descritos resumidamente a seguir, os trabalhos mais relevantes sobre a modelagem e tratamento de limites de geração de potência reativa em redes elétricas.

Desde que foi introduzido por Tinney e Hart (1967) o método de Newton-Raphson tem passado por constantes aprimoramentos ao longo dos anos. Uma dessas melhorias foi a inclusão da representação dos limites operacionais dos geradores nas barras PV. Em Stott (1974), é realizada uma revisão dos métodos empregados, abordando sua história, as equações fundamentais, a classificação das barras por tipo  $(PV, PQ, eV\Theta)$ , bem como os critérios de convergência e tolerância. Além disso, no mesmo trabalho, é apresentada também a formulação básica tradicional para o tratamento dos limites de geração de potência reativa em barras do tipo PV, onde ocorre a reespecificação do tipo de barra quando o gerador atinge o limite operacional de geração de potência reativa.

Outra referência principal no que diz respeito ao método de Newton-Raphson e ao tratamento de limites e controles é o livro de Monticelli (1983). Nesta obra, é apresentada uma visão completa e detalhada do problema do fluxo de potência e sua resolução por meio do método de Newton-Raphson. Além disso, são abordados aspectos como o tratamento de limites de potência reativa em geradores por meio da reespecificação da barra. O livro também trata de temas como análise de sensibilidade do problema do fluxo de potência, equivalentes externos e outras técnicas que facilitam a solução do problema. Dessa forma, essa referência se torna uma leitura inicial importante sobre o assunto.

Em Lof, Andersson e Hill (1995), são propostos os limites de geração de potência reativa por meio de um modelo de gerador, que inclui os limites das correntes do estator e do rotor, bem como da subexcitação. Portanto, esses limites são atualizados a cada etapa do processo iterativo, com base no valor atual do módulo de tensão na barra de geração. Para isso, os elementos diagonais nas submatrizes N e L devem agora conter derivadas parciais da carga em relação à tensão também. Assim, observa-se que considerar os limites de potência reativa gerada nas barras PV pode não ser adequado para estudos de estabilidade de tensão.

Ainda no método de Newton-Raphson, FILHO (2000) inclui internamente à matriz jacobiana uma representação simplificada da curva de capacidade de geração de potência reativa de geradores síncronos através das derivadas parciais da potência reativa do gerador em relação à sua tensão. Dessa forma, é obtido uma robustez matemática melhor e uma maior flexibilidade nas ações de controle.

É proposta em Rao e Sundaresh (2014) uma abordagem sistemática para incluir diretamente os limites de potência reativa do gerador na formulação do problema de fluxo de carga através do método iterativo de Newton-Raphson. Usando a estrutura do problema de complementaridade, as múltiplas relações de equilíbrio de potência reativa a serem satisfeitas em cada uma das barras PVs foram modeladas com uma função de mérito de Fischer-Burmeister. Com isto, mostrada-se que o aumento no esforço computacional para o novo método em comparação com a abordagem convencional em cada iteração é insignificante. Também é estabelecido através de extensos estudos de simulação que o método proposto é mais confiável na obtenção das soluções ajustadas em comparação com o método de comutação de tipo de barramento existente.

O trabalho contido em Silva *et al.* (2016) apresenta uma metodologia adicional para lidar com os limites de geração de potência reativa durante a solução do fluxo de potência. Como parte dos critérios considerados no processo de reespecificação do tipo de barra quando o limite de potência reativa é atingido, é incluso a análise de sensibilidade QV de todos os geradores na rotina de *backoff*. Dessa forma, o algoritmo convencional de tratamento de limites passa a lidar de forma adequada com os pontos de operação dos geradores onde a sensibilidade QV é negativa.

O estudo conduzido por Abdelaziz (2016) investiga os efeitos dos limites de potência reativa das unidades de Geração Distribuída (GD) na solução do fluxo de potência de microrredes ilhadas com controle de *droop*. O trabalho mostra que as simplificações comumente adotadas na literatura para modelar tais limites não são precisas e podem resultar em desvios significativos na resposta, especialmente em ilhas elétricas com alta demanda de potência. Uma modelagem detalhada é apresentada para incorporar os limites de potência reativa das unidades de GD na formulação do fluxo de potência dessas microrredes.

O trabalho de Juárez *et al.* (2018) apresenta um novo modelo de planta fotovoltaica conectada à rede destinado à análise de fluxo de potência. A proposta baseia-se na representação equivalente do gerador da planta fotovoltaica, que considera os modos de operação e controle de painéis fotovoltaicos e conversores de fontes de tensão. Essa representação, juntamente com as equações de balanço de potência é resolvida na formulação de fluxo de potência, utilizando a técnica de condições de complementaridade. Essa abordagem permite o tratamento simultâneo e automático dos limites de todas as variáveis de estado associadas a essas restrições durante o processo de solução iterativa.

Em Pontes, Filho e Gatta (2018) é apresentado uma nova modelagem para o tratamento de limites de potência reativa em barras PV através de uma formulação *full* Newton do problema. Para tanto, utiliza chaves sigmoides com o intuito de incorporar novas equações à matriz Jacobiana, de acordo com a geração de potência reativa da barra. De forma a tornar o sistema possível e determinado, a geração de potência reativa, é tratada como uma nova variável de estado do problema, corrigida a cada iteração do método de Newton. A formulação proposta, utiliza duas chaves sigmoides para o tratamento dos

limites de geração de potência reativa, em barras PV e, duas chaves, que consideram o procedimento de retomada do controle (conhecido como estratégia de *backoff* ), das barras que atingiram limites, caso necessário. Dessa forma, não há uma mudança explícita no tipo da barra, como na metodologia tradicional, e a dimensão da matriz Jacobiana é mantida constante.

No trabalho apresentado por Martínez-Parrales *et al.* (2021) apresenta um novo modelo prático de conversor CA-CC baseado em conversor de fonte de tensão (VSC). O modelo utiliza condições complementares, juntamente com a função Fischer-Burmeister, para lidar com os limites operacionais e modos de controle dos VSCs na formulação do fluxo de potência. O modelo é demonstrado com exemplos numéricos usando várias redes de transmissão AC-DC multiterminais, uma das quais é um sistema de energia do tamanho de uma concessionária.

No artigo apresentado por Agarwal *et al.* (2022), é descrito uma metodologia que introduz duas funções suaves generalizadas para modelar os controles no fluxo de potência para transmissão e distribuição trifásica, bem como configurações de otimização. Esses modelos são acompanhados por métodos de homotopia e técnicas de limitação no mecanismo de simulação que garantem convergência escalável e robusta.

Os limites operacionais dos equipamentos que compõem os SEPs podem resultar em descontinuidades nas derivadas das funções de fluxo de potência, devido a mudanças nas equações associadas. Para lidar com essa questão, Neves, Alberto e Chiang (2022) propõem uma nova formulação para as equações de fluxo de potência. Essa formulação suaviza todas as descontinuidades por meio do uso de funções suaves, resultando em um modelo composto por um único conjunto de funções continuamente diferenciáveis. Isso elimina mudanças estruturais no modelo. Ao resolver esse conjunto de equações continuamente diferenciáveis, os limites operacionais são automaticamente considerados. Como resultado, não é necessário verificar explicitamente esses limites, e nenhuma alteração na estrutura do modelo é necessária.

No artigo de Zeng *et al.* (2023), é discutido o uso comum do método de comutação PV/PQ e como ele pode levar a soluções incorretas de fluxo de potência e cálculos imprecisos de margem de carga. Para ilustrar esse problema, exemplos numéricos são fornecidos para destacar essa imprecisão. Como solução, são propostas duas funções suaves para aproximar a curva QV do gerador. A primeira função é mais adequada para soluções de fluxo de potência, enquanto a segunda é mais indicada para soluções de fluxo de potência continuado. Essas funções suaves visam resolver os problemas associados ao método de comutação PV/PQ e melhorar a precisão dos cálculos de fluxo de potência.

O tratamento dos limites de geração de potência reativa no Fluxo de Potência Ótimo é abordado no estudo realizado por Tamimi, Canizares e Vaez-Zadeh (2010). O foco do trabalho é sobre as representações da geração de potência reativa por meio da curva de

capacidade e da tensão terminal dos geradores no contexto do problema de otimização, conforme discutido em vários trabalhos. Uma análise numérica e comparativa dessas representações é conduzida em relação ao máximo carregamento atingido e aos valores de preço. Como conclusão, é mostrado que a melhor representação dos limites de capacidade do gerador é importante sob condições de estresse, com a representação explícita das tensões terminais do gerador nos limites de capacidade do gerador desempenhando um papel importante. Em contrapartida, nos casos apresentados, as diferenças observadas não necessariamente justificam o aumento da complexidade do problema.

Através do FPO, Rosehart, Roman e Schellenberg (2005) propõe um tratamento do limite de potência reativa em barras PV utilizando de restrições de complementariedade. Neste caso são incluídas duas restrições para cada barra PV e o comportamento destas novas restrições reproduzem o comportamento das barras PV, assim como o tratamento dos limites tradicional, ao longo do carregamento do sistema ou quando o objetivo é encontrar o máximo carregamento do sistema.

Os autores em Tripathy e Samal (2019) abordam a modelagem dos limites de potência reativa dos geradores de indução duplamente alimentados (DFIG) em cenários de geração eólica. Os limites de potência reativa dos DFIGs baseados nos limites de corrente do conversor e nas condições de tensão da rede. Estes limites são incorporados em cenários de energia eólica dependentes, que são utilizados para simular dois parques eólicos substituindo geradores convencionais em um sistema IEEE 30-barras modificado. A solução ótima de fluxo de potência é obtida para cada cenário, investigando-se o impacto nos custos de geração, emissões, perdas, fator de capacidade e perfil de tensão.

#### **3 ESTABILIDADE DE SISTEMAS ELÉTRICOS DE POTÊNCIA**

Com o crescente desenvolvimento dos SEPs, diferentes formas de instabilidade surgiram e com elas a necessidade de uma revisão da definição e classificação de estabilidade de SEPs (Kundur *et al.*, 2004). Estabilidade de sistemas elétricos de potência é a capacidade de um determinado sistema elétrico, para uma condição operativa, de recobrar seu estado de operação estável, após ter sido submetido a uma perturbação, com a maior parte de suas variáveis limitadas e a maior parte do sistema intacta (Kundur *et al.*, 2004).

Uma pertubação na operação do SEP pode ocasionar em resposta locais, como por exemplo chaves seccionadoras isolando uma falta em um ramal de distribuição, ou no sistema como um todo como, por exemplo, o blecaute que ocorreu agosto de 2023 no Brasil devido ao desligamento da linha Quixadá-Fortaleza II, afetando o fornecimento de energia elétrica em todos os estados exceto Roraima (Ons, 2023a). Isso mostra que dependendo do tipo do sistema e da perturbação, diferentes dinâmicas podem surgir. As dinâmicas e a estabilidade presentes nos sistemas elétricos de potência podem ser categorizadas de acordo com sua natureza física, tempo de duração ou localização (Kundur, 2007).

#### 3.1 CLASSIFICAÇÃO DE ESTABILIDADE DE SEPs

Tendo em vista o exposto, Hatziargyriou *et al.* (2020) divide estabilidade de SEP em cinco áreas principais:

- Estabilidade Angular;
- Estabilidade de Frequência:
- Estabilidade de Ressonância;
- Estabilidade Movida por Conversor;
- Estabilidade de Tensão.

A Figura 1 elucida as áreas de estudo.

A estabilidade angular é a capacidade do sistema em manter os geradores em sincronismo após uma pertubação. Para mitigar esta instabilidade, a habilidade das máquinas de alcançar o equilíbrio entre conjugados mecânico e o eletromagnético é essencial (Kundur, 2007). Essa instabilidade pode ocorrer entre uma máquina e o sistema ou entre grupos de máquinas.

Já a estabilidade de frequência é a capacidade que o sistema tem de manter a sua frequência constante após uma falha. Para mitigar esta instabilidade, a capacidade de manter o equilíbrio entre carga e geração é essencial (Kundur, 2007).

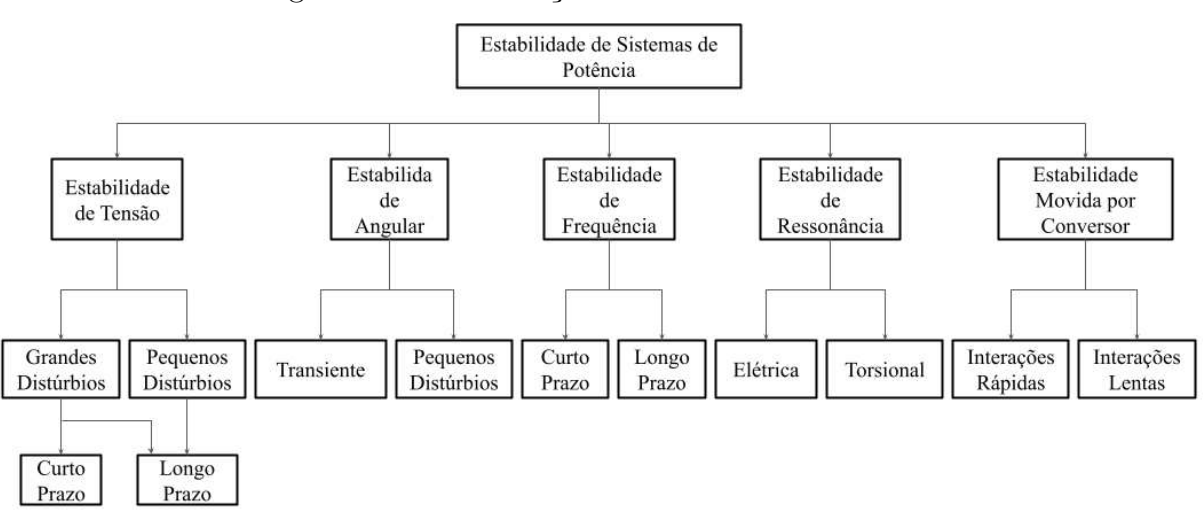

Figura 1 – Classificação de Estabilidade em SEP.

Fonte: Adaptado de (Hatziargyriou *et al.*, 2020).

A estabilidade de ressonância é a capacidade que o sistema tem de dissipar a energia proveniente de oscilações periódicas eletromecânicas ou puramente elétricas. Quando essas oscilações se acumulam, acabam manifestando-se no aumento de tensão, corrente e torque. Caso exceda os limites especificados, diz-se que ocorreu uma instabilidade de ressonância (Group *et al.*, 1985; Anderson; Agrawal; Ness, 1999).

Essas oscilações são provenientes de uma ressonância entre compensação em série e as frequências de torção mecânica de eixo da turbina-gerador, e devido a uma ressonância entre compensação em série e as características elétricas do gerador, também chamado de Efeito Gerador de Indução ou, em inglês, *Induction Generator Effect* (IGE).

Já a estabilidade movida por conversor é dividida em duas: Interações Rápidas e Interações Lentas. Nas interações rápidas, acabam envolvendo instabilidade ao longo de todo sistema e são movidas por dinâmicas rápidas dos elementos que contém eletrônica de potência como gerações que são interfaceadas por inversores, elos de corrente contínua e FACTS com componentes de resposta rápida do sistema de potência, como a rede de transmissão, a dinâmica do estator de geradores síncronos (Wang; Blaabjerg; Wu, 2014; Ebrahimzadeh *et al.*, 2017).

Por outro lado, as interações lentas , envolvem também instabilidades ao longo de todo sistema e são movidas por interações dinâmicas como as eletromecânicas de geradores síncronos e alguns controladores de geradores. Vale ressaltar também que Hatziargyriou *et al.* (2020) introduz estabilidade de ressonância e estabilidade movida por conversor motivado pela crescente presença de geração com interfaceado por inversores em SEPs. Além disso, essas classificações de estabilidade são baseadas na dinâmica do sistema e não no cenário ou fenômeno que inicia a instabilidade.

Por fim, estabilidade de tensão, como já apresentado, se refere a capacidade do

sistema em manter seus níveis de tensão nas barras de carga. Como dito anteriormente, esta estabilidade depende que o sistema consiga restaurar o equilíbrio entre carga e geração. A instabilidade de tensão pode ocorrer dado um aumento ou uma redução progressiva da tensão de algumas barras do sistema e pode direcionar o sistema ao colapso de tensão (Cutsem; Vournas, 2007).

Para este entendimento, tradicionalmente utiliza-se um sistema radial contendo uma fonte de potência e uma carga com fator de potência variável como mostra a Figura 2. Na Figura 2, *E*˙ *<sup>g</sup>* é o fasor de tensão para a fonte de potência, *Z<sup>l</sup>* é a impedância do sistema

Figura  $2$  – Sistema radial simples.

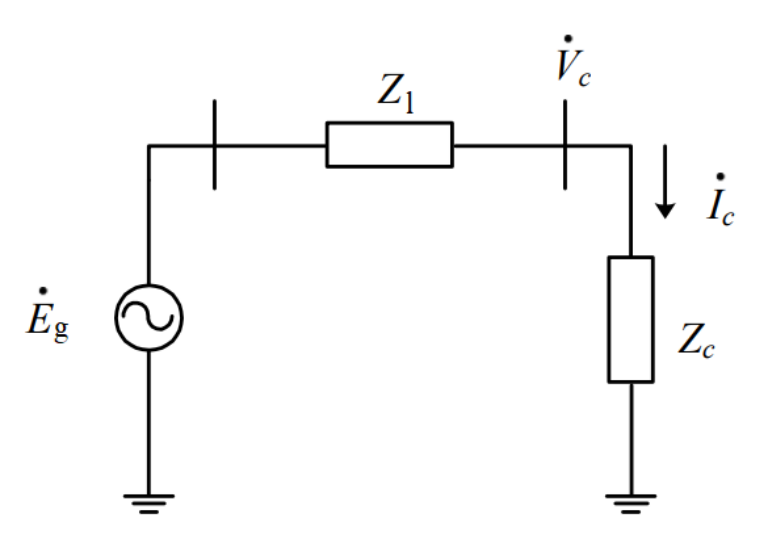

Fonte: Autor (2024).

de transmissão,  $Z_c$  é a impedância de carga,  $\dot{V}_c$  é a tensão na carga e  $\dot{I}_c$  é o fasor de corrente de carga.

É possível descrever a equação para a corrente da carga como sendo a apresentada em Equação 3.1. Considerando que a impedância da carga *Z<sup>c</sup>* pode ser escrita em função do seu módulo  $|Z_c|$  e seu ângulo  $\theta_c$  como em Equação 3.2, podemos:

$$
\dot{I}_c = \frac{\dot{E}_g}{Z_l + Z_c} \tag{3.1}
$$

$$
Z_c = |Z_c| \angle \theta_c \tag{3.2}
$$

Considere que o fasor de tensão para a fonte de potência,  $\dot{E}_g$ , é fixo e considerando que a impedância da carga diminui ao longo da simulação, é possível descrever a potência ativa,  $P_c$ , consumida pela carga como em Equação 3.3 e traçar o gráfico da relacionando a potência da carga e sua tensão, ou gráfico PV, contido na Figura 3. Além disso, adicionando potencia reativa na carga com o intuito de variar o fator de potência, é possível verificar o papel desempenhado pela potência reativa sobre a tensão ao longo do consumo de potência ativa. Na Figura 3, a curva em azul representa uma carga com fator de potência igual a 0,98 indutivo, a curva em vermelho representa uma carga com fator de potência igual a 0,98 capacitivo e a curva em verde representa ma carga com fator de potência unitário.

$$
P_c = V_c I_c \cdot \cos\left(\theta_c\right) \tag{3.3}
$$

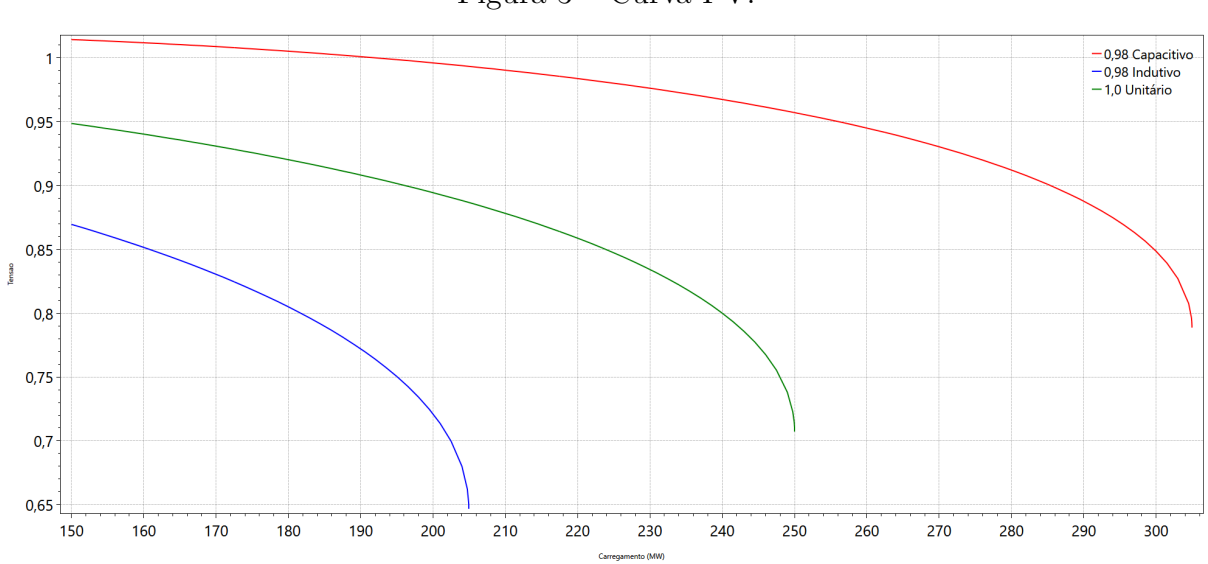

Figura  $3 -$  Curva PV.

Fonte: Autor (2024).

Ainda que as curvas contidas na Figura 3 não representem, mas a relação entre a potência da carga e sua tensão é uma relação quadrática. Portanto, há para cada nível de carregamento contido na curva PV duas soluções: uma solução com alta tensão na região estável e outra solução com baixa tensão na região instável. Conforme a potência é incrementada essas soluções se encontram no Ponto de Máximo Carregamento (PMC). Como a Figura 3 é resultado de uma simulação de um sistema radial, ela contém apenas as soluções com alta tensão e na região estável. A real representação da curva PV pode ser observada na Figura 4.

Portanto, quando as cargas são altamente compensadas com suporte de potência reativa, as tensões das soluções tendem a aumentar, incluindo as tensões correspondentes à solução inferior da curva PV. Essa condição é perigosa porque, do ponto de vista do operador, o sistema parece estar operando com valores de tensão aceitáveis, mas pode estar situado na parte inferior da curva PV. Nesse ponto, uma redução dinâmica no consumo de carga pode causar uma queda na tensão. Se o operador optar por aliviar a carga do sistema nesse momento, a barra em questão terá sua tensão decrescida mais uma vez e isso poderá levar a um colapso de tensão (Taylor; Balu; Maratuklam, 1994)

Para os pontos de operação na curva PV, o PMC representa a última solução possível para a condição atual do sistema como, por exemplo, a posição do tap dos transformadores,

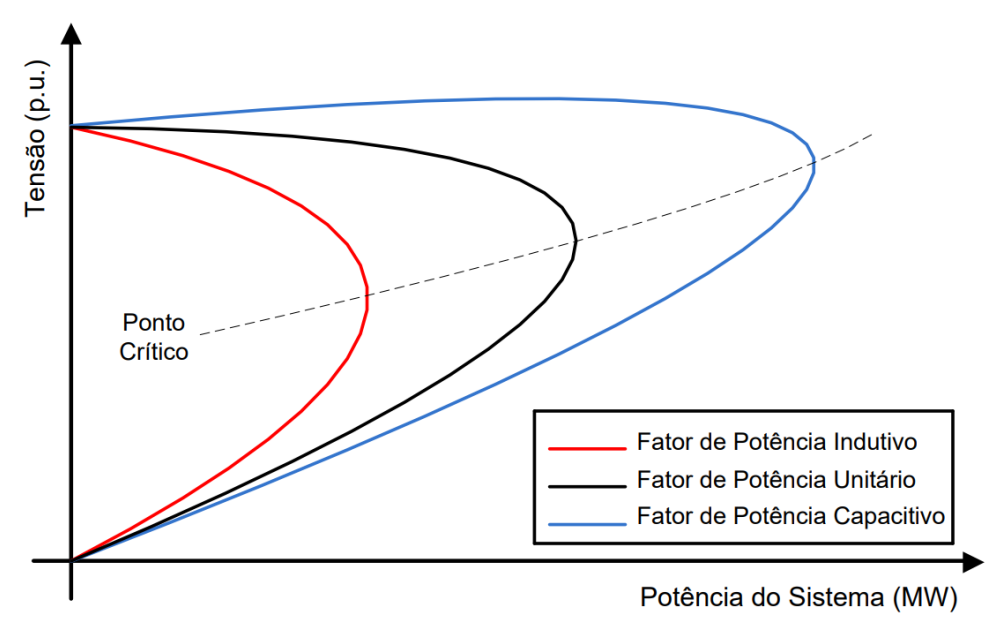

Figura  $4$  – Efeito do fator de potência na curva PV.

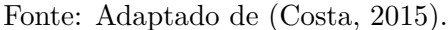

unidades geradoras despachadas e o estado dos bancos shunt. Na Figura 5, a distância entre o ponto de operação e o PMC é denominada Margem de Carregamento e é possível observar também as regiões estáveis e instáveis do sistema, também denominadas regiões normais e anormais, respectivamente.

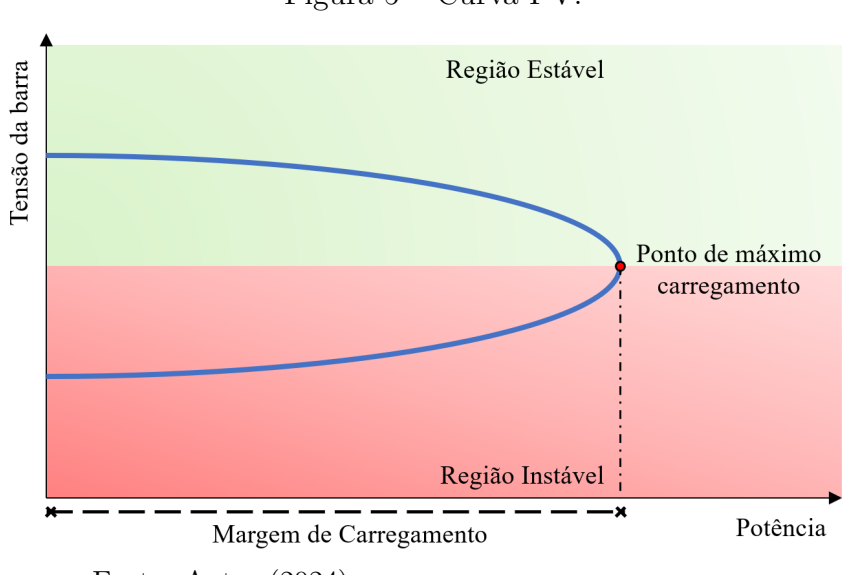

Figura  $5 -$ Curva PV.

A margem de carregamento do sistema é uma informação crucial, assim como o PMC, pois reflete a condição atual de operação do sistema. Isso é relevante devido à suscetibilidade dos SEPs a falhas e contingências, que tendem a reduzir essa margem. Dependendo das condições operacionais antes e após a ocorrência de uma falha ou contingência, o sistema pode se encaminhar para uma instabilidade de tensão, podendo

Fonte: Autor (2024).

não ser capaz de atender a uma determinada demanda de carga, o que pode culminar em um colapso de tensão.

Caso o sistema seja levado a outro ponto de operação a partir de uma variação nos parâmetros do sistema ou um pertubação, como por exemplo atingir o limite de potência reativa, há a possibilidade de que a margem de carregamento do sistema e até o ponto de operação sob a curva PV tenha mudado. Neste caso o sistema pode passar a operar na região instável da curva PV por causa da sua mudança na sua estrutura. Este ponto de operação também é denominado na literatura como ponto de bifurcação por limite induzido. Outro caso possível é o sistema poder passar a operar na região estável da curva PV mas muito mais perto do seu ponto de máximo carregamento o que pode acarretar na superestimação da sua margem de carregamento pelo operador, caso uma análise cuidadosa não seja feita (Neves; Alberto; Chiang, 2020). Na literatura o ponto de máximo carregamento também é considerado como um ponto de bifurcação, denominado bifurcação sela-nó (Neves, 2022; Cutsem; Vournas, 2007).

Portanto, a capacidade dos geradores de fornecerem potência reativa adequada e bem dimensionada é essencial para evitar esses pontos de bifurcações e garantir a estabilidade do sistema elétrico como um todo. Isso destaca a importância crítica da potência reativa na operação segura e estável dos sistemas elétricos de potência.

O estudo de Estabilidade de Tensão ainda pode ser subdividido em: (i) Estabilidade de Tensão em curto prazo e (ii) Estabilidade de Tensão em longo prazo. Na primeira, são envolvidas dinâmicas de cargas de ação rápida como motores de indução, cargas com controle eletrônico e elos de corrente contínua. Para este estudo, a modelagem da carga é essencial e curtos circuitos perto das cargas são os maiores problemas (Hatziargyriou *et al.*, 2020; Popović; Hiskens; Hill, 1998). A segunda, envolve dinâmicas mais lentas como o chaveamento de taps em transformadores, limitadores de corrente de geradores, cargas controladas por termostatos (Hatziargyriou *et al.*, 2020).

## 3.2 SUMÁRIO DO CAPÍTULO

Neste capítulo foi apresentada uma revisão acerca do estudo de estabilidade SEPs e quais são os fenômenos que o compõe segundo Hatziargyriou *et al.* (2020), que adiciona mais duas classificações ao estudo de estabilidade. Por fim, em detalhes, foi introduzido o conceito de estabilidade de tensão e como esse fenômeno pode ser analisado no SEP através da curva PV e de métodos computacionais.

# **4 TRATAMENTO DE LIMITES DE POTÊNCIA REATIVA NO FLUXO DE POTÊNCIA**

A solução do Fluxo de Potência deve refletir o real estado do sistema. Além dos componentes já descritos anteriormente (cargas, geradores, transformadores e compensador síncrono) o sistema também contém dispositivos de controle que influenciam diretamente na operação e devem ser incluídos na própria modelagem do sistema (Monticelli, 1983). Os controles que são geralmente representados são os de magnitude de tensão nodal (remota e local) por injeção de reativos e ajuste de tap. Além disso, também são mais comuns os controles de injeção de potência reativa, limite de tap de transformadores e limite de fluxo nos circuitos. Nos SEPs o controle de potência reativa pode ser feito através do ajuste de corrente de campo das máquinas síncronas ou através de dispositivos estáticos (Monticelli, 1983).

Neste capítulo, serão discutidas três abordagens para representar o comportamento do limite de geração de potência reativa em geradores. O primeiro método abordado é o clássico e amplamente utilizado na literatura, conhecido como método alternado, que emprega a reespecificação da barra. O segundo método utiliza a metodologia de funções complementares. Por fim, o terceiro método faz uso da metodologia de chaves sigmoides.

#### 4.1 MÉTODO ALTERNADO

Na metodologia de Newton-Raphson aplicada à solução do problema de fluxo de potência, explicada com mais detalhes no Apêndice A, o controle do módulo da tensão nas barras de geração é realizado por meio da absorção ou injeção de potência reativa na rede. Quando nenhum outro controle é aplicado internamente à matriz jacobiana, esta terá dimensão igual a (2 · *NBUS*, 2 · *NBUS*). Na matriz jacobiana, os elementos referentes à submatriz  $L$ , que contém as derivadas parciais de  $Q^k_\text{calc}$  (potência que flui da barra  $k$ ) em relação a *V<sup>k</sup>* (tensão da barra *k*) , recebem um valor muito alto para as barras PV, frequentemente denominado como *big number* na literatura. Dessa forma, ao inverter a matriz, todos os elementos na linha correspondente a *V<sup>k</sup>* da barra PV são anulados, juntamente com todas as contribuições da derivada de *V<sup>k</sup>* nos cálculos do passo de outras variáveis. Essa abordagem é adotada para refletir a ideia de que *V<sup>k</sup>* é mantido constante ao longo de todo o processo iterativo, levando os passos relacionados à variável *V<sup>k</sup>* a serem nulos ou muito próximos de zero.

No processo da metodologia Newton-Raphson, o valor da potência reativa gerada pela barra PV, *Qg*, é atualizado e os seguintes casos podem ocorrer:

- 1. *Q<sup>g</sup>* está dentro dos seus limites;
- 2. *Q<sup>g</sup>* é maior que seu limite superior;

#### 3.  $Q_q$  é menor que seu limite inferior;

No primeiro caso, como *Q<sup>g</sup>* está dentro dos seus limites, não há nenhuma alteração a ser feita na solução do fluxo de potência e o processo segue como descrito anteriormente. No segundo caso, se *Q<sup>g</sup>* violar seu limite superior, a barra PV agora passa a ser PQ (reespecificada) e o valor de  $Q_g$  é fixado em $Q_g^{max}$ .

Dessa forma, na matriz jacobiana, os elementos referentes à submatriz *L*, que  $\text{contém}$  as derivadas parciais de  $Q^k_{calc}$  em relação a  $V_k$ , não receberão mais o *big number* mas sim o valor da derivada de fato. Isso permite que a tensão na barra PQ (anteriormente PV) possa variar. Se, nas próximas iterações, o valor da tensão for menor que  $V_{esp}^k$ , a barra permanece como PQ, pois, do ponto de vista da barra, há um déficit de potência reativa no sistema que não pode ser suprido pela própria barra. Como resultado, a tensão da barra começa a diminuir, já que não há mais potência reativa disponível para controlar a tensão da barra até o valor especificado.

Caso nas próximas iterações o valor da tensão da barra PQ, anteriormente PV, torne-se maior que a tensão especificada, a barra volta a ser PV e sua tensão retorna ao valor especificado. Do ponto de vista da barra, isso ocorre devido a uma sobra de potência reativa no sistema. Como resultado, a tensão da barra começa a aumentar, pois há mais potência reativa disponível. Dessa forma, a barra não precisa mais fornecer tanta potência reativa e pode controlar sua tensão para o valor especificado. Na literatura, esse mecanismo é denominado de *backoff*.

Já no terceiro caso, analogamente ao raciocínio feito para o segundo caso, se *Q<sup>g</sup>* é menor que seu limite inferior, a barra PV agora passa a ser PQ (reespecificada) e o valor de  $Q_g$  é fixado em  $Q_g^{min}$ . Portanto, assim como no caso anterior, na matriz jacobiana os elementos referentes à submatriz *L* não receberão mais o *big number* mas sim o valor da derivada. Nas próximas iterações, com a tensão podendo variar, se o valor da tensão for maior que *V k esp*, a barra permanece como PQ, pois, do ponto de vista da barra, há uma sobra de potência reativa no sistema que não pode ser mais absorvida pela própria barra. Como resultado, a tensão da barra começa a subir, já que não há mais potência reativa disponível para ser absorvida mantendo a tensão da barra no valor especificado.

Caso nas próximas iterações o valor da tensão da barra PQ, anteriormente PV, torne-se menor que a tensão especificada, a barra volta a ser PV e sua tensão retorna ao valor especificado. Isso ocorre devido a um déficit de potência reativa no sistema. Como resultado, a tensão da barra começa a diminuir, pois não há mais potência reativa disponível. Dessa forma, a barra não precisa mais absorver tanta potência reativa e pode controlar sua tensão para o valor especificado. Este também é um mecanismo *backoff*.

Como este tratamento de limite da barra PV é feito entre as iterações e não internamente à matriz jacobiana, recebe o nome de alternado. Na solução via NewtonRaphson, o método descrito pode ser observado no fluxograma contido na Figura 6.

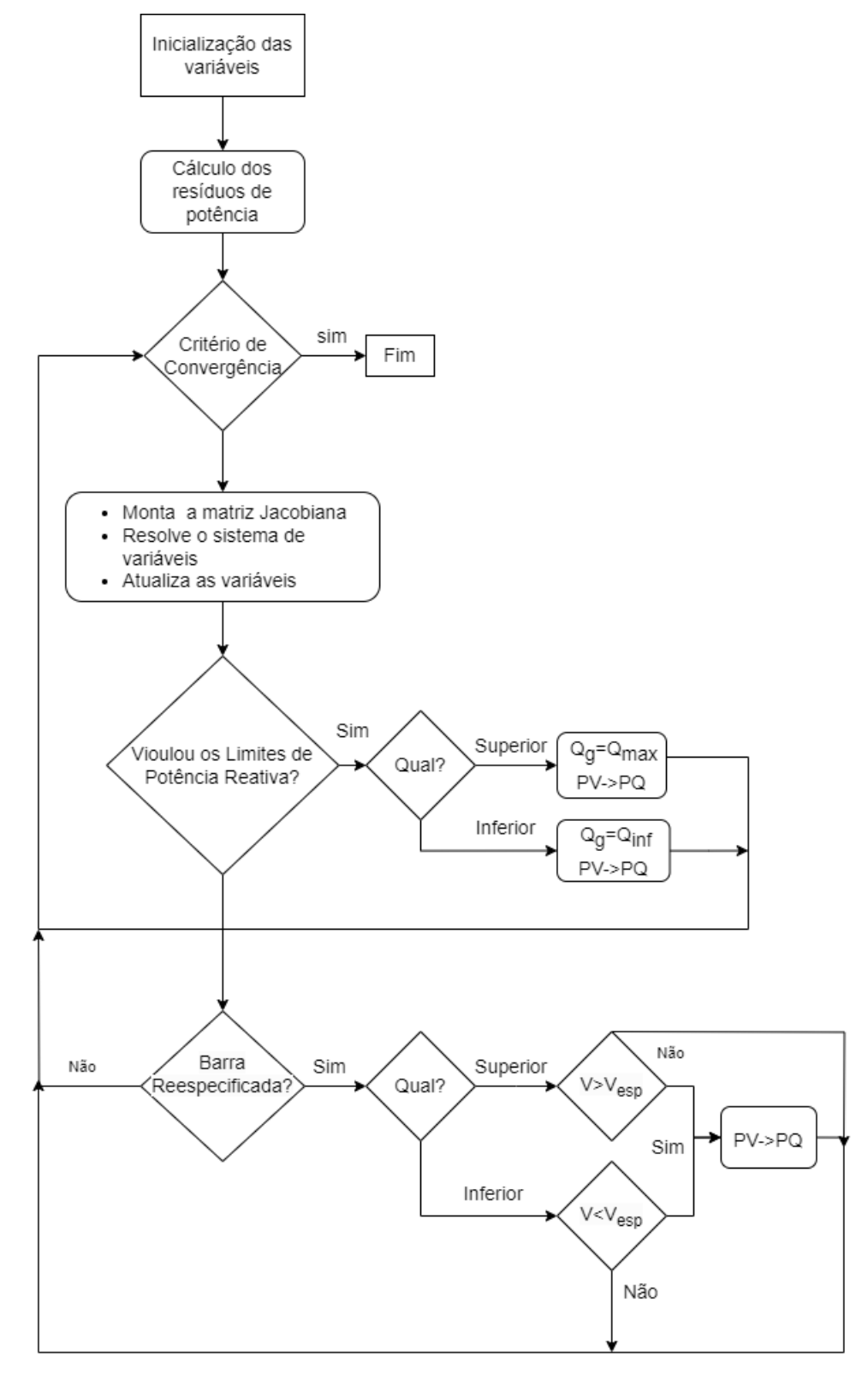

Figura  $6$  – Fluxograma do método alternado.

Fonte: Autor (2024).

#### 4.2 MÉTODO COMPLEMENTAR

À medida que a participação das energias renováveis no sistema elétrico aumenta, torna-se essencial conduzir estudos de interconexão dessa geração com o sistema. Isso, por sua vez, requer o desenvolvimento de modelos matemáticos específicos para esse tipo de geração, a fim de facilitar os estudos de simulação computacional.

Nesse sentido o trabalho de Juárez *et al.* (2018) apresenta uma representação equivalente do gerador da planta fotovoltaica, que considera os modos de operação e controle de painéis fotovoltaicos e conversores de fontes de tensão utilizando a técnica de condições de complementaridade. Essa abordagem permite o tratamento simultâneo e automático dos limites de todas as variáveis de estado associadas a essas restrições durante o processo de solução iterativa. Dentre elas, o limite de potência reativa.

#### 4.2.1 **Condições complementares**

Segundo (Rosehart; Roman; Schellenberg, 2005), a condição de complementaridade afirma que o produto de duas variáveis,  $x \in y$  deve resultar em zero como mostra  $(4.1)$ :

$$
x \cdot y = 0 \tag{4.1}
$$

Na qual as seguintes situações podem ocorrer:

- $x = 0$  e  $y = 0$
- $x \neq 0$  e  $y = 0$
- $x = 0$  e  $y \neq 0$

Nas três situações o produto *xy* é igual a zero, sendo que na primeira tanto *x* quanto *y* são iguais a zero. Por este fato, é denominado que possui um comportamento de complementaridade não-estrita.

A condição de complementariedade ainda se estende a vetores. Tome **v** e **w** vetores maiores ou iguais a zero, pode-se dizer que esses vetores exibem comportamento de complementariedade se a equação (4.2) é valida. A complementariedade também é aplicada a mapeamento como mostra  $(4.3)$ , desde que  $\mathbf{v} \in \mathbb{R}^n_+$  e  $F(\mathbf{v}) : \mathbb{R}^n_+ \to \mathbb{R}^n$ .

$$
\mathbf{v}^T \mathbf{w} = 0 \tag{4.2}
$$

$$
\mathbf{v}^T F(\mathbf{v}) = 0 \tag{4.3}
$$

Na literatura, é comum encontrar o símbolo ⊥ para definir uma relação complementar entre os elementos, se usarmos (4.2) como exemplo basta escrever **v** ⊥ **w** para definir a relação de complementariedade entre eles.

Segundo Rosehart, Roman e Schellenberg (2005), o principal problema na resolução de problemas de otimização com restrições de igualdade de complementaridade ocorre quando a condição de complementaridade é satisfeita no sentido não-estrito. Quando a condição de complementaridade é satisfeita no sentido não-estrito, a qualificação da restrição de independência linear não é válida e alguns *solvers* numéricos encontram dificuldades significativas. Para superar esta dificuldade, a condição é geralmente convertida em uma formulação equivalente. No trabalho de Juárez *et al.* (2018) a função de mérito de *Fischer–Burmeister* foi considerada. Esta função pode ser observada na Equação 4.4.

$$
a + b - \sqrt{a^2 + b^2} = 0 \tag{4.4}
$$

Manipulando a equação, demonstra-se a condição de complementariedade para as duas variáveis:

$$
a+b = \sqrt{a^2 + b^2}
$$

$$
(a+b)^2 = a^2 + b^2
$$

$$
a^2 + 2ab + b^2 = a^2 + b^2
$$

$$
2ab = 0
$$

$$
ab = 0
$$

No entanto, a Equação 4.4 não é diferenciável no sentido não-estrito ( $a = b = 0$ ) (Murray; Rubira; Wigington, 2015). Uma forma de contornar este problema é adicionando uma tolerância para a condição de complementariedade, ou seja,  $ab = \zeta$ . Por fim, podemos aproximar a Equação 4.4 por Equação 4.5 e utilizá-la como formulação alternativa para a condição de complementariedade.

$$
a + b - \sqrt{a^2 + 2\zeta + b^2} = 0\tag{4.5}
$$

Com  $\zeta = 1 \times 10^{-12}$  como referência, é possível visualizar isso graficamente. O gráfico para a condição de complementariedade está disponível na Figura 7. Ainda que graficamente os traçados sugerem que há uma perpendicularidade na variáveis, localmente há uma curvatura suave que transiciona o traçado do eixo b para o eixo a.

#### 4.2.2 **Abordagem das condições de complementaridade**

Quando um gerador atinge seus limites operacionais de geração de potência reativa, ele perde o controle sobre sua tensão, como já explicado anteriormente. Isto pode ser representado matematicamente através das seguintes restrições complementares

$$
0 \le (Q_{gk} - Q_{gk}^{min}) \perp V_{ik} \ge 0 \tag{4.6}
$$

$$
0 \le (Q_{gk}^{max} - Q_{gk}) \perp V_{sk} \ge 0 \tag{4.7}
$$

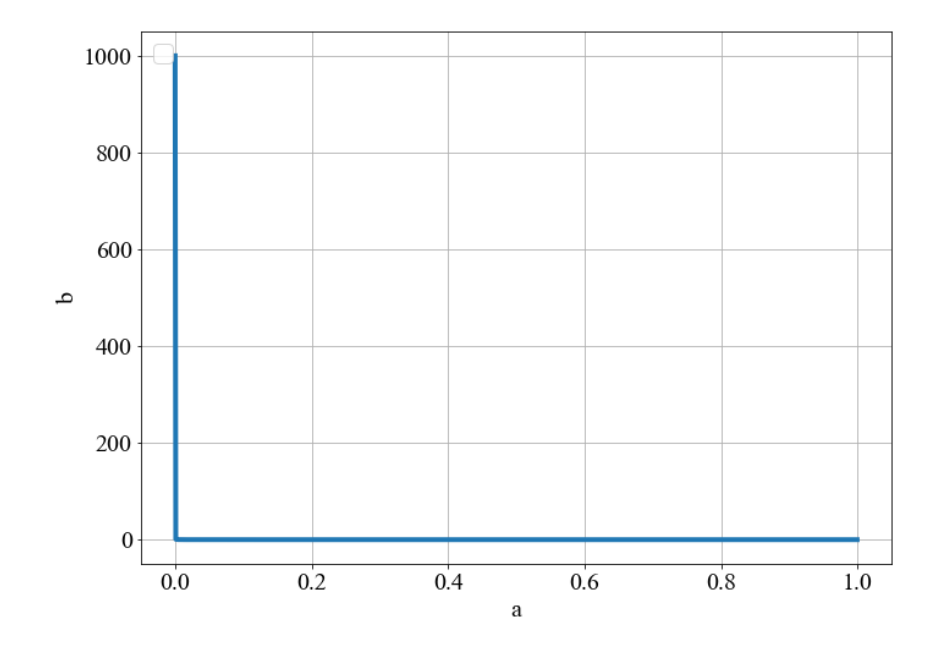

Figura 7 – Comportamento da condição de complementariedade.

Fonte: Autor (2024).

$$
V_k = V_k^{esp} + V_{ik} - V_{sk} \tag{4.8}
$$

Nas Equações (4.6) e (4.7),  $Q_{gk}$  representa a potência reativa,  $Q_{gk}^{min}$  representa o limite mínimo de potência reativa,  $Q_{gk}^{max}$  representa o limite máximo de potência reativa.  $V_{sk}$ e  $V_{ik}$  são variáveis auxiliares. Por fim,  $V_k$  representa a tensão terminal da barra e  $V_k^{esp}$ *k* é a tensão especificada da máquina. Nessas equações também é possível observar que a condição de complementariedade deve ser maior ou igual a zero tanto para as expressões de potência reativa quanto para as variáveis auxiliares.

Analisando as Equações (4.6), (4.7) e (4.8) é visto que toda a lógica de comportamento da barra PV está inclusa nas Equações. Por exemplo, quando a potência reativa da máquina atinge seu limite superior, o termo da Equação 4.7,  $(Q_{gk}^{max} - Q_{gk})$ , passa a ser zero. Isso permite que a variável auxiliar *Vsk* passe a poder ser diferente de zero. Por sua vez,  $V_{sk}$  está subtraindo  $V_k^{esp}$  na Equação 4.8, tornando o valor de  $V_k$  menor que o especificado. Analogamente, o mesmo raciocínio ode ser estendido para o limite inferior de potência reativa.

Aplicando as condições complementares no formato da Equação 4.5, obtém-se os seguintes equacionamentos, os quais serão utilizados como resíduos no método de Newton-Raphson:

$$
y_1 = (Q_{gk} - Q_{gk}^{min}) + V_{ik} - \sqrt{(Q_{gk} - Q_{gk}^{min})^2 + 2\zeta_a + V_{ik}^2}
$$
(4.9)

$$
y_2 = (Q_{gk}^{max} - Q_{gk}) + V_{sk} - \sqrt{(Q_{gk}^{max} - Q_{gk})^2 + 2\zeta_b + V_{sk}^2}
$$
(4.10)

$$
y_3 = V_k^{esp} - V_k + V_{ik} - V_{sk} \tag{4.11}
$$

Então,os resíduos podem ser descritos como:

$$
\Delta y_1 = \sqrt{(Q_{gk} - Q_{gk}^{min})^2 + 2\zeta_a + V_{ik}^2} - (Q_{gk} - Q_{gk}^{min}) - V_{ik} = 0
$$
\n(4.12)

$$
\Delta y_2 = \sqrt{(Q_{gk}^{max} - Q_{gk})^2 + 2\zeta_b + V_{sk}^2} - (Q_{gk}^{max} - Q_{gk}) - V_{sk} = 0
$$
\n(4.13)

$$
\Delta y_3 = V_k - V_k^{esp} - V_{ik} + V_{sk} = 0 \tag{4.14}
$$

#### 4.2.2.1 *Jacobiana aumentada.*

Tornando  $\zeta_a = \zeta_b$ , a nova matriz jacobiana, agora expandida, terá mais três linhas por gerador (referentes às novas equações) e mais três colunas por gerador referentes às novas variáveis (*Vsk,Vik* e *Qgk*). Considerando uma barra genérica *k*, nessas linhas serão incluídas as novas derivadas das equações acimas explicitadas em relação às variáveis do problema (*θ*,*V* ,*Qg*,*V<sup>i</sup>* e *Vs*). Vale ressaltar que Portanto as derivadas das equações em relação a *V<sup>k</sup>* podem ser dadas por:

$$
\frac{\partial y_1}{\partial V_k} = 0 \tag{4.15}
$$

$$
\frac{\partial y_2}{\partial V_k} = 0 \tag{4.16}
$$

$$
\frac{\partial y_3}{\partial V_k} = -1\tag{4.17}
$$

Analogamente, em relação à *Vsk*:

$$
\frac{\partial y_1}{\partial V_{sk}} = 0\tag{4.18}
$$

$$
\frac{\partial y_2}{\partial V_{sk}} = \frac{V_{sk}}{\sqrt{V_{sk}^2 + 2\zeta + (Q_{gk}^{max} - Q_{gk})^2}} - 1\tag{4.19}
$$

$$
\frac{\partial y_3}{\partial V_{sk}} = -1\tag{4.20}
$$

Já em relação à *Vik*:

$$
\frac{\partial y_1}{\partial V_{ik}} = \frac{V_{ik}}{\sqrt{V_{ik}^2 + 2\zeta + (Q_{gk} - Q_{gk}^{min})^2}} - 1\tag{4.21}
$$

$$
\frac{\partial y_2}{\partial V_{ik}} = 0\tag{4.22}
$$

$$
\frac{\partial y_3}{\partial V_{ik}} = 1\tag{4.23}
$$
Por fim, as derivadas das Equações 4.9, 4.10 e 4.11 em relação à  $Q_{qk}$  podem ser dada por:

$$
\frac{\partial y_1}{\partial Q_{gk}} = \frac{Q_{gk} - Q_{gk}^{min}}{\sqrt{V_{ik}^2 + 2\zeta + (Q_{gk} - Q_{gk}^{min})^2}} - 1\tag{4.24}
$$

$$
\frac{\partial y_2}{\partial Q_{gk}} = \frac{Q_{gk} - Q_{gk}^{max}}{\sqrt{V_{sk}^2 + 2\zeta + (Q_{gk}^{max} - Q_{gk})^2}} + 1
$$
\n(4.25)

$$
\frac{\partial y_3}{\partial Q_{gk}} = 0\tag{4.26}
$$

Na matriz jacobiana, de forma generalizada, as derivadas que contém elementos diferentes de zero foram inseridas. Os elementos *H*, *N*, *M* e *L* são as derivadas das equações do balanço de potência em relação as variáveis *θ* e *V* . O sistema linear e a matriz jacobiana aumentada podem ser observados na Equação 4.27.

$$
\begin{bmatrix}\n\Delta P \\
\Delta Q \\
\Delta y_1 \\
\Delta y_2 \\
\Delta y_3\n\end{bmatrix} = \begin{bmatrix}\nH & N & 0 & 0 & 0 \\
M & L & \frac{\partial Q}{\partial Q_g} & 0 & 0 \\
0 & 0 & \frac{\partial y_1}{\partial Q_g} & \frac{\partial y_1}{\partial V_i} & 0 \\
0 & 0 & \frac{\partial y_2}{\partial Q_g} & 0 & \frac{\partial y_2}{\partial V_s} \\
0 & \frac{\partial y_3}{\partial V_k} & 0 & \frac{\partial y_3}{\partial V_i} & \frac{\partial y_3}{\partial V_s}\n\end{bmatrix} \begin{bmatrix}\n\Delta \theta \\
\Delta V \\
\Delta Q_g \\
\Delta V_i \\
\Delta V_s\n\end{bmatrix}
$$
\n(4.27)

A abordagem da condição de complementaridade desenvolvida por Juárez *et al.* (2018) foi adotada para incorporar diretamente o conjunto de restrições da planta fotovoltaica na formulação do problema de fluxo de potência. Em contrapartida ao método alternado, este permite a verificação dos limites de forma simultânea e automática para todas as variáveis envolvidas. Nesta dissertação foi abordada apenas a modelagem do limite de potência reativa. Um entendimento mais completo e minucioso do assunto pode ser encontrado em Juárez *et al.* (2018), Murray, Rubira e Wigington (2015), Rubira e Wigington (2016).

# 4.3 MÉTODO VIA CHAVES SIGMOIDES

No método descrito na Seção 4.1 o ajuste da potência reativa gerada na PV é um problema tratado fora da matriz jacobiana e entre uma iteração e outra. Com o intuito de tornar este problema parte do problema geral do fluxo de potência, Pontes, Filho e Gatta (2018) faz a adição de mais uma equação por gerador no problema do fluxo de potência. Nesta equação adicional, o raciocínio contido no método descrito na Seção 4.1 é implementado através de um lógica complementar utilizando chaves sigmoides.

#### 4.3.1 **Funções sigmoides**

Uma função sigmoide pode ser descrita como na Equação 4.28.

$$
f(x) = \frac{1}{1 + e^{-a \cdot (x - c)}}\tag{4.28}
$$

Nesta equação, *a* é o grau de inclinação da função e *c* é o ponto de inflexão. Com o intuito de permitir apenas valores iguais a zero e um, o grau de inclinação possui valor da ordem de 10<sup>8</sup> . Além disso, como a função é constante ao longo de todo eixo x menos nas proximidades do ponto de inflexão, é razoável aproximar a função sigmoide por uma função constante para valores altos de inclinação. Este fato pode ser verificado analisando a expressão analítica para a derivada da função sigmoide dada pela Equação 4.29.

$$
\frac{df(x)}{dx} = \frac{a \cdot e^{-a \cdot (x-c)}}{(1 + e^{-a \cdot (x-c)})^2} \tag{4.29}
$$

No desenvolvimento feito foram propostas quatro chaves sigmoides, duas para potência reativa e duas para tensão. Elas são explicitadas na Equação 4.30 a Equação 4.33

$$
ch_1 = \frac{1}{1 + e^{-a \cdot (Q_g - Qg^{max} - \delta_q)}}\tag{4.30}
$$

$$
ch_2 = \frac{1}{1 + e^{+a \cdot (Q_g - Qg^{min} + \delta_q)}}\tag{4.31}
$$

$$
ch_3 = \frac{1}{1 + e^{+a \cdot (V - V_{esp} + \delta_v)}}\tag{4.32}
$$

$$
ch_4 = \frac{1}{1 + e^{-a \cdot (V - V_{esp} - \delta_v)}}\tag{4.33}
$$

Nas Equações (4.30) e (4.31) é possível notar que o valor da inclinação é igual a *a* mas o ponto de inflexão é $Qg^{max}-\delta_q$ e $Qg^{min}+\delta_q,$ respectivamente. Esses pontos de inflexão são justamente os limites máximos e mínimos de potência reativa da máquina. Já *δ<sup>q</sup>* é uma tolerância, da ordem de 10<sup>−</sup><sup>4</sup> , para garantir que o valor da chave seja igual a zero ou um nos pontos de inflexão. Já a Equação 4.32 e Equação 4.33 nota-se que o valor da inclinação é igual a *a* mas o ponto de inflexão é *V* − *Vesp* + *δ<sup>v</sup>* e *V* − *Vesp* − *δv*, respectivamente. Esses pontos de inflexão foram definidos para serem na tensão especificada da máquina e  $\delta_v$ é uma tolerância para a tensão, da ordem de 10<sup>−</sup><sup>4</sup> , para garantir que o valor da chave seja igual a um ou zero na vizinhança da tensão especificada. Em resumo, as chaves se comportam da seguinte maneira:

- **Chave 1:** Igual a zero para todos os valores menores que o ponto de inflexão  $Qg^{max} \delta_q$ e igual a um para todos os valores superiores ao ponto de inflexão.
- **Chave 2:** Igual a um para todos os valores menores que o ponto de inflexão  $Qg^{min} + \delta_q$  e igual a zero para todos os valores superiores ao ponto de inflexão.
- **Chave 3:** Igual a um para todos os valores menores que o ponto de inflexão  $V V_{\text{exp}} + \delta_v$ e igual a zero para todos os valores superiores ao ponto de inflexão.
- **Chave 4:** Igual a zero para todos os valores menores que o ponto de inflexão  $V V_{esp} \delta_v$ e igual a um para todos os valores superiores ao ponto de inflexão.

Nas equações, é possível reparar que para a Equação 4.31 e Equação 4.32 o valor da inclinação é negativo, invertendo a inflexão da chave no ponto especificado. Isso pode ser observado no comportamento das chaves contido na Figura 8.

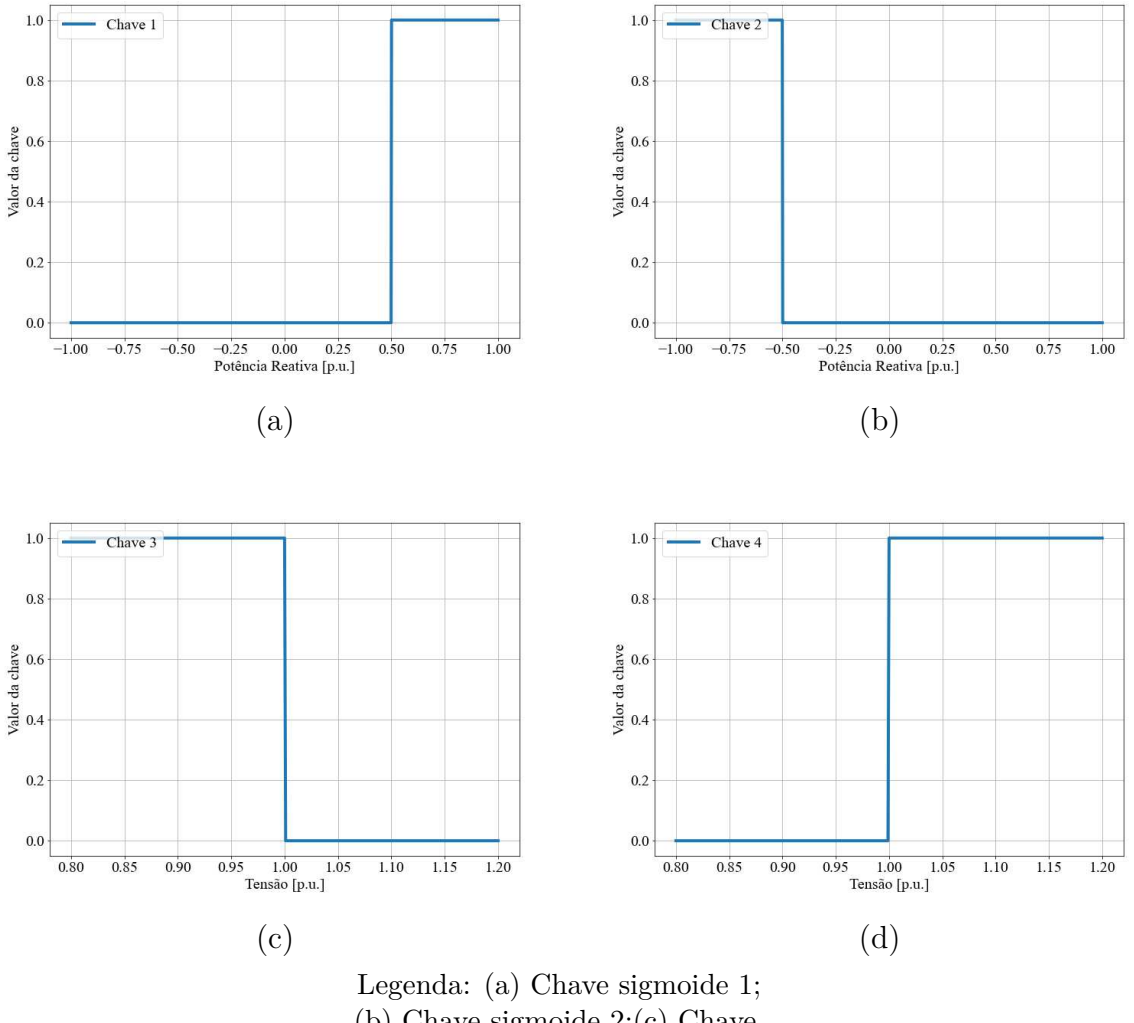

Figura  $8 - \text{Funcões signoides proposals.}$ 

(b) Chave sigmoide 2;(c) Chave sigmoide 3; (d) Chave sigmoide 4.

Fonte: Autor.

#### 4.3.2 **Abordagem via chave sigmoide.**

Analisando o comportamento das chaves como um todo a partir da Figura 9a a Figura 9d, é possível observar que se cria uma região em que as chaves 1 e 2 são iguais a zero caso nenhum dos limites de potência reativa sejam atingidos e uma região em que as chaves 3 e 4 são iguais a um caso a tensão seja a especificada.

Aproveitando-se dessas regiões em conjunto, é desenvolvido uma equação em que todo o comportamento das barras PV podem ser incluídos, inclusive o mecanismo de

*backoff*, como mostra a Equação 4.34.

$$
y = (1 - ch_1 \cdot ch_3)(1 - ch_2 \cdot ch_4)(V_k - V_k^{esp})
$$
  
+  $(ch_1 \cdot ch_3)(1 - ch_2 \cdot ch_4)(Q_{gk} - Q_{gk}^{max})$   
+  $(1 - ch_1 \cdot ch_3)(ch_2 \cdot ch_4)(Q_{gk} - Q_{gk}^{min})$  (4.34)

Como mais uma equação foi incluída no sistema, para que ele seja possível e determinado, mais uma variável deve ser adicionada. Na Equação 4.34 as variáveis são *Qgk* e *Vk*. A partir dela, é possível escrever o resíduo que será utilizado no sistema de equações, o qual será solucionado via método de Newton-Raphson como mostra a Equação 4.35.

$$
\Delta y = (1 - ch_1 \cdot ch_3)(1 - ch_2 \cdot ch_4)(V_k^{esp} - V_k) + (ch_1 \cdot ch_3)(1 - ch_2 \cdot ch_4)(Q_{gk}^{max} - Q_{gk}) + (1 - ch_1 \cdot ch_3)(ch_2 \cdot ch_4)(Q_{gk}^{min} - Q_{gk})
$$
\n(4.35)

Analisando a Equação 4.35, é interessante notar que o equacionamento proposto modifica o resíduo final com base no comportamento do gerador. Na zona de operação normal, as chaves 1 e 2 em valores iguais a zero enquanto que as chaves 3 e 4 tem valores iguais a um. Dessa forma a equação fica reduzida a Equação 4.36.

$$
\Delta y = (V_k^{esp} - V_k) = 0 \tag{4.36}
$$

Quando a potência reativa da barra PV viola seu limite superior, a chave 1 passa a ter o valor igual a um. Se a tensão cair, a chave 3 passa a ter valor igual a um, enquanto a chave 2 e a chave 4 têm valores iguais a zero. Como resultado, o resíduo é reduzido como mostrado na Equação 4.37. Da mesma forma, quando a potência reativa da barra PV viola seu limite inferior, a chave 2 passa a ter o valor igual a um. Se a tensão subir, a chave 4 passa a ter valor igual a um, enquanto a chave 1 e a chave 3 têm valores iguais a zero. Isso reduz a equação ao formato mostrado na Equação 4.38.

$$
\Delta y = (Q_{gk}^{max} - Q_{gk}) = 0 \tag{4.37}
$$

$$
\Delta y = (Q_{gk}^{min} - Q_{gk}) = 0 \tag{4.38}
$$

O mecanismo de *backoff* superior ocorre quando a tensão da barra começa a subir acima do valor especificado. Nesse caso, a chave 3 passa a ter valor igual a zero e a chave 4 passa a ter valor igual a um. Como resultado, a equação é reduzida e assume o formato mostrado na Equação 4.36. Analogamente, o mecanismo de *backoff* inferior ocorre quando a tensão da barra começa a ser inferior ao valor especificado. Nesse caso, a chave 4 passa a ter valor igual a zero e a chave 3 passa a ter valor igual a um. Novamente, a equação é reduzida e assume o formato mostrado na Equação 4.36.

## 4.3.2.1 *Jacobiana aumentada.*

Com uma nova variável no problema e uma nova equação, o próximo passo para a inclusão da metodologia no método de Newton-Raphson é declarar as variáveis da nova equação e da nova variável na matriz jacobiana. Com número de barras PV com limite de reativo colunas e linhas a mais, referentes à nova variável, contendo as derivadas parciais das equações do sistema em relação à potência reativa gerada (*Qg*).

Como a nova variável só é contabilizada nas equações de balanço de potência reativa das barras PV e na nova equação, as derivadas parciais de *Q<sup>k</sup>* (balanço de potência reativa da barra k) em relação a *Qgk* (potência reativa gerada na barra k) e a nova equação em relação a *Qgk* podem ser dada pela Equação 4.39 e Equação 4.40

$$
\frac{\partial Q_k}{\partial Q_{gk}} = -1\tag{4.39}
$$

$$
\frac{\partial y}{\partial Q_{gk}} = (ch_1 \cdot ch_3)(1 - ch_2 \cdot ch_4) + (1 - ch_1 \cdot ch_3)(ch_2 \cdot ch_4)
$$
(4.40)

Na Equação 4.39, a potência reativa especificada é igual ao valor gerado subtraído da potência reativa demandada, portanto a derivada é igual a −1. Já a derivada contida na Equação 4.40 é dessa maneira porque a aproximação feita na Subseção 4.3.1 que considera a função sigmoide igual a uma função constante para todos os pontos diferentes do ponto de inflexão também é válida neste caso. Portanto, os termos que multiplicam *Qgk* na equação Equação 4.34 acabam explicitando-se nesta derivada (Pontes, 2018).

Já para *Vk*, a nova derivada da Equação 4.34 em relação à *V<sup>k</sup>* pode ser dada pela Equação 4.41, seguindo a mesma lógica descrita anteriormente.

$$
\frac{\partial y}{\partial V_k} = (1 - ch_1 \cdot ch_3)(1 - ch_2 \cdot ch_4) \tag{4.41}
$$

Mais uma vez, na matriz jacobiana, as derivadas que contém elementos diferentes de zero foram inseridas. O sistema linear e a matriz jacobiana aumentada podem ser observados na Equação 4.42.

$$
\begin{bmatrix}\n\Delta P \\
\Delta Q \\
\Delta y\n\end{bmatrix} = \begin{bmatrix}\nH & N & 0 \\
M & L & \frac{\partial Q}{\partial Q_g} \\
0 & \frac{\partial y}{\partial V} & \frac{\partial y}{\partial Q_g}\n\end{bmatrix} \begin{bmatrix}\n\Delta \theta \\
\Delta V \\
\Delta Q_g\n\end{bmatrix}
$$
\n(4.42)

Como resultado do método, os ângulos, tensões e potências reativas geradas são fornecidos. Por se tratar de uma formulação *full* Newton, os limites operativos de geração de potência reativa e a correção do módulo da tensão dos geradores são incorporados na matriz jacobiana sem a utilização de nenhuma heurística para tratar os limites. Uma descrição completa de todo o desenvolvimento da metodologia proposta, bem como os aspectos computacionais dela podem ser encontrados com detalhes em (Pontes, 2018).

# 4.4 SUMÁRIO DO CAPÍTULO

Neste capítulo, foram abordadas três metodologias para o tratamento dos limites de potência reativa em barras PV, os quais são: método alternado, método complementar e método via chave sigmoide.

O método de ajustes alternados, tradicionalmente utilizado para tratar os limites de potência reativa, embora robusto, requer uma abordagem heurística fora do algoritmo de Newton-Raphson. Esse método verifica entre iterações se algum limite de potência reativa foi violado e realiza ajustes conforme necessário, reespecificando o tipo da barra. Além disso, a matriz jacobiana sofre alterações na submatriz L para refletir essas violações, o que pode aumentar a complexidade computacional e reduzir a eficiência do método de Newton-Raphson.

A análise das condições complementares revela uma abordagem promissora para lidar com os limites de potência reativa no fluxo de potência. Ao contrário do método alternado, onde a modelagem dos limites é tratada separadamente do algoritmo de resolução, o modelo com condições complementares é integrado diretamente ao Newton-Raphson na matriz jacobiana, mantendo a estrutura do problema inalterada ao longo das iterações. Isso resulta em uma solução mais eficiente e robusta, proporcionando uma melhor convergência e precisão nos resultados. As contribuições dos estudos revisados destacam a capacidade dessa abordagem em lidar de forma automática e simultânea com os limites de potência reativa.

Por fim, a abordagem via chaves sigmoides, assim como as condições complementares, modelam o comportamento do limite de geração de potência reativa das barras PV por meio de equações que são resolvidas simultaneamente às equações do Fluxo de Potência. Isso permite a integração direta com o método de Newton-Raphson, e as trajetórias de convergência da modelagem demonstraram um comportamento monotônico decrescente. Em alguns casos apresentados pela literatura revisada, houve uma discrepância significativa entre o comportamento da metodologia via chaves sigmoides e a metodologia tradicional, destacando a eficácia da modelagem.

# **5 TRATAMENTO DE LIMITES DE POTÊNCIA REATIVA NO FLUXO DE POTÊNCIA ÓTIMO**

A otimização é um processo de alterar um conjunto de variáveis ou parâmetros com o intuito maximizar ou minimizar uma função, chamada função objetivo, sujeita a um conjunto de restrições que definem valores aceitáveis das variáveis. O objetivo é encontrar o melhor valor possível para a função objetivo, dadas as restrições impostas. A solução de um problema de otimização é um conjunto de valores permitidos de variáveis para as quais a função objetivo assume um valor ótimo se esse for o melhor valor possível (Gill; Murray; Wright, 2019). Usualmente, problemas de otimização são descritos como:

minimization 
$$
f(\mathbf{x})
$$
  
subject to a  $g_i(\mathbf{x}) = 0, \quad i = 1, ..., m$   
 $h_j(\mathbf{x}) \ge 0, \quad j = 1, ..., p$  (5.1)

Nesta formulação:

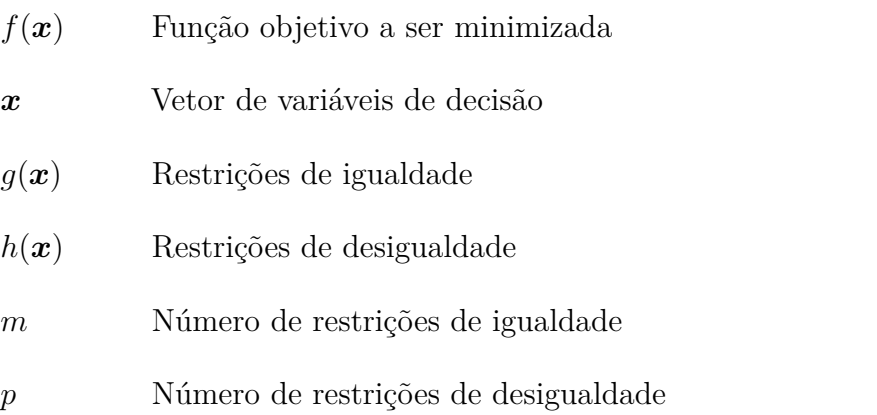

Em SEPs, a otimização tem os mais diversos objetivos, podendo ser por exemplo a minimização do custo da operação do sistema a também o máximo carregamento que um sistema suporta. Quando se refere ao cálculo das condições estáticas de operação de um SEP visando uma função objetivo específica, dá-se o nome de FPO. O fluxo de potência ótimo pode ser calculado utilizando técnicas de otimização, como programação linear ou não linear, e é essencial para o planejamento e operação eficiente dos sistemas elétricos de potência.

Neste capítulo, serão exploradas técnicas para representar os limites de potência reativa dos geradores nas restrições de um FPO. Para isso, será discutido diferentes abordagens para incorporar esses limites no problema de otimização, levando em consideração as características operacionais dos geradores e as restrições de segurança do sistema elétrico. O foco será encontrar soluções que permitam maximizar a geração de energia, respeitando os limites operacionais e mantendo os níveis das tensões em níveis aceitáveis.

A solução de um FPO corresponde a uma solução do FP para um critério definido pela função objetivo problema. Dessa forma, a solução deve satisfazer as condições impostas pelo problema de otimização. Dentre estas condições está as equações básicas de um FP, que são as de balanço de potência. Para uma barra *k* de um sistema, temos a Equação 5.2 e Equação 5.3:

$$
P_{gk} - P_{lk} = V_k \sum_{m \in \Omega_k} V_m \left[ g_{km} \cos(\theta_{km}) + b_{km} \sin(\theta_{km}) \right], \ k \in \Omega_p \tag{5.2}
$$

$$
Q_{gk} - Q_{lk} = V_k \sum_{m \in \Omega_k} V_m \left[ g_{km}sen(\theta_{km}) - b_{km}cos(\theta_{km}) \right], \ k \in \Omega_p \tag{5.3}
$$

onde:

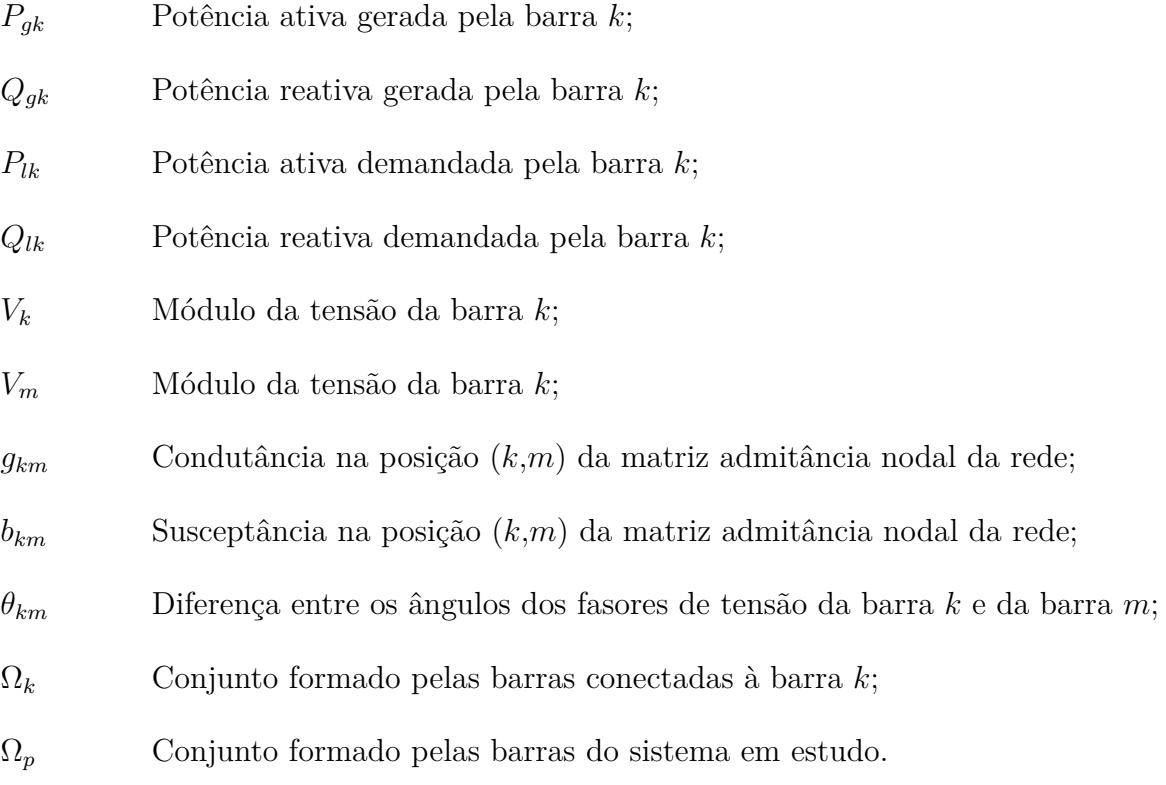

Além das equações de igualdade, as restrições de desigualdade representam os limites físicos e operacionais do SEP. Podendo ser , por exemplo, a capacidade térmica das linhas de transmissão, limites de potência ativa e reativa gerada, valor do módulo da tensão, reserva girante, dentre outros.

A função objetivo em um problema de otimização do FPO pode variar dependendo do objetivo do estudo no sistema elétrico. Para problemas de despacho econômico, a função objetivo mais comum é minimizar o custo total de geração. No entanto, em estudos de planejamento, essa função pode ser adaptada para atender a diferentes objetivos, como minimização dos custos de alocação de fontes de potência reativa. No contexto de estabilidade de tensão, a função objetivo prioriza a maximização do carregamento das barras. Para tanto, utiliza funções como:

$$
\max_{\mathbf{x}} \sum_{k \in \Omega_p} \lambda P_{lk}
$$
  
subjecto a  $g_i(\mathbf{x}) = 0, \quad i = 1, ..., m$   
 $h_j(\mathbf{x}) \ge 0, \quad j = 1, ..., p$  (5.4)

No Problema 5.4, a Função Objetivo Problema (FOB) foi alterada para maximar um fator de carga, *λ*, que multiplica a carga base do sistema, *Plk*. Sujeita às restrições de igualdade *g*(*x*) e de desigualdade *h*(*x*). Vale ressaltar que *λ* também deve multiplicar a potência demandada nas equações de atendimento à carga contidas nas restrições *g*(*x*)

### 5.1 MÉTODO DOS PONTOS INTERIORES

Para a solução do FPO via Método dos Pontos Interiores (MPI), primeiramente é necessário reformular o problema contido em 5.1. Nessa reformulação, as restrições de desigualdade são convertidas em restrições de igualdade com a adição de variáveis de folga (ou *slack* em inglês). Para tanto, considere a seguinte restrição:

$$
Z_{inf} \le z(x) \le Z_{sup} \tag{5.5}
$$

Podemos redefiní-la como:

$$
z(x) + s_{\sup} = Z_{\sup} \tag{5.6}
$$

$$
z(x) - s_{inf} = Z_{inf} \tag{5.7}
$$

Nessas equações, *ssup* e *sinf* são vetores cujos componentes representam as variáveis de folga do problema, e devem ser maiores ou iguais a zero. A partir disso, o problema toma a seguinte forma:

minimization 
$$
f(\boldsymbol{x})
$$
  
\nsujeito a  $g_i(\boldsymbol{x}) = 0, \quad i = 1, ..., m$   
\n $h_j(\boldsymbol{x}) - s_{inf} = 0, \quad j = 1, ..., p$   
\n $h_k(\boldsymbol{x}) + s_{sup} = 0, \quad k = 1, ..., o$  (5.8)

Neste formato, é possível transformar o problema em um problema irrestrito através da função Lagrangeana, como mostra a Equação 5.9

$$
L(\boldsymbol{x}, \boldsymbol{\lambda}, \boldsymbol{\pi}_{\text{sup}}, \boldsymbol{\pi}_{\text{inf}}, \boldsymbol{s}_{\text{sup}}, \boldsymbol{s}_{\text{inf}}) = f(\boldsymbol{x}) - \mu \sum_{i=1}^{m} ln(s_{isup}) - \mu \sum_{i=1}^{m} ln(s_{iinf}) + \boldsymbol{\lambda}^{T} \cdot g(\boldsymbol{x}) + \boldsymbol{\pi}_{\text{sup}}^{T}(\boldsymbol{x} + \boldsymbol{s}_{\text{sup}} - X_{\text{sup}}) + \boldsymbol{\pi}_{\text{inf}}^{T}(\boldsymbol{x} - \boldsymbol{s}_{\text{inf}} - X_{\text{inf}})
$$
(5.9)

Na qual, *x* é o vetor que contém as variáveis do problema como tensão, ângulos, potência ativa e reativa. *λ*, *πsup*, *πinf* são os vetores que contém os multiplicadores de Lagrange referentes às restrições de igualdade. Já *Xinf* e *Xsup* são os limites inferiores e superiores. O valor *µ* é o parâmetro barreira, relacionados as funções penalidades do tipo barreira logarítmica associadas a *ssup* e *sinf* .

Por sua vez, a função Lagrangeana terá um ponto de mínimo ou máximo, podendo ser local ou global, dependendo da natureza do problema. Esse ponto pode ser encontrado derivando suas variáveis e igualando a zero como mostra o equacionamento feito a seguir.

$$
\frac{\partial L}{\partial x} = \nabla f(\mathbf{x}) + \boldsymbol{\lambda}^T \nabla g(\mathbf{x}) + \boldsymbol{\pi}_{\text{sup}} + \boldsymbol{\pi}_{\text{inf}} = 0 \tag{5.10}
$$

$$
\frac{\partial L}{\partial \lambda} = g(\boldsymbol{x}) = 0 \tag{5.11}
$$

$$
\frac{\partial L}{\partial \pi_{sup}} = \boldsymbol{x} + \boldsymbol{s}_{sup} - X_{sup} = 0 \tag{5.12}
$$

$$
\frac{\partial L}{\partial \pi_{inf}} = \boldsymbol{x} - \boldsymbol{s_{inf}} - X_{inf} = 0 \tag{5.13}
$$

$$
\frac{\partial L}{\partial s_{sup}} = \mu S_{sup}^{-1} e + \pi_{sup} = 0 \tag{5.14}
$$

$$
\frac{\partial L}{\partial s_{inf}} = -\mu S_{inf}^{-1} e - \pi_{inf} = 0 \tag{5.15}
$$

Na qual *Ssup* e *Sinf* são matrizes diagonais cujos elementos são os mesmos de *ssup* e *sinf* e *e* é um vetor unitário.

Por fim, esse sistema de equações pode ser resolvido utilizando o método de Newton-Raphson, que retorna os valores corrigidos de *x*, *λ*, *πsup*, *πinf* , *ssup* e *sinf* . O método de Newton-Raphson envolve o cálculo de uma matriz de derivadas parciais da função a ser resolvida, conhecida como matriz jacobiana. No caso das funções a serem resolvidas serem as derivadas parciais da Lagrangeana, a matriz jacobiana na verdade contém as derivadas parciais de segunda ordem da função Lagrangeana, sendo então chamada de matriz Hessiana.

Em termos de interpretação, os multiplicadores de Lagrange, também conhecidos como variáveis duais, indicam o impacto de uma restrição na função objetivo, sendo que um valor igual a zero significa que a restrição não está ativa no problema. Já as variáveis de folga indicam qual restrição de desigualdade está afetando o problema quando seus valores são iguais a zero.

No FPO, quando as tensões dos geradores e compensadores síncronos não são utilizadas como variáveis de controle, é necessário reproduzir o tratamento de limites de barras PV de forma semelhante ao realizado para o fluxo de potência convencional (Wood; Wollenberg; Sheblé, 2013). Em outras palavras, a tensão da barra do gerador ou compensador síncrono é mantida constante enquanto os limites de geração de potência reativa não são atingidos. Quando um dos limites é atingido a tensão terminal da máquina é liberada para variar e o gerador mantido no seu limite violado.

### 5.2 MÉTODO DE RESTRIÇÕES COMPLEMENTARES

Como mostrado na Seção 4.2, restrições de complementariedade tem um caráter disjuntivo, ou seja, dependendo das condições do problema o sistema se comportará de maneira diferente. Tendo isso em vista, Rosehart, Roman e Schellenberg (2005) apresenta um fluxo de potência ótimo com restrições de complementaridade que modela o comportamento de barras PV, desde operação com tensão terminal constante até saída de potência reativa constante quando os limites de potência reativa são atingidos. Essa modelagem é aplicada em um problema de máximo carregamento, um problema de máximo carregamento considerando um nível de carregamento inicial e a um problema de fluxo de potência ótimo com restrição de segurança de tensão (Rosehart; Roman; Schellenberg, 2005).

Para tanto, é proposto que o comportamento do gerador e tratamento de limites em barras PV que seja modelado através da condição de complementariedade contida na Equação 5.16, Equação 5.17 e Equação 5.18.

$$
0 \le (Q_{gk} - Q_{gk}^{min}) \perp V_{ik} \ge 0 \tag{5.16}
$$

$$
0 \le (Q_{gk}^{max} - Q_{gk}) \perp V_{sk} \ge 0 \tag{5.17}
$$

$$
V_k = V_k^{esp} + V_{ik} - V_{sk}
$$
 (5.18)

Com a adição dessas três equações e das variáveis *Vsk* e *Vik* o FPO toma a seguinte forma:

$$
\begin{aligned}\n\text{maximizar} & \quad \lambda \\
\text{sujeito a} & g_i(\boldsymbol{x}, \lambda, V_i, V_s) = 0, \quad i = 1, \dots, m \\
& H_{mmin} \le h_j(\boldsymbol{x}, \lambda, V_i, V_s) \le H_{max}, \quad j = 1, \dots, p \\
& 0 \le (Q_{gk} - Q_{gk}^{min}) \perp V_{ik} \ge 0, \quad k = 1, \dots, o \\
& 0 \le (Q_{gk}^{min} - Q_{gk}) \perp V_{sk} \ge 0, \quad k = 1, \dots, o \\
& V_k = V_k^{esp} + V_{ik} - V_{sk}, \quad k = 1, \dots, o\n\end{aligned}\n\tag{5.19}
$$

Na Equação 5.19, *m* representa o número de equações de igualdade do sistema, tais como balanço de carga e ângulo da barra de referência. Enquanto isso, *p* representa o número de desigualdades do sistema, como os limites de transmissão das linhas. Por fim, o representa o número de geradores no sistema analisado, onde são incluídas três equações por gerador. Vale ressaltar que essas três equações a mais são as mesmas desenvolvidas na Seção 4.2 e modelam da mesma forma o comportamento da barra PV para regiões de operação normal, limites atingidos e mecanismo de *backoff*.

Como parte do método do pontos interiores, uma matriz correspondente à Hessiana da função Lagrangiana é usada para determinar o passo em direção à solução ótima local ou global dependendo problema. Porém, se existir um par de elementos variáveis complementares, e, que exibam comportamento não estrito, ou seja, esteja no limite e seja igual a zero, a sua matriz se tornará singular (Benson; Shanno; Vanderbei, 2002).

Caso esta situação ocorra, a geração de potência reativa é fixada em seu limite e a variação de tensão é zerada para a barra que está exibindo o comportamento não estrito. Além disso, os multiplicadores de Lagrange associados também são zerados e as equações relacionadas a essas variáveis são eliminadas do sistema. Finalmente, as linhas e colunas correspondentes a esses multiplicadores de Lagrange e variáveis de complementaridade são removidas da matriz para torná-la não singular (Rosehart; Roman; Schellenberg, 2005).

### 5.3 METODOLOGIA PROPOSTA

A partir do contexto apresentado, nesta Seção 5.3 é apresentada uma formulação alternativa para o tratamento dos limites de geração de potência reativa no problema de FPO. A formulação proposta consiste em utilizar uma estratégia baseada no trabalho de Pontes, Filho e Gatta (2018) para representar as restrições que abordam os limites de geração de potência reativa. Na abordagem proposta, somente restrições de igualdade são representadas no problema de otimização, e isso é feito com apenas uma equação. Desta forma, avalia-se que a metodologia proposta tem potencial para tratar os limites sem grandes impactos do ponto de vista computacional.

Ainda que a função sigmoide pode ser formulada pela Equação 4.28, a função pode ser definida também por outras maneiras. Em (Bakhtvar; Keane, 2016), a função é definida a partir da arco tangente como mostra a Equação 5.20. Nessa forma, o chaveamento entre estados se dá de $\frac{-\pi}{2}$ a $\frac{\pi}{2}$  $\frac{\pi}{2}$ , nas proximidades de *c*, para valores altos de *a*.

$$
f(x) = \arctan(a \cdot (x - c)) \tag{5.20}
$$

Seu gráfico para mais de um grau de inclinação, centrado na origem, pode ser observado na Figura 9

#### 5.3.1 **Controle de Potência Reativa e Tensão nos Geradores**

Com o intuito de modelar a faixa de operação do tratamento de limites de geração de potência reativa, bem como o mecanismo de *backoff* das barras do tipo PV. É apresentado um chaveamento sigmoide, no qual a modelagem consiste em expressar os modos de operação do gerador em condições normais, na violação do limite superior e inferior de geração de potência reativa, respectivamente, utilizando três chaves contidas nas Equações

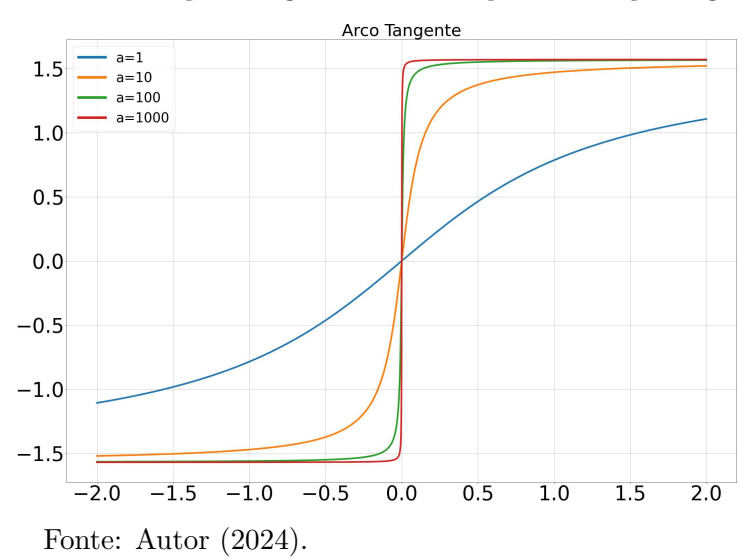

Figura 9 – Variação do grau de inclinação na função sigmoide.

5.21,5.22 e 5.23.

$$
ch_1 = \frac{1}{1 + e^{-a \cdot (Q_g - Qg^{max} - \delta_q)}}\tag{5.21}
$$

$$
ch_2 = \frac{1}{1 + e^{+a \cdot (Q_g - Qg^{min} + \delta_q)}}\tag{5.22}
$$

$$
ch_3 = \frac{1}{1 + e^{+a \cdot (V - V_{esp} + \delta_v)}}\tag{5.23}
$$

Na versão utilizando arco-tangente:

$$
ch_1 = \frac{1}{\pi} arctan ( +a \cdot (Qg - Qg_{max})) + \frac{1}{2}
$$
 (5.24)

$$
ch_2 = \frac{1}{\pi} arctan(-a \cdot (Qg - Qg_{min})) + \frac{1}{2}
$$
\n(5.25)

$$
ch_3 = \frac{1}{\pi} arctan ((a \cdot (V - V_{esp})) + \frac{1}{2})
$$
\n(5.26)

É importante notar que, diferentemente da Equação 5.20, a função arco tangente foi multiplicada por  $\frac{1}{\pi}$  de forma a fazer com que a sua transição entre estados seja de −0*,*5 a 0*,*5, e foi adicionado o valor 0*,*5 para que a transição seja de 0 a 1, tornando-a semelhante ao chaveamento proposto por Pontes, Filho e Gatta (2018).

Como exemplo da utilização da Equação 5.24, Equação 5.25 e Equação 5.26, os limites de geração de potência reativa para uma barra *PV* fictícia limitada entre −0,4 *p.u* e 0*,*5 *p.u* podem ser observados nas Figuras 10 e 11. Na Figura 10, o tracejado em azul representa a chave sigmoide que controla o limite superior de potência e, analogamente, o tracejado em vermelho representa o limite inferior de potência reativa. Já na Figura 11, está em destaque a transição da chave acontecendo no valor igual ao valor especificado da tensão, por exemplo 1*,*060 p.u.

Vale ressaltar também, que os valores para o grau de inclinação da função sigmoide (ordem de 10<sup>6</sup>), de tolerância para os limites de potência reativa gerada ( $tol_q = 0, 1\% p.u$ )

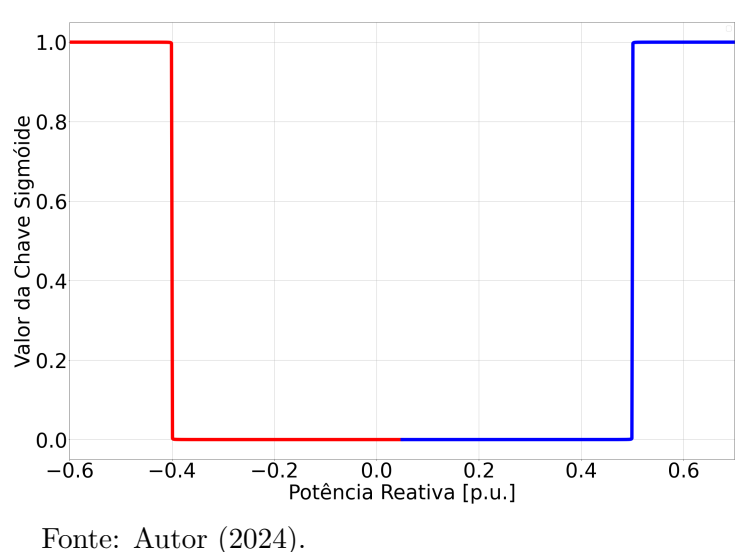

Figura  $10$  – Chave sigmoide para limite de potência reativa.

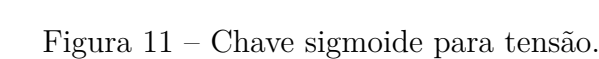

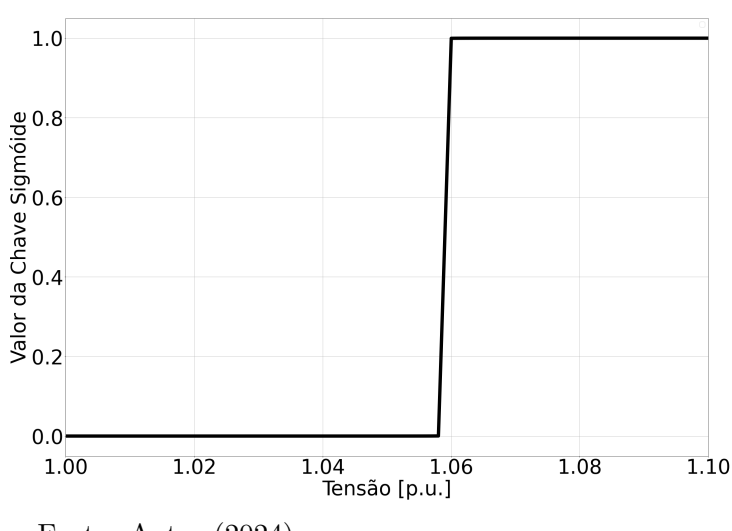

Fonte: Autor (2024).

e tensão (*tol<sup>q</sup>* = 0*,* 1% *p.u*) se mantiveram os mesmos propostos por Pontes, Filho e Gatta (2018).

Por fim, pode-se definir a relação de complementariedade das chaves a partir da seguinte equação adaptada de Pontes, Filho e Gatta (2018).

$$
y = ((1 - ch_1)(1 - ch_3) + (1 - ch_2)ch_3)(V - V_{esp})
$$
  
+  $(ch_1)(1 - ch_3)(Q_g - Q_{max}) + ch_3(ch_2)(Q_g - Q_{min}) = 0$  (5.27)

Exemplificando a Equação 5.27 descrita anteriormente, se o gerador estiver em operação normal  $(Q_{min} \leq Q_g \leq Q_{max})$ , tanto *ch*<sub>1</sub> e *ch*<sub>2</sub> estarão com seus valores iguais a zero e apenas o primeiro termo da equação será ativo, tornando *V* = *Vesp*. Em resumo, a Tabela 1 mostrada a seguir, adaptada de Pontes, Filho e Gatta (2018), demonstra a atuação das chaves, a operação do gerador e a equação resultante.

| Operação                | ch <sub>1</sub> | ch <sub>2</sub> | $ch_3$ | Equação         |
|-------------------------|-----------------|-----------------|--------|-----------------|
| Normal                  |                 |                 |        | $V-V_{esp}$     |
| Limite Superior         |                 |                 |        | $Q_q - Q_{max}$ |
| Limite Inferior         |                 |                 |        | $Q_q - Q_{min}$ |
| <i>Backoff</i> Superior |                 |                 |        | $V-V_{esp}$     |
| <b>Backoff</b> Inferior |                 |                 |        | $-V_{esp}$      |
|                         |                 |                 |        |                 |

Tabela  $1$  – Comportamento das Chaves no Tratamento de Limites de Geradores

Fonte: Autor (2024).

Com o intuito de estudar o máximo carregamento de um sistema, é construída uma formulação para o fluxo de potência ótimo de forma que o máximo carregamento do sistema seja obtido sem que haja a violação de restrições como os limites de potência reativa dos geradores. Portanto, é possível descrever o seguinte problema de maximização.

Maximize 
$$
\sum_{i=1}^{n} \lambda^i \cdot P_l^i
$$

Sujeito as seguintes restrições:

$$
P_g^k - \lambda^k P_l^k = V_k \sum_{m \in \Omega_k} V_m \left( G_{km} \cos(\theta_{km}) + B_{km} \sin(\theta_{km}) \right), \ k \in \Omega_p \tag{5.28}
$$

$$
Q_g^k - \lambda^k Q_l^k = V_k \sum_{m \in \Omega_k} V_m \left( G_{km}sen(\theta_{km}) - B_{km}cos(\theta_{km}) \right), \ k \in \Omega_p \tag{5.29}
$$

$$
0 = ((1 - ch1)(1 - ch3) + (1 - ch2)ch3) (V - Vesp) + (ch1)(1 - ch3)(Qg - Qmax) + ch3(ch2)(Qg - Qmin)
$$
\n(5.30)

$$
-S_{km}^{max} \le S_{km} \le S_{km}^{max} \tag{5.31}
$$

$$
V_k^{\min} \le V_k \le V_k^{\max} \tag{5.32}
$$

$$
-\pi \le \theta_k \le \pi \tag{5.33}
$$

$$
\theta_{V\Theta} = \theta_{ref} \tag{5.34}
$$

$$
P_{min} \le P_g \le P_{max} \tag{5.35}
$$

$$
k \in \Omega_p \tag{5.36}
$$

Na qual *n* é o número de cargas ativas no sistema, *λ i* é o fator de carregamento da barra *i*. As restrições (5.28) e (5.29) são referentes ao balanço de potência ativa e reativa do sistema a restrição (5.31) limita o fluxo de potência aparente nos ramos que conectam as barras *k* e *m*. Vale salientar que (5.32) é a restrição de canalização das barras do tipo *PQ*, barras do tipo *PV* e *V*Θ tem suas tensões e limites de potência reativa definidas por (5.30). A restrição (5.34) fornece a referência angular ao sistema e (5.35) limita a geração de potência ativa das barras geradoras.

#### 5.3.1.1 *Exemplo de atuação das chaves.*

Com o intuito de exemplificar a metodologia, utilizando um sistema IEEE 14 barras na qual as cargas do sistema foram incrementadas uniformemente (todas as cargas base do sistema são multiplicadas pelo mesmo valor), mantendo o fator de potência, até que o máximo carregamento do sistema seja atingido.

Para este exemplo, foi elaborado um FPO cuja a função objetivo é minimizar as perdas que foi resolvido para diversos níveis de carregamento (de 0*,*8 *p.u* até 1*,*36 *p.u* do valor da carga base). Neste sistema, há cinco unidades geradoras sendo três deles compensadores síncronos e a barra *slack* que se encontra na barra 1. A Figura 12 apresenta a topologia do sistema.

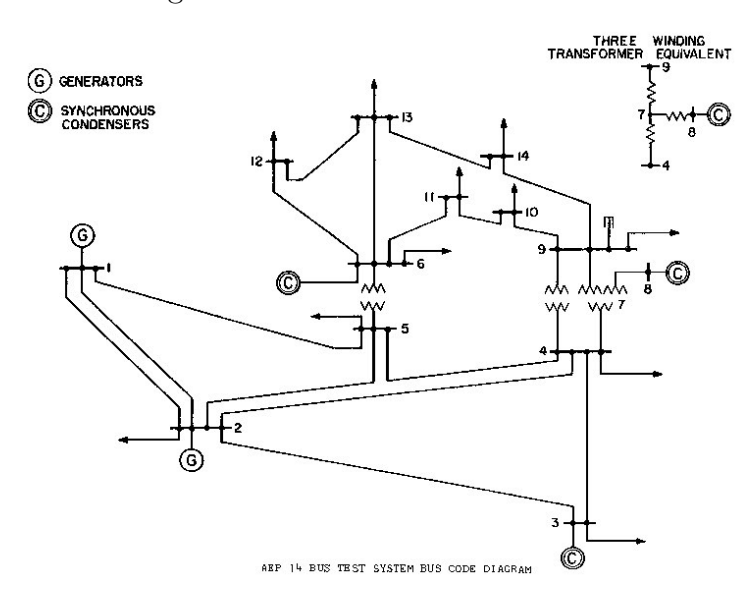

Figura  $12$  – Sistema IEEE 14 barras.

Fonte: Adaptado de (Dabbagchi; Christie, 1993).

Como resultado, o sistema funcionará gradativamente mais próximo de seus limites, exigindo mais suporte de potência reativa da unidades geradoras. Analisando na Figura 13 o comportamento das chaves sigmoides que atuaram nos geradores e compensadores síncronos deste sistema, é possível confirmar a correta atuação do modelo. Nota-se que quando o limite dos geradores é atingido, a tensão fica livre para variar e como a barra *V* $\Theta$  não possui limite de reativo, sua tensão é sempre fixa durante todo processo.

Para o desenvolvimento deste exemplo, os dois formatos da função sigmoide foram implementados e testados, mas o proposto por Pontes, Filho e Gatta (2018) apresentou problemas numéricos na modelagem do FPO porque, com o intuito de reproduzir o comportamento de chave, o valor usado para calcular a exponencial é elevado, o que faz o resultado da exponencial a crescer muito rapidamente acarretando em problemas numéricos na solução. Portanto, foi utilizada nesta dissertação a abordagem que utiliza arco tangente proposta por Bakhtvar e Keane (2016).

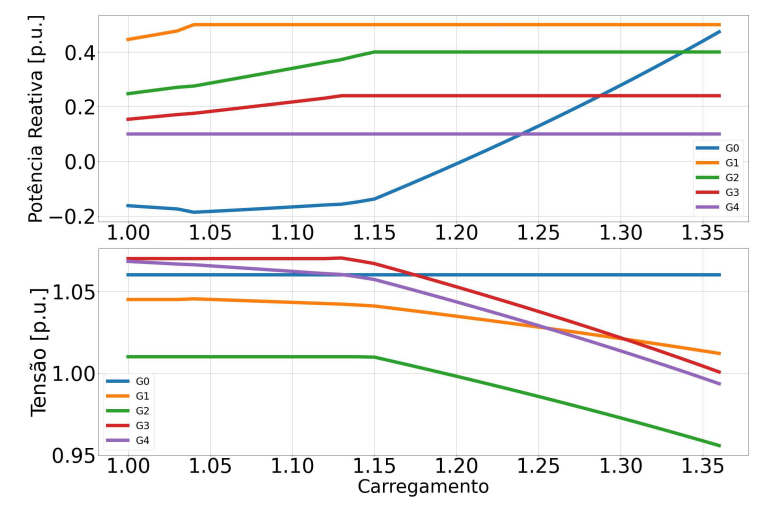

Figura 13 – Comportamento da tensão e potência reativa gerada ao longo do carregamento.

Fonte: Autor (2024).

# 5.4 SUMÁRIO DO CAPÍTULO

Neste capítulo, foram abordadas duas metodologias para o tratamento dos limites de potência reativa em barras PV no problema do fluxo de potência ótimo, os quais são: método dos pontos interiores e método de restrições complementares. Adicionalmente, também foi proposta uma metodologia para o tratamento destes limites.

O método dos pontos interiores, assim como o método alternado, requer uma abordagem heurística fora do algoritmo de Newton-Raphson. Esse método verifica entre as iterações de atualização das variáveis em direção ao ponto ótimo se algum limite de potência reativa foi violado e realiza ajustes conforme necessário, reespecificando o tipo da barra.

A metodologia que utiliza restrições complementares introduz o comportamento das barras PV dentro do problema de fluxo de potência ótimo. Em contrapartida, o método também traz consigo problemas matriciais em alguns casos de complementariedade e precisa que manipulações matemáticas sejam feitas para garantir que sua convergência seja encontrada.

Por fim, o método proposto, assim como as condições complementares, modelam o comportamento do limite de geração de potência reativa das barras PV por meio de equações que são resolvidas simultaneamente junto das equações do fluxo de potência. Isso permite a integração direta no FPO tanto para o estudo de máximo carregamento quanto para outras funções objetivo problema.

### **6 REPRESENTAÇÃO INDIVIDUALIZADA DE GERADORES**

Além disso, é essencial que a solução do fluxo de potência reflita o verdadeiro estado do sistema. Tanto os limites operacionais quanto a modelagem da operação dos componentes já descritos anteriormente (cargas, geradores, transformadores e compensador síncrono) devem refletir fielmente o estado atual do sistema.

Nesse sentido, usinas são comumente representadas por barras PV. No fluxo de potência tradicional, essas barras possuem potência ativa e tensão definidas e recebem como solução do fluxo de potência o seu ângulo de fase e valor de potência reativa gerada ou absorvida. Esse despacho de potência ativa e reativa das barras PV é na verdade o equivalente agregado de um determinado número de máquinas pertencentes à usina. Neste agregado, também estão contabilizados transformadores elevadores que conectam essas máquinas ao sistema de transmissão do SEP. A Figura 14 elucida a situação.

Figura 14 – Equivalência de uma usina em barra PV.

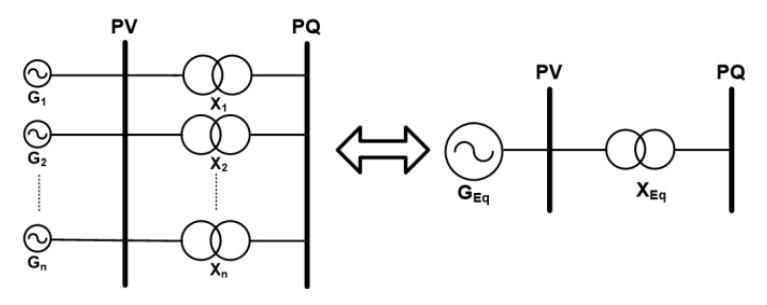

Fonte: Adaptado de (Henriques *et al.*, 2013).

No fluxo de potência tradicional, a usina é considerada como um despacho equivalente, com um limite de potência reativa máxima definida, e também são equivalenciados seus transformadores elevadores. Dessa forma, normalmente, caso seja feita alguma alteração na carga ou se faça um estudo de máximo carregamento do sistema através do Fluxo de Potência Continuado (FPC), a atualização do equivalente dos transformadores e do limite de potência reativa não é feito. Isso acaba acarretando em uma diferença real no estudo elaborado.

Portanto, neste capítulo serão abordados como é realizada a representação de geradores individualizados no programa ANAREDE e uma metodologia proposta para a individualização desses geradores por meio do método *full* Newton.

# 6.1 MÉTODO DE AJUSTES ALTERNADOS ENTRE SOLUÇÕES

A individualização de equipamentos está disponível no programa ANAREDE desde o ano de 2006. Esta individualização traz benefícios, pois permite que os estudos realizados (fluxo de potência, fluxo de potência continuado, recomposição) atualizem automaticamente o número de unidades despachadas e o valor correto da equivalência do transformador elevador (Henriques *et al.*, 2013; Guarini *et al.*, 2007).

A partir do comando "DGEI" é possível definir a barra na qual o equipamento individualizado está ligado, o número de unidades mínimas e máximas, os limites individuais de potência reativa, grupo de máquinas, a impedância do transformador elevador, as reatâncias em eixo direto, quadratura e de dispersão para o cáculo da curva de capacidade da máquina, o fator de potência da máquina e suas potências ativas máximas e mínimas. É válido ressaltar que caso as reatâncias forem definidas, o ANAREDE calculará os limites de potência reativa via curva de capacidade e não via limites individuais fixos das máquinas dados por uma região retangular como mostra a Figura 15.

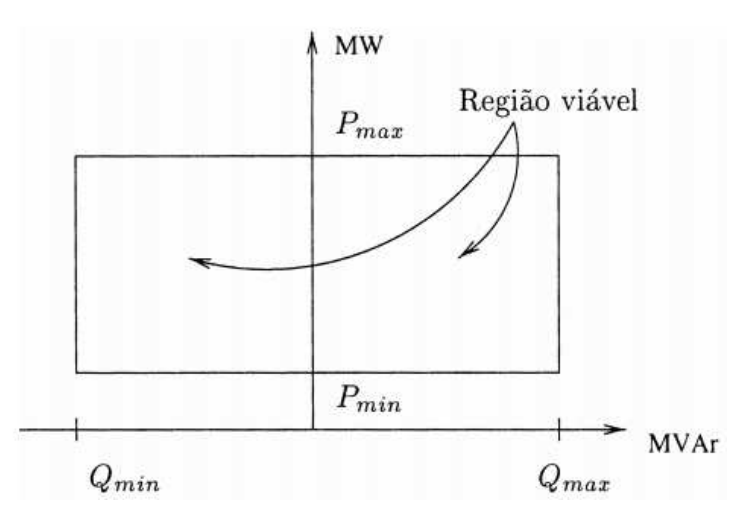

Figura 15 – Região de operação adaptada.

Fonte: Adaptado de (Monticelli; Garcia, 2003).

Por fim, no programa ANAREDE também é possível definir o modo de operação do equipamento individualizado. São definidos dois modos de operação, o modo "S" e o modo "N". No modo "S" o número de unidades geradoras despachadas é calculada a partir do despacho global da usina enquanto que no modo "N" o valor de despacho global da usina é em função do número de geradores selecionado. Na Figura 16 é possível ver com mais detalhes o bloco de dados do comando "DGEI".

#### 6.1.1 **Curva de Capacidade**

A curva de capacidade é a curva que limita a operação do gerador síncrono a partir dos seus limites de excitação mínima, estabilidade, corrente máxima de armadura, limite de potência primária e excitação máxima (Monticelli; Garcia, 2003).

O comportamento térmico da máquina pode ser responsável pelo fornecimento de potência máxima em algumas situações de operação. Tanto a resistência de armadura quanto a resistência de campo provocam o aquecimento dos enrolamentos devido às perdas ôhmicas (*r* · *i* 2 ). Em casos nos quais o fator de potência é baixo, o limite imposto pela

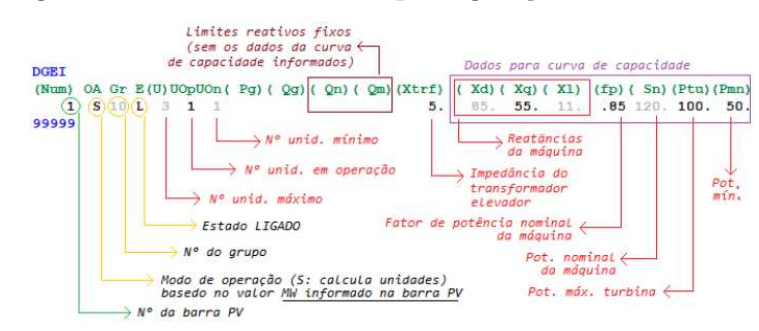

Figura 16 – Bloco de Dados para geração individualizada.

Fonte: Adaptado de (Henriques *et al.*, 2013).

corrente de campo máxima é mais restritivo do que o limite imposto pela corrente máxima de armadura (Monticelli; Garcia, 2003).

O limite de potência primária é aquele imposto à potência primária que o gerador pode receber da turbina. Esse limite poderá ser mais ou menos restritivo que o limite imposto pelo aquecimento da armadura. Na região de fator de potência próximo à unidade, o limite de potência primária é mais baixo que o limite de aquecimento da armadura (Monticelli; Garcia, 2003).

Para o limite de estabilidade, uma abordagem simples é definir um ângulo de potência máxima, chamado *δ*max. Esse ângulo é derivado da equação de injeção de potência ativa do gerador de pólos salientes. Nessa equação, considera-se a tensão interna *Ea*, a tensão terminal *V<sup>t</sup>* , as reatâncias de eixo direto *x<sup>d</sup>* e de eixo em quadratura *xq*, e o ângulo de defasagem *δ* entre os fasores *V<sup>t</sup>* e *Ea*. No caso de um gerador de pólos lisos, em que *x<sub>d</sub>* = *x<sub>q</sub>*, a limitação natural para  $\delta_{\text{max}}$  é o ângulo *π/*2. Esta relação está contida na Equação 6.1 a seguir.

$$
P = \frac{\left|\dot{E}_a\right| \left|\dot{V}_t\right|}{x_d} sen(\delta) + \frac{1}{2} \frac{x_d - x_q}{x_d x_q} \left|\dot{V}_t\right|^2 sen(2\delta)
$$
\n(6.1)

Observando a Equação 6.1, é interessante notar que quando a excitação diminui, cai a magnitude de *E<sup>a</sup>* e, portanto, cai o valor máximo de potência teórica. O raciocínio também é válido para o gerador de pólos lisos. De forma análoga, há um momento em que, se diminuirmos o valor da corrente de excitação da máquina o ponto de máxima potência ativa teórica será zero, ou seja, a máquina não fornecerá potência ativa. Portanto, também é necessário definir um limite mínimo de excitação do gerador.

Estes limites brevemente descritos delimitam a operação do gerador síncrono com base na tensão terminal, potência ativa despachada e consequentemente potência reativa máxima. Essa região é denominada curva de capacidade e pode ser observada na Figura 17.

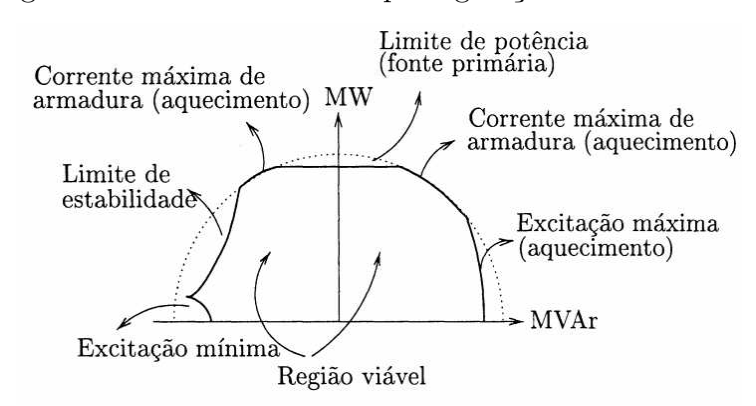

Figura 17 – Bloco de Dados para geração individualizada.

Fonte: Adaptado de (Monticelli; Garcia, 2003).

#### 6.1.2 **Ajuste de unidades despachadas**

Após a convergência do fluxo de potência, o ANAREDE utiliza as potências ativas e reativas despachadas para verificar as barras PV com geração individualizada. Ele verifica se os limites de potência reativa e ativa atuais (obtidos da base de dados) são inferiores às potências despachadas.

Suponha que em um sistema estudado uma barra PV tenha sua potência reativa ou ativa maior que os limites atuais, como mostra a Equação 6.2.

$$
Q_{gk} \ge n_{oper} \cdot Q_{k1}^{max} \tag{6.2}
$$

Na qual *Qgk* é a potência reativa despachada pela barra *k*, *noper* é o número de unidades geradoras despachadas na barra PV *k* e *Qmax k*1 é o limite de potência reativa de uma unidade geradora da barra *k*. O raciocínio análogo também é feito para a potência ativa.

O ANAREDE então adiciona mais uma unidade geradora e altera o valor da impedância equivalente do transformador elevador. Após isso, os elementos da matriz admitância referentes à barra PV individualizada são recalculados e um novo fluxo de potência é realizado.

Se a potência reativa despachada pela barra *k* ainda exceder o limite de potência reativa, mais unidades são despachadas e novos cálculos de fluxo de potência são realizados. Quando o número de unidades despachadas atingir o limite e a potência reativa ainda exceder, então é aplicado o tratamento de limites de potência reativa descrito na Seção 4.1 e a tensão da barra *k* passa a poder variar.

# 6.2 METODOLOGIA PROPOSTA

Ainda que o método descrito na Seção 6.1 represente de forma fidedigna a quantidade de unidades geradoras e o equivalente real da impedância do transformador elevador no problema do fluxo de potência, são necessários mais de um cálculo de fluxo de potência para determinar esses valores. Este fato ainda é agravado quando se faz um estudo de máximo carregamento do sistema utilizando o FPC, pois para cada ponto de operação determinado, é necessário calcular um fluxo de potência convergido, com o número correto de unidades despachadas.

Tendo isso em vista, nesta Seção 6.2 será apresentado um nova metodologia na qual o número de unidades despachadas para cada barra PV é determinado através de uma nova equação que será incluída na formulação do problema do fluxo de potência.

### 6.2.1 **Ajuste das unidades despachadas**

Nos algoritmos tradicionais de fluxo de potência que utilizam o método de Newton-Raphson, as barras PV possuem potência ativa e tensões definidas no ponto de operação e são calculados a potência reativa e o ângulo. A partir disso, o número de unidades despachadas será dado em função da potência reativa gerada ou absorvida pela barra em questão.

Para tanto, utilizando o conceito de chaves sigmoides definido na Seção 4.3, e utilizando um número  $n_{\text{ngei}} = 3$  de unidades geradoras na barra PV, podemos definir as seguintes chaves:

$$
ch_1 = \frac{1}{1 + e^{-a \cdot (Q_g - \delta_q)}}\tag{6.3}
$$

$$
ch_2 = \frac{1}{1 + e^{-a \cdot (Q_g - Q_{k1}^{max} - \delta_q)}}\tag{6.4}
$$

$$
ch_3 = \frac{1}{1 + e^{-a \cdot (Q_g - 2Q_{k1}^{max} - \delta_q)}}\tag{6.5}
$$

Na Equação 6.3, Equação 6.4 e Equação 6.5, *Q<sup>g</sup>* é a potência reativa gerada pela barra  $\mathrm{PV},\,Q_{k1}^{max}$ é o limite de potência reativa máxima gerada pela por uma unidade geradora e *δ<sup>q</sup>* é uma tolerância para garantir que o valor da chave seja 1 no ponto de inflexão. Similarmente, podemos definir mais três chaves (número de unidades geradoras na barra PV) para o limite mínimo:

$$
ch_5 = \frac{1}{1 + e^{+a \cdot (Q_g + \delta_q)}}\tag{6.6}
$$

$$
ch_6 = \frac{1}{1 + e^{+a \cdot (Q_g - Q_{k1}^{min} + \delta_q)}}\tag{6.7}
$$

$$
ch_7 = \frac{1}{1 + e^{+a \cdot (Q_g - 2Q_{k1}^{min}} + \delta_q)}
$$
(6.8)

Na Equação 6.6, Equação 6.7 e Equação 6.8,  $Q_{k1}^{min}$  é o limite de potência reativa mínima absorvida pela por uma unidade gerador.

Como exercício, suponha que a potência reativa gerada pela máquina esteja entre o limite de uma máquina e duas máquinas , ou seja,  $Q_{k1}^{max} \leq Q_g \leq 2 \cdot Q_{k1}^{max}$ . A partir

disso, é possível ver que o valor da chave um será igual a 1, da chave dois igual a 1 e da chave três igual a zero. As chaves cinco, seis e sete também terão valores iguais a zero. Somando os valores das chaves é possível observar que o número de máquinas despachadas será igual a 2, que é exatamente o número necessário de máquinas despachadas a partir do valor de potência reativa gerado. Portanto, podemos definir o número de máquinas em operação como sendo a Equação 6.9.

$$
n_{oper} = \sum_{i=1}^{n_{gei}} \left[ \frac{1}{1 + e^{-a \cdot (Q_g - Q_{k1}^{max}(i-1)} - \delta_q)} + \frac{1}{1 + e^{+a \cdot (Q_g - Q_{k1}^{min}(i-1)} + \delta_q)} \right] \tag{6.9}
$$

Esta equação representa o somatório de todas as chaves referentes ao limite superior e inferior de cada unidade geradora para *ngei* unidades geradoras.

Sua derivada é simples e pode ser definida como a soma das derivadas de cada chave contida na Equação 6.9, como mostra a Equação 6.10, cujas derivadas são definidas pela Equação 4.29.

$$
\frac{d\,n_{oper}}{dQ_g} = \sum_{i=1}^{n_{gei}} \frac{d\,ch_i}{dQ_g} \tag{6.10}
$$

Portanto, como cada unidade geradora necessita de um transformador elevador, podemos definir a seguinte equação para o equivalente da susceptância do trafo como a Equação 6.11.

$$
y = \left(n_{oper} \cdot b_1^{trf} - b^{eq}\right) = 0\tag{6.11}
$$

No método de Newton, o resíduo pode ser dado por:

$$
\Delta y = \left( b^{eq} - n_{oper} \cdot b_1^{trf} \right) \tag{6.12}
$$

Na Equação 6.11 e Equação 6.12,  $b^{eq}$  é o equivalente da susceptância do trafo,  $b_1^{trf}$  $j_1^{trf}$  é a susceptância de um trafo elevador e *noper* é o número de unidades despachadas na barra.

Com a adição de uma variável e uma equação nova, é possível definir as derivadas da equação e da variável em relação às equações e variáveis básicas do fluxo de potência via método de Newton-Raphson. Primeiramente, avaliando a Equação 6.11, nota-se que as únicas derivadas diferentes de zero serão em relação à *Q<sup>g</sup>* e *b eq*. São elas:

$$
\frac{\partial y}{\partial b^{eq}} = -1\tag{6.13}
$$

$$
\frac{\partial y}{\partial Q_g} = b_1^{trf} \sum_{i=1}^{n_{gei}} \frac{d \, ch_i}{dQ_g} \tag{6.14}
$$

Além disso, como *b eq* é utilizado para calcular as potências que fluem no ramo entre a barra PV e outra barra, essas derivadas também precisam ser computadas. A Equação 6.15 a Equação 6.18 elucidam:

$$
\frac{\partial P_k}{\partial b^{eq}} = -V_k V_m(\sin(\theta_{km}))\tag{6.15}
$$

$$
\frac{\partial P_m}{\partial b^{eq}} = +V_k V_m(\sin(\theta_{km}))\tag{6.16}
$$

$$
\frac{\partial Q_k}{\partial b^{eq}} = -V_k^2 - V_k V_m(\cos(\theta_{km}))\tag{6.17}
$$

$$
\frac{\partial Q_m}{\partial b^{eq}} = -V_m^2 - V_k V_m(\cos(\theta_{km}))\tag{6.18}
$$

Na Equação 6.15 a Equação 6.18, *V<sup>k</sup>* e *V<sup>m</sup>* são os módulos das tensões das barras e *θkm* é a diferença angular entre as barras *k* e *m*.

Com o objetivo de controlar o limite de potência reativa gerada pelas barras PV e manter o método inteiramente *full* Newton, a metodologia proposta por Pontes, Filho e Gatta (2018), demonstrada na Seção 4.3, que também faz uso de chaves sigmoides, foi incluída neste modelo.

De forma a deixar claro o modelo, o resíduo proposto por Pontes, Filho e Gatta (2018) será denominado ∆*y<sup>g</sup>* e o resíduo proposto nesta dissertação será denominado por ∆*yb*. Portanto, o sistema linear que será resolvido via método de Newton-Raphson está contido na Equação 6.19.

$$
\begin{bmatrix}\n\Delta P \\
\Delta Q \\
\Delta y_g \\
\Delta y_b\n\end{bmatrix} = \begin{bmatrix}\nH & N & 0 & \frac{\partial P}{\partial b^{eq}} \\
M & L & \frac{\partial Q}{\partial Q_g} & \frac{\partial Q}{\partial b^{eq}} \\
0 & \frac{\partial y_g}{\partial V} & \frac{\partial y_g}{\partial Q_g} & 0 \\
0 & 0 & \frac{\partial y_b}{\partial Q_g} & \frac{\partial y_b}{\partial b^{eq}}\n\end{bmatrix} \begin{bmatrix}\n\Delta \theta \\
\Delta V \\
\Delta Q_g \\
\Delta b^{eq}\n\end{bmatrix}
$$
\n(6.19)

# 6.3 SUMÁRIO DO CAPÍTULO

Neste capítulo foi apresentada uma forma alternativa de modelagem dos limites de potência reativa no problema do fluxo de potência. Essa forma alternativa se dá pela representação individualizada das unidades geradoras e seus respectivos transformadores elevadores.

Na metodologia seguida pelo programa ANAREDE, o ajuste das unidades despachadas e do equivalente do transformador é realizado ao final do processo de cálculo do fluxo de potência. Se necessário, novas unidades são despachadas e um novo cálculo de fluxo de potência é realizado. Embora seja robusto, esse método demanda um alto poder computacional, uma vez que exige a execução de vários fluxos de potência até que a quantidade de unidades despachadas seja corrigida.

Tendo isso em vista, foi proposto uma nova metodologia em que a quantidade correta de unidades de geração e seus trafos elevadores sejam incluídos no método de Newton-Raphson. Para tanto, um somatório de chaves sigmoides foi elaborado para

calcular a quantidade de máquinas a serem despachadas, bem como o número correto de trafos elevadores. Além disso, foi utilizado também a metodologia proposta por (Pontes; Filho; Gatta, 2018) para o tratamento dos limites de potência reativa da barra PV.

#### **7 RESULTADOS**

Neste capítulo, serão apresentados os resultados referentes às simulações feitas utilizando as metodologias apresentadas no Capítulo 5 e Capítulo 6. Para tanto, os casos foram simulados em Python 3, utilizando a biblioteca Pyomo com o *solver* IPOPT disponível gratuitamente. Os resultados obtidos foram validados com o programa ANAREDE. Além disso, os dados dos sistemas utilizados podem ser encontrados no Apêndice C.

# 7.1 TRATAMENTO DE LIMITES NO FLUXO DE POTÊNCIA ÓTIMO

Nesta subseção será aplicado a metodologia proposta na seção 5.3 para o sistema IEEE 14 e *New England*.

#### 7.1.1 **Sistema IEEE 14 barras**

Para este caso a metodologia proposta obteve o resultado de 623,7 MW para a função objetivo em 18 iterações ao longo de 0*,*020 segundos e os resultados se encontram na Tabela 2. Utilizando a metodologia de Rosehart, Roman e Schellenberg (2005) a otimização encontrou o mesmo resultado ao longo de 0*,*021 segundos e 20 iterações. Vale salientar que os limites de tensão mínimos e máximos para o sistema foram definidos como 0*,*8 *p.u* e 1*,*2 *p.u*, respectivamente. Dessa forma, o comportamento das barras PV pode ser melhor observado. Além disso, quando observa-se o valor de *λ* para as barras com carga,

| Barra          | Tensão [p.u] | Fase $\lceil \circ \rceil$ | $P_{ger}$ [MW] | $Q_{ger}$ [Mvar] |
|----------------|--------------|----------------------------|----------------|------------------|
| 1              | 1,060        | 0,00                       | 675,9          | 402,2            |
| $\overline{2}$ | 0,827        | $-16,5$                    | 40,0           | 50,0             |
| 3              | 0,800        | $-29,3$                    |                | 40,0             |
| $\overline{4}$ | 0,802        | $-25,6$                    |                |                  |
| $\overline{5}$ | 0,823        | $-21,2$                    |                |                  |
| 6              | 0,861        | $-30,7$                    |                | 24,0             |
| 7              | 0,825        | $-30,0$                    |                |                  |
| 8              | 0,846        | $-30,0$                    |                | 10,0             |
| 9              | 0,817        | $-32,4$                    |                |                  |
| 10             | 0,815        | $-32,5$                    |                |                  |
| 11             | 0,833        | $-31,8$                    |                |                  |
| 12             | 0,840        | $-32,1$                    |                |                  |
| 13             | 0,832        | $-32,2$                    |                |                  |
| 14             | 0,800        | $-33,9$                    |                |                  |

Tabela  $2 -$ Resultado do sistema IEEE 14 barras.

Fonte: Autor (2024).

nota-se que só há acréscimo de carga nos barramentos 2 e 4 como mostra a Tabela 3, os outros valores de  $\lambda$  deram iguais a 1. É interessante observar que os valores da Tabela 3 foram encontrados para os barramentos que estão eletricamente perto da barra 1 (*slack*) e tem disponibilidade de suporte de potência reativa.

Tabela  $3 -$ Resultado para o incremento de carga.

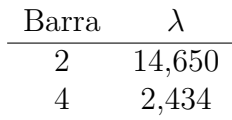

# 7.1.2 **Sistema** *New England*

O Sistema *New England* também conhecido como *10-machine New-England Power System* (Athay; Podmore; Virmani, 1979) é um sistema amplamente estudado na literatura e tem sua topologia apresentada na Figura 18.

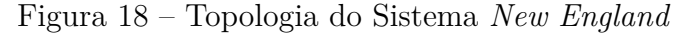

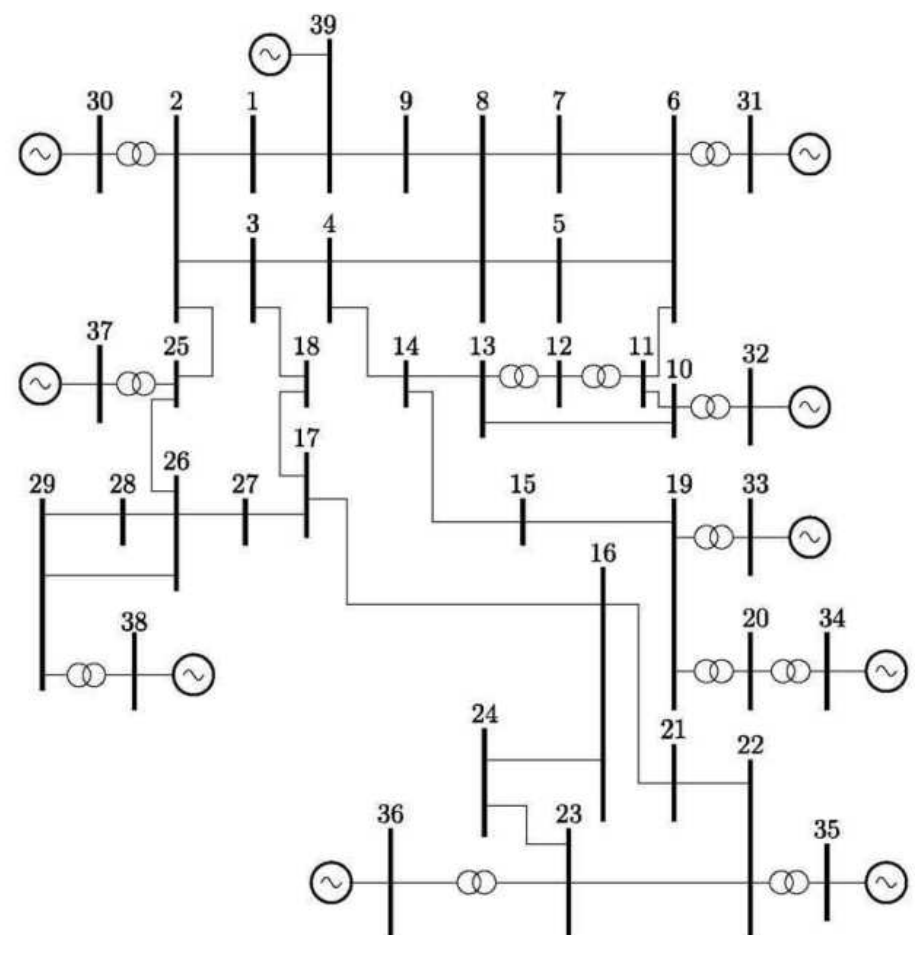

Fonte: Adaptado de (Dabbagchi; Christie, 1993).

Para este sistema, de forma a visualizar melhor o comportamento do chaveamento proposto, as unidades geradoras localizadas nas barras 30, 31 e 32 tiveram seus limites de potência reativa decrescidos para 200 Mvar. Como resultado, a otimização encontrou

uma função objetivo com o valor de 114130*,*5 MW, após 18 iterações ao longo de 0*,*047 segundos. Utilizando a metodologia de (Rosehart; Roman; Schellenberg, 2005) o mesmo resultado foi encontrado ao longo de 29 iterações em 0*,*063 segundos

Neste caso, os limites de tensão mínimo e máximo ainda se mantiveram entre 0*,*8 *p.u* e 1*,*2 *p.u*, respectivamente. A inicialização das variáveis também vieram do caso base calculado previamente através do método de Newton-Raphson. Os resultados deste sistema se encontram na Tabela 4. Quando se analisa onde foram incrementadas as cargas no sistema, vemos que foram alocadas nas barras descritas na Tabela 5, as outras barras do sistema retornam o valor de  $\lambda = 1$ .

Diferentemente do caso para o sistema IEEE 14 barras, neste sistema as unidades geradoras não possuíam um limite máximo para a potência ativa gerada definido. Por isso o otimizador encontra altos valores para de carregamento principalmente na barra *slack*. Além disso, é interessante notar também que as unidades geradoras das barras 30, 31 e 32 tiveram uma queda no valor de sua tensão, decorrente do correta operação feita pelo chaveamento proposto.

Além disso, comparando o desempenho das metodologias, é visto que a metodologia proposta manteve o número de iterações abaixo da metodologia de Rosehart, Roman e Schellenberg (2005).

### 7.2 REPRESENTAÇÃO INDIVIDUALIZADA DE GERADORES

Com o intuito de demonstrar a operação de despacho de novas unidades geradoras no fluxo de potência, será elaborado um sistema tutorial de 3 barras, no qual ocorrerá um incremento de carga na barra 3.

Para tanto, a barra 1, do tipo VΘ, contará com cinco unidades geradoras, cada uma com seu respectivo transformador elevador. A barra 2 será uma barra do tipo PQ, denominada barra de alta, que fará a conexão entre a barra individualizada e a barra de carga (três).Além disso, para o aumento de carga até o limite de máxima transferência de potência, um fluxo de potência continuado será performado.

A Tabela 6 apresenta os resultados para o máximo carregamento obtido via programa ANAREDE. Através do método continuado, é possível gerar a curva PV do sistema em questão, para a barra de três a curva está contida na Figura 19.

Na Figura 19 é interessante observar que a curva da tensão para a barra 3 vai sendo deslocada conforme mais unidades geradoras são despachadas. No início do fluxo de potência continuado, apenas três unidades geradoras são despachadas. Quando o nível de carregamento atinge em 840 MW, uma nova unidade geradora é despachada. Por fim, quando o carregamento chega em 930 MW mais uma unidade é necessária.

Esse despacho de novas unidades pode ser observado traçando as curvas PV

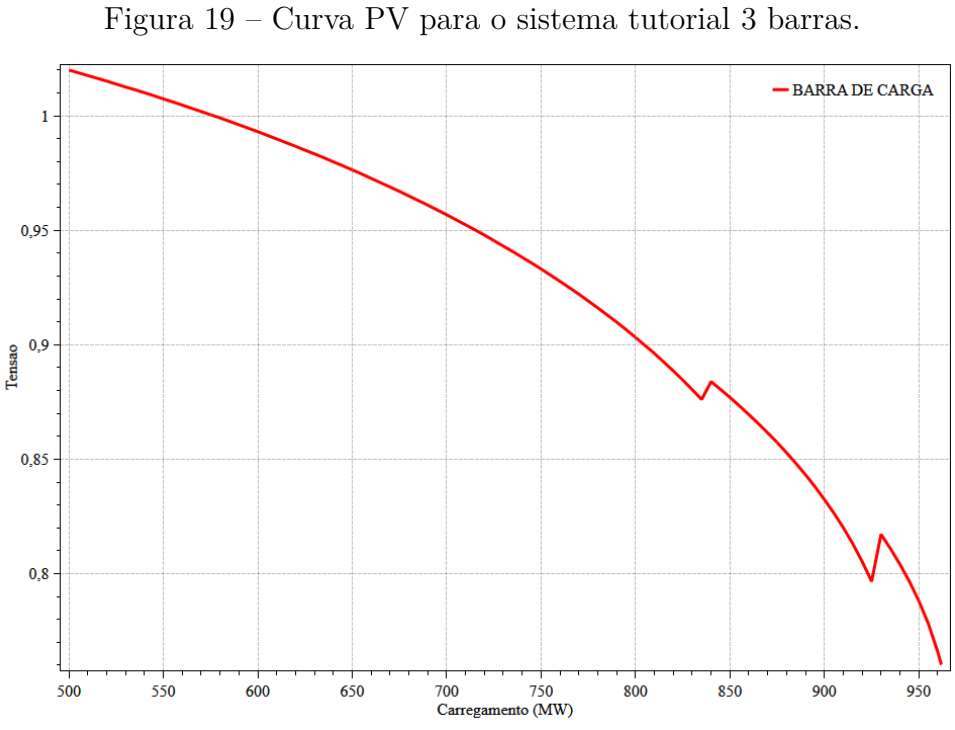

Fonte: Autor (2024).

individualmente para cada número de unidades despachadas. A Figura 20 elucida a situação.

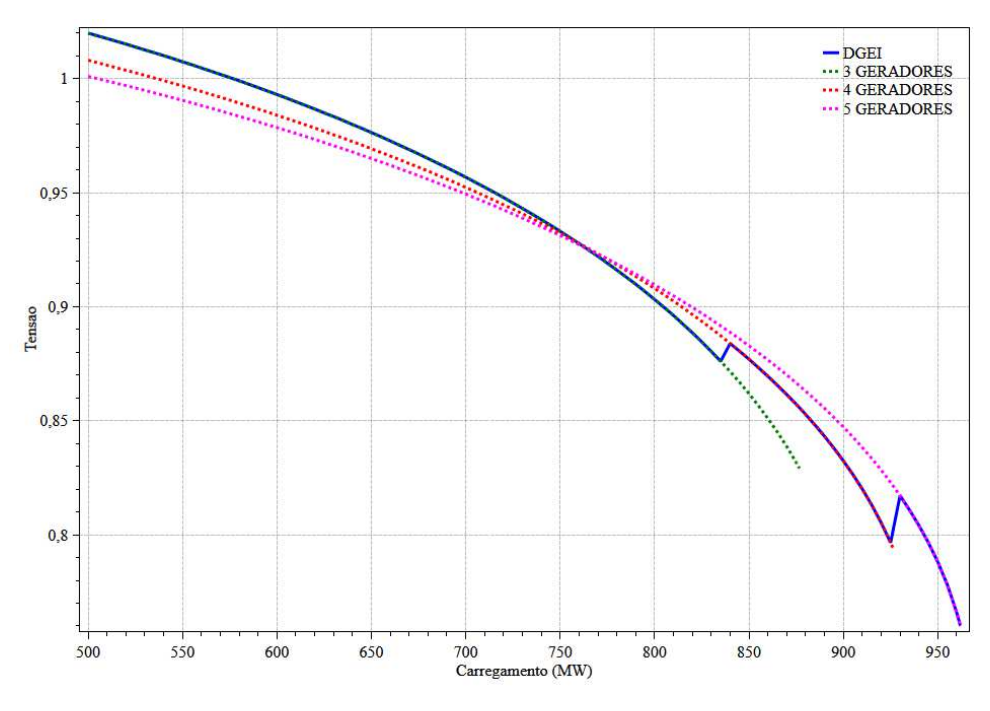

Figura  $20$  – Curva PV para o sistema tutorial 3 barras por gerador.

Na Figura 20 é possível reparar que há quatro curvas desenhas, a primeira em linha contínua é o resultado do FPC com o comando " $DGEI$ " ativado. Já a curva pontilhada

Fonte: Autor (2024).

em rosa é o resultado do FPC para cinco geradores. A curva pontilhada em vermelho  $\acute{e}$  o resultado do FPC para quatro geradores. Por fim, a curva em pontilhado verde  $\acute{e}$  o resultado do FPC para três geradores.

Vale notar que para a confecção das curvas pontilhadas não houve a descrição do bloco de comando "DGEI" para a simulação. Portanto, a barra de geração, VΘ, não possuía limite de potência ativa descrita. Dessa forma, as curvas pontilhadas possuem mais margem de carregamento do que a curva em azul (comando "DGEI" ativado) que faz a transição quando o limite de potência ativa das unidades geradoras despachadas é atingido. Retirando o limite de potência ativa das máquinas, é possível observar que a curva PV excursiona completamente através das curvas dos geradores individualizados, como mostra a Figura 21. Na Figura 21, a primeira linha contínua representa o resultado

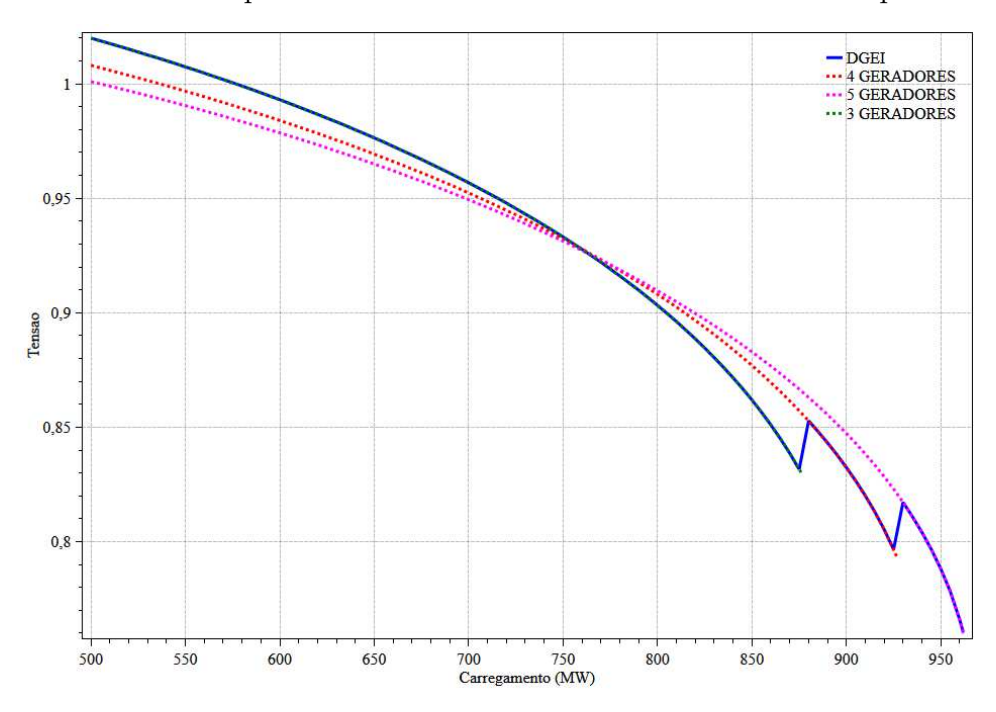

Figura  $21$  – Curva PV para o sistema tutorial 3 barras sem limite de potência ativa.

Fonte: Autor (2024).

do FPC quando o comando "DGEI"está ativado. Em seguida, temos a curva pontilhada em rosa para cinco geradores, a curva pontilhada em vermelho para quatro geradores e, por fim, a curva pontilhada em verde para três geradores.

# 7.3 SUMÁRIO DO CAPÍTULO

Neste capítulo foram apresentados as metodologias de modelagem de limites de potência reativa no problema do fluxo de potência ótimo e fluxo de potência continuado. A metodologia proposta é a representação do comportamento através de chaves sigmoides que alteram a resposta das equações que representam os equipamentos de forma automática durante o processo de solução.

Foi verificado durante no estudo dos casos estudados, sistema IEEE 14 barras e sistema *New England*, que o comportamento proposto pelo chaveamento foi reproduzido durante a simulação. No sistema *New England* algumas unidades geradoras tiveram suas potências reativas geradas reduzidas de forma a observar a atuação da restrição.

A referência Rosehart, Roman e Schellenberg (2005) propõe uma restrição de complementariedade para reproduzir o comportamento das unidades geradoras mas as variáveis referentes à potência reativa gerada ainda precisam de canalização e são adicionadas mais três restrições de igualdade no problema e mais duas variáveis por unidade geradora. Por exemplo, considerando o caso "MENSAL - Junho 2023 - Pesada", disponibilizado mensalmente pelo Operador Nacional do Sistema Elétrico ONS (2023b) e que possui 1638 geradores, são adicionadas mais 4914 restrições de igualdade e 3276 variáveis auxiliares ao problema. Isso pode acabar sendo refletido no esforço computacional demandado.

Em contrapartida, a metodologia apresentada neste trabalho é capaz de reproduzir o comportamento das unidades geradoras sem a necessidade de canalização das variáveis relacionadas à potência reativa gerada. Apenas uma restrição adicional de igualdade é acrescentada, sem a introdução de variáveis auxiliares. Um aspecto que pode prejudicar a eficácia da metodologia proposta são os parâmetros da sigmoide. Caso não estejam bem ajustados, podem resultar em valores imprecisos. É importante também ressaltar que a metodologia proposta para ambos os sistemas (IEEE 14 barras e *New England*) se manteve competitiva do ponto de vista computacional em comparação com a metodologia proposta em Rosehart, Roman e Schellenberg (2005).

Por fim, também foi apresentada a metodologia do programa ANAREDE, que realiza a representação individualizada de geradores. Nessa abordagem, o limite de potência reativa é representado de forma mais precisa, pois além de considerar as unidades geradoras, também incorpora a representação de seus transformadores elevadores, os quais influenciam as características da rede e, por conseguinte, a potência reativa despachada. Também é possível representar a curva de capacidade das unidades geradoras, levando em consideração o limite real da máquina, o qual depende do despacho de potência ativa e da tensão. Dessa maneira, esse limite é contabilizado no fluxo de potência, proporcionando uma simulação extremamente fidedigna da operação real. Entretanto, esse método tem uma desvantagem em termos de demanda computacional, pois requer múltiplos cálculos de fluxo de potência para determinar os valores desejados.

| Barra          | Tensão [p.u] | $\lceil \circ \rceil$<br>Fase | $\overline{\mathrm{MW}}$<br>$P_{ger}$ | [Mvar]<br>$Q_{\underline{ger}}$ |
|----------------|--------------|-------------------------------|---------------------------------------|---------------------------------|
| $\mathbf 1$    | 0,971        | 2,155                         |                                       |                                 |
| $\overline{2}$ | 0,851        | 6,915                         |                                       |                                 |
| 3              | 0,821        | $-0,722$                      |                                       |                                 |
| $\,4\,$        | 0,803        | $-3,754$                      |                                       |                                 |
| $\overline{5}$ | 0,818        | $-2,119$                      |                                       |                                 |
| $\,$ 6 $\,$    | 0,821        | $-1,207$                      |                                       |                                 |
| $\overline{7}$ | 0,818        | $-4,095$                      |                                       |                                 |
| 8              | 0,822        | $-4,646$                      |                                       |                                 |
| 9              | 0,956        | $-1,751$                      |                                       |                                 |
| 10             | 0,823        | 1,389                         |                                       |                                 |
| 11             | 0,821        | 0,496                         |                                       |                                 |
| 12             | 0,800        | 0,382                         |                                       |                                 |
| 13             | 0,818        | 0,471                         |                                       |                                 |
| 14             | 0,810        | $-1,718$                      |                                       |                                 |
| 15             | 0,804        | $-3,063$                      |                                       |                                 |
| 16             | 0,821        | $-1,128$                      |                                       |                                 |
| 17             | 0,816        | $-1,997$                      |                                       |                                 |
| 18             | 0,816        | $-2,190$                      |                                       |                                 |
| 19             | 0,888        | 14,382                        |                                       |                                 |
| 20             | 0,800        | 4,841                         |                                       |                                 |
| 21             | 0,820        | 6,875                         |                                       |                                 |
| 22             | 0,862        | 17,860                        |                                       |                                 |
| 23             | 0,800        | 9,165                         |                                       |                                 |
| 24             | 0,834        | $-6,109$                      |                                       |                                 |
| 25             | 0,825        | 5,771                         |                                       |                                 |
| 26             | 0,811        | $-0,822$                      |                                       |                                 |
| 27             | 0,805        | $-3,287$                      |                                       |                                 |
| 28             | 0,800        | 0,178                         |                                       |                                 |
| 29             | 0,800        | 3,293                         |                                       |                                 |
| 30             | 0,845        | 21,850                        | 250,0                                 | 200,0                           |
| 31             | 0,809        | 11,378                        | 573,2                                 | 200,0                           |
| 32             | 0,809        | 10,758                        | 650,0                                 | 200,0                           |
| 33             | 0,997        | 32,551                        | 632,0                                 | 1373,5                          |
| 34             | 1,012        | 32,918                        | 508,0                                 | 1647,6                          |
| 35             | 1,049        | 37,767                        | 650,0                                 | 1892,8                          |
| 36             | 1,064        | 39,355                        | 560,0                                 | 1427,8                          |
| 37             | 1,028        | 34,502                        | 540,0                                 | 1383,3                          |
| 38             | 1,027        | 37,830                        | 830,0                                 | 2371,1                          |
| 39             | 1,030        | 0,000                         | 998,7                                 | 23075,1                         |

Tabela 4 – Resultado do sistema  $\it New$   ${\it England}$ 

| Barra | $\lambda$ |
|-------|-----------|
| 20    | 4,301     |
| 23    | 8,846     |
| 24    | 4,806     |
| 25    | 7,594     |
| 29    | 9,245     |
| 39    | 90,496    |

Tabela 5 – Resultado do aumento de carga.

Tabela 6 – Resultado do fluxo de potência continuado no sistema tutorial 3 barras.

|    |       |          |        | Barra Tensão [p.u] Fase [°] $P_{load}$ [MW] $Q_{load}$ [Mvar] $P_{ger}$ [MW] $Q_{ger}$ [Mvar] |         |        |
|----|-------|----------|--------|-----------------------------------------------------------------------------------------------|---------|--------|
|    | 1,000 | 0.00     | 0.00   | $0.00\,$                                                                                      | 1017,30 | 475,00 |
|    | 0.898 | $-5.61$  | 0.00   | 0.00                                                                                          | 0.00    | 0,00   |
| -3 | 0.760 | $-40.10$ | 961,90 | 0,00                                                                                          | 0.00    | 0,00   |

### **8 CONCLUSÕES E TRABALHOS FUTUROS**

Esta dissertação apresentou uma avaliação de técnicas de representação de limites operacionais, com foco no tratamento de limites de geração de potência reativa, nos problemas de Fluxo de Potência e Fluxo de Potência Ótimo. Além disso, propôs também um novo método para a representação dos limites de potência reativa no Fluxo de Potência Ótimo.

Foi discutido o conceito de estabilidade em sistemas elétricos de potência, com um foco mais aprofundado nos estudos de estabilidade de tensão. Observa-se que a potência reativa desempenha um papel crucial na manutenção da estabilidade de tensão de um sistema. Nesse sentido, diversos trabalhos na literatura sugerem melhorias na abordagem do limite operacional de geração de potência reativa dos equipamentos, tanto em termos de modelagem de comportamento quanto em termos computacionais.

Tendo isso em vista, foram detalhadas formas de lidar com esses limites, com foco nos geradores, no contexto do problema do fluxo de potência. O primeiro método, denominado método alternado nesta dissertação, modela o comportamento das barras PV através de uma heurística executada entre as iterações do método de Newton-Raphson para o cálculo do fluxo de potência. Embora seja extremamente robusto, requer mais iterações, pois envolve a reespecificação da barra PV e a alteração na matriz jacobiana.

Em seguida, foi apresentado o método complementar, que trata dos limites operacionais e do comportamento da barra PV através de condições complementares. Neste método, não há necessidade de reespecificar a barra PV nem alterar a matriz jacobiana. No entanto, para cada gerador, são adicionadas três variáveis: uma para a geração de potência ativa e duas para a tensão da barra. Além disso, este método requer ajustes numéricos, pois pode enfrentar problemas de convergência, conforme apontado na literatura.

Outro método abordado em detalhes foi o método via chaves sigmoides. Neste método, funções sigmoides na formulação exponencial são modificadas para terem um comportamento de chave, isto é, com valores especificados em zero e um. A partir disso, uma função é elaborada de forma que o comportamento das barras PV e seu limite de geração sejam reproduzidos. Para tanto, quatro chaves são definidas e uma variável adicional é introduzida ao problema do fluxo de potência, que neste caso é a potência reativa gerada. Isso permite a integração direta com o método de Newton-Raphson, e as trajetórias de convergência da modelagem demonstraram um comportamento monotônico decrescente, conforme relatado na literatura revisada. Em alguns casos examinados na literatura, houve uma discrepância significativa entre o comportamento da metodologia via chaves sigmoides e a metodologia tradicional, ressaltando a eficácia da modelagem.

Já no problema do Fluxo de Potência Ótimo, outras duas abordagens foram mostradas. A primeira, via método dos pontos interiores, o tratamento de limites de

barras PV de forma semelhante ao realizado para o fluxo de potência convencional (Wood; Wollenberg; Sheblé, 2013). Em outras palavras, a tensão da barra do gerador ou compensador síncrono é mantida constante enquanto os limites de geração de potência reativa não são atingidos. Quando um dos limites é atingido a tensão terminal da máquina é liberada para variar e o gerador mantido no seu limite violado.

Diante disso, foi introduzida uma metodologia complementar na qual o comportamento das barras PV e seus limites operacionais são integrados à formulação do FPO por meio de restrições complementares. Para isso, duas variáveis auxiliares para a tensão são introduzidas, e três restrições são adicionadas. Embora essa abordagem represente satisfatoriamente o comportamento da barra, pode encontrar dificuldades de convergência em alguns *solvers* de MPI. Portanto, ajustes e tolerâncias na formulação da restrição de complementaridade são recomendados, conforme indicado na literatura.

Diante dessa questão, foi proposta uma nova metodologia para incorporar o comportamento das barras PV e seus limites operacionais na formulação do FPO. Esta abordagem utiliza funções sigmoides modificadas para agirem como chaves, permitindo descrever o comportamento das barras PV. Foi elaborada uma função na qual apenas três chaves foram utilizadas para reproduzir esse comportamento. Assim, sem a necessidade de adicionar variáveis adicionais, apenas uma restrição de igualdade foi introduzida no problema. Apesar de enfrentar problemas numéricos relacionados à formulação exponencial da chave no *solver* utilizado, uma formulação alternativa utilizando arco tangente foi empregada. Isso reduziu significativamente a quantidade de equações a serem resolvidas pelo MPI. Os resultados indicaram que a metodologia obteve sucesso nos casos de estudo (IEEE 14 barras e *New England*).

Por fim, o problema da modelagem dos limites de potência reativa foi investigado em maior profundidade. Observou-se que as barras PV são, na realidade, equivalentes a unidades geradoras conectadas aos seus respectivos transformadores elevadores. Dessa forma, ao modificar o ponto de operação do sistema, demandando mais ou menos potência, novas unidades podem ser ativadas ou desligadas. Ao alterar a quantidade de geradores conectados à barra PV, os limites de potência reativa da barra também são modificados, o que também afeta os parâmetros da rede elétrica, já que o equivalente dos transformadores elevadores foi alterado. Isso resulta em uma mudança significativa no resultado do fluxo de potência, uma vez que a rede foi alterada e a transferência de potência pelos ramos é afetada.

Para contornar esse problema, o programa ANAREDE oferece a opção de representar individualmente as unidades geradoras na barra PV. O cálculo das unidades despachadas e do equivalente do transformador é realizado ao final do processo de cálculo do fluxo de potência, adicionando novas unidades ao problema, se necessário. Em seguida, um novo cálculo de fluxo de potência é executado e, se necessário, novos ajustes são feitos. Embora seja robusto, esse método requer uma alta capacidade computacional, já que exige a execução de vários fluxos de potência até que a quantidade de unidades despachadas seja corrigida e o fluxo esteja convergido. Há a opção também de calcular a curva de capacidade dos geradores. Dessa forma, o limite de potência reativa é representado de forma fidedigna e a simulação se torna muito mais precisa.

Motivado pelo alto custo computacional da representação individualizada de geradores, esta dissertação também propôs incluir, junto com outras equações do fluxo de potência, uma equação que represente a quantidade de unidades geradoras despachadas e o equivalente dos transformadores elevadores. Contudo, esse método não apresentou convergência, pois a cada iteração a matriz de admitâncias do sistema pode vir a ser alterada, consequentemente, os fluxos nas linhas de transmissão também são alterados.

# 8.1 TRABALHOS FUTUROS

Como sugestões para aperfeiçoar as metodologias desenvolvidas são apresentadas, a seguir, algumas propostas de continuidade deste trabalho.

- a) Desenvolvimento da metodologia de representação de geração individualizada;
- b) Impacto das metodologias apresentadas frente a índices de estabilidade de tensão;
- c) Inclusão da curva de capacidade no método de Newton-Raphson;
- d) Inclusão da metodologia de representação de geração individualizada no fluxo de potência ótimo.
## **REFERÊNCIAS**

ABDELAZIZ, M. M. A. Effect of detailed reactive power limit modeling on islanded microgrid power flow analysis. **IEEE Transactions on Power Systems**, v. 31, n. 2, p. 1665-1666, 2016.

AGARWAL, A.; PANDEY, A.; BANDELE, N. T.; PILEGGI, L. Generalized smooth functions for modeling steady-state response of controls in transmission and distribution. **Electric Power Systems Research**, Elsevier, v. 213, p. 108657, 2022.

AJJARAPU, V.; CHRISTY, C. The continuation power flow: a tool for steady state voltage stability analysis. **IEEE transactions on Power Systems**, Ieee, v. 7, n. 1, p. 416-423, 1992.

ANDERSON, P. M.; AGRAWAL, B. L.; NESS, J. E. V. **Subsynchronous resonance in power systems**. [S.l.]: John Wiley & Sons, 1999. v. 9.

ATHAY, T.; PODMORE, R.; VIRMANI, S. A practical method for the direct analysis of transient stability. **IEEE Transactions on Power Apparatus and Systems**, IEEE, n. 2, p. 573–584, 1979.

BAKHTVAR, M.; KEANE, A. Allocation of wind capacity subject to long term voltage stability constraints. **IEEE Transactions on Power Systems**, v. 31, n. 3, p. 2404–2414, 2016.

BARBOSA, J. P. P.; FILHO, J. A. P. Avaliação e aprimoramento de metodologias para representação de cer no problema de fluxo de potência. In: **2022 Simposio Brasileiro de Sistemas Eletricos (SBSE)**. [S.l.: s.n.], 2022. p. 1–6.

BENSON, H. Y.; SHANNO, D. F.; VANDERBEI, R. J. Interior-point algorithms for nonconvex nonlinear programming: Complementarity constraints. **University of Princeton, Tech. Rep**, 2002.

CEPEL. Departamento de redes elétricas. In: **Programa de Análise de Redes** – **Manual do Usuário**. [S.l.: s.n.], 2017.

COSTA, J. N. d. **Desenvolvimento de índices baseados em equivalentes de Thévenin para avaliação de segurança de tensão de sistemas elétricos de potência**. Dissertação (Mestrado) — Programa de Pós-Graduação em Engenharia Elétrica/UFJF, 2015.

CUTSEM, T. V.; VOURNAS, C. **Voltage stability of electric power systems**. [S.l.]: Springer Science & Business Media, 2007.

DABBAGCHI, I.; CHRISTIE, R. Power systems test case archive. **University of Washington**, 1993.

EBRAHIMZADEH, E.; BLAABJERG, F.; WANG, X.; BAK, C. L. Harmonic stability and resonance analysis in large pmsg-based wind power plants. **IEEE Transactions on Sustainable Energy**, IEEE, v. 9, n. 1, p. 12–23, 2017.

FILHO, J. A. P. **Modelagem e Incorporação de dispositivos de controle no problema de fluxo de potência. 2000. 159 f**. Dissertação (Mestrado) — Programa de Pós-Graduação em Engenharia Elétrica/UFJF, 2000.

FILHO, J. A. P. **Representação e avaliação do desempenho de dispositivos de controle no problema de fluxo de potência**. Tese (Doutorado) — Programa de Engenharia Elétrica/COPPE/UFRJ, 2005.

GILL, P. E.; MURRAY, W.; WRIGHT, M. H. **Practical optimization**. [S.l.]: SIAM, 2019.

GROUP, I. S. R. W. *et al.* Terms, definitions and symbols for subsynchronous oscillations. **IEEE Transactions on Power Apparatus and Systems**, v. 104, n. 6, p. 1326–1334, 1985.

GUARINI, A. d. P.; SOUZA, L.; HENRIQUES, R.; FILHO, J. P.; ALVES, F. d. M. Estudos automatizados de recomposição do sistema interligado nacional utilizando novas facilidades computacionais no programa anarede–xix snptee. **Rio de Janeiro**, 2007.

HATZIARGYRIOU, N.; MILANOVIC, J.; RAHMANN, C.; AJJARAPU, V.; CANIZARES, C.; ERLICH, I.; HILL, D.; HISKENS, I.; KAMWA, I.; PAL, B. *et al.* Definition and classification of power system stability–revisited  $\&$  extended. **IEEE Transactions on Power Systems**, IEEE, v. 36, n. 4, p. 3271–3281, 2020.

HENRIQUES, R.; ALVES, F.; FILHO, J. P.; JÚNIOR, S. G.; RANGEL, R.; BORGES, C.; FALCAO, D.; TARANTO, G.; ASSIS, T. Melhorias da avaliação de segurança de sistemas elétricos através da representação detalhada de equipamentos e monitoração do amortecimento de oscilações. **XXII SNPTEE, Brasília, DF, Brasil**, 2013.

JUÁREZ, R. T.; FUERTE-ESQUIVEL, C. R.; ESPINOSA-JUAREZ, E.; SANDOVAL, U. Steady-state model of grid-connected photovoltaic generation for power flow analysis. **IEEE Transactions on Power Systems**, IEEE, v. 33, n. 5, p. 5727–5737, 2018.

KUNDUR, P. **Power system stability and control**. [S.l.]: CRC press, 2007.

KUNDUR, P.; PASERBA, J.; AJJARAPU, V.; ANDERSSON, G.; BOSE, A.; CANIZARES, C.; HATZIARGYRIOU, N.; HILL, D.; STANKOVIC, A.; TAYLOR, C.; CUTSEM, T. V.; VITTAL, V. Definition and classification of power system stability ieee/cigre joint task force on stability terms and definitions. **IEEE Transactions on Power Systems**, v. 19, n. 3, p. 1387–1401, 2004.

LOF, P.-A.; ANDERSSON, G.; HILL, D. Voltage dependent reactive power limits for voltage stability studies. **IEEE Transactions on Power Systems**, v. 10, n. 1, p. 220-228, 1995.

MARTíNEZ-PARRALES, R.; FUERTE-ESQUIVEL, C. R.; ALCAIDE-MORENO, B. A.; ACHA, E. A vsc-based model for power flow assessment of multi-terminal vsc-hvdc transmission systems. **Journal of Modern Power Systems and Clean Energy**, v. 9, n. 6, p. 1363–1374, 2021.

MONTICELLI, A.; GARCIA, A. **Introdução a Sistemas de Energia Elétrica**. [S.l.]: Campinas: UNICAMP, 2003.

MONTICELLI, A.; PEREIRA, M. V. F.; GRANVILLE, S. Security-constrained optimal power flow with post-contingency corrective rescheduling. **IEEE Transactions on Power Systems**, v. 2, n. 1, p. 175–180, 1987.

MONTICELLI, A. J. **Fluxo de carga em redes de energia elétrica**. [S.l.]: E. Blucher, 1983.

MURRAY, W.; RUBIRA, T. T. D.; WIGINGTON, A. A robust and informative method for solving large-scale power flow problems. **Computational optimization and applications**, Springer, v.  $62$ , p.  $431-475$ ,  $2015$ .

NEVES, L. S. **Fast methods for voltage stability analysis and control selection considering parameter uncertainties**. Tese (Doutorado) — Universidade de São Paulo, 2022.

NEVES, L. S.; ALBERTO, L. F. C.; CHIANG, H.-D. A fast method for detecting limit-induced bifurcation in electric power systems. **Electric Power Systems Research**, Elsevier, v. 180, p. 106101, 2020.

NEVES, L. S.; ALBERTO, L. F. C.; CHIANG, H.-D. Smooth power flow model for unified voltage stability assessment: theory and computation. **IEEE Transactions on Power Systems**, IEEE, v. 37, n. 6, p. 4579–4589, 2022.

OLIVEIRA, A. de; FALCAO, D.; TARANTO, G.; TORRES, G. Voltage stability assessment by fast time domain simulation and interior-point optimal power flow. In: **IEEE PES Power Systems Conference and Exposition, 2004.** [S.l.: s.n.], 2004. p.  $1272 - 1276$  vol.3.

ONS. **ANÁLISE DA PERTURBAÇÃO DO DIA 15/08/2023 ÀS 08H30MIN**. [S.l.], 2023.

ONS. Mensal - junho 2023 - pesada. In: . [S.l.: s.n.], 2023. Caso disponibilizado pelo Operador Nacional do Sistema Elétrico.

PONTES, R. d. P. Nova metodologia full newton para consideração dos limites de geração de potência reativa no problema de fluxo de potência. 2018.

PONTES, R. de P.; FILHO, J. A. P.; GATTA, P. O. L. A full newton approach to consider reactive power generation limits in power flow problem using sigmoid switches. In: **2018 Simposio Brasileiro de Sistemas Eletricos (SBSE)**. [S.l.: s.n.], 2018. p. 1–6.

POPOVIĆ, D.; HISKENS, I.; HILL, D. Stability analysis of induction motor networks. **International Journal of Electrical Power & Energy Systems**, Elsevier, v. 20, n. 7, p. 475-487, 1998.

RAO, P. N.; SUNDARESH, L. Nonlinear complementarity formulation for including generator q limits directly into the newton raphson load flow method. In: IEEE. **2014 Eighteenth National Power Systems Conference (NPSC).** [S.l.], 2014. p. 1–6.

ROSEHART, W.; ROMAN, C.; SCHELLENBERG, A. Optimal power flow with complementarity constraints. **IEEE Transactions on Power Systems**, v. 20, n. 2, p. 813-822, 2005.

ROSEHART, W. D. **Optimization of power systems with voltage security constraints.** Tese (Doutorado) — University of Waterloo, 2001.

RUBIRA, T. T. D.; WIGINGTON, A. Extending complementarity-based approach for handling voltage band regulation in power flow. In: IEEE. **2016 Power Systems Computation Conference (PSCC).** [S.l.], 2016. p.  $1-6$ .

SILVA, G.; UFJF, R.; FILHO, J. P.; ALVES, F. Tratamento de limites de geração de potência reativa no problema de fluxo de potência utilizando análise de sensibilidade na formulação de critérios de backoff. **Simpósio Brasileiro de Sistemas Elétricos (SBSE), Natal, Brasil**, 2016.

STOTT, B. Review of load-flow calculation methods. **Proceedings of the IEEE**, v. 62, n. 7, p. 916–929, 1974.

TAMIMI, B.; CANIZARES, C. A.; VAEZ-ZADEH, S. Effect of reactive power limit modeling on maximum system loading and active and reactive power markets. **IEEE Transactions on Power Systems**, v. 25, n. 2, p. 1106–1116, 2010.

TAYLOR, C. W.; BALU, N. J.; MARATUKLAM, D. **Power System Voltage Stability**. [S.l.]: McGraw-Hill, Inc, 1994.

TINNEY, W. F.; HART, C. E. Power flow solution by newton's method. **IEEE Transactions on Power Apparatus and Systems**, PAS-86, n. 11, p. 1449–1460, 1967.

TRIPATHY, M.; SAMAL, R. K. A new perspective on wind integrated optimal power flow considering turbine characteristics, wind correlation and generator reactive limits. **Electric power systems research**, Elsevier, v. 170, p. 101–115, 2019.

VAAHEDI, E.; MANSOUR, Y.; FUCHS, C.; GRANVILLE, S.; LATORE, M.; HAMADANIZADEH, H. Dynamic security constrained optimal power flow/var planning. **IEEE Transactions on Power Systems**, v. 16, n. 1, p. 38–43, 2001.

WANG, C.; ZHAO, H.; WANG, Y.; WU, Z.; SHEN, Z.; LIANG, Y.; JI, Z.; TIAN, L. Coordinated economic dispatch of wind-photovoltaic-thermal-storage system considering the environmental cost. In: **2022 4th International Conference on Power and Energy Technology (ICPET)**. [S.l.: s.n.], 2022. p. 677–682.

WANG, X.; BLAABJERG, F.; WU, W. Modeling and analysis of harmonic stability in an ac power-electronics-based power system. **IEEE transactions on power electronics**, IEEE, v. 29, n. 12, p. 6421–6432, 2014.

WOOD, A. J.; WOLLENBERG, B. F.; SHEBLÉ, G. B. **Power generation, operation, and control**. [S.l.]: John Wiley & Sons, 2013.

XU, X.; YAN, Z.; SHAHIDEHPOUR, M.; CHEN, S.; WANG, H.; LI, Z.; ZHOU, Q. Maximum loadability of islanded microgrids with renewable energy generation. **IEEE Transactions on Smart Grid**, v. 10, n. 5, p. 4696–4705, 2019.

ZENG, L.; CHIANG, H.-D.; NEVES, L. S.; ALBERTO, L. F. C. On the accuracy of power flow and load margin calculation caused by incorrect logical pv/pq switching: Analytics and improved methods. **International Journal of Electrical Power & Energy Systems**, Elsevier, v. 147, p. 108905, 2023.

#### APÊNDICE A – FLUXO DE POTÊNCIA

O cálculo do fluxo de potência é uma ferramenta fundamental para o estudo de SEP. Ele envolve a solução em regime permanente de um ponto de operação do sistema. O objetivo principal do cálculo do fluxo de potência é determinar o módulo das tensões e os ângulos de fase de todas as barras do sistema, a partir das equações de balanço de carga dessas barras. Para tanto, é formado um sistema de equações contendo as cargas das barras, as potências geradas, os ângulos e módulo das tensões das barras. Na maioria dos casos, métodos diretos de solução não são praticáveis, sendo necessário recorrer a métodos iterativos.

Além disso, não há garantia de que um sistema de equações não lineares tenha uma solução, e, mesmo que tenha, não é assegurado que essa solução seja única ou que existam múltiplas soluções. No entanto, no problema de fluxo de potência, essas dificuldades são consideravelmente mitigadas, pois as faixas de valores que as variáveis do problema podem assumir são praticamente consistentes para a maioria dos sistemas elétricos de potência existentes.

Portanto, para resolver esse problema, é crucial que o método seja rápido, confiável e facilmente expansível para permitir a adição de novas equações e variáveis, como por exemplo, adicionar equações de controle. Tendo isso em vista, Tinney e Hart (1967), aplicou o método numérico de Newton-Raphson para a solução deste problema.

O objetivo deste apêndice é revisar o método de Newton-Raphson e aplicá-lo ao problema do fluxo de potência.

## A.1 MÉTODO NUMÉRICO DE NEWTON-RAPHSON

Suponha uma função *f*(*x*), diferenciável, dada pela Equação A.1 e cuja derivada em relação à *x* dada pela Equação A.2.

$$
y = f(x) \tag{A.1}
$$

$$
\frac{dy}{dx} = f'(x) \tag{A.2}
$$

Cuja série de Taylor de ordem *n* para um ponto *a* <sup>0</sup> pode ser dada por:

$$
y = f(a^{0}) + \frac{f'(a^{0})}{1!}(x - a)^{1} + \frac{f''(a^{0})}{2!}(x - a^{0})^{2} + \dots + \frac{f^{(n)}(a^{0})}{n!}(x - a^{0})^{n}
$$
 (A.3)

Se este ponto *a* 0 for próximo da raiz de *y*. Então um próximo ponto *a* <sup>1</sup> pode ser aproximado através de um passo executado sob *a* 0 . Este passo pode ser aproximado pela série de Taylor utilizando o seu primeiro termo derivativo. Portanto:

$$
y = f(a^{0}) + \frac{f'(a^{0})}{1!}(x - a)^{1}
$$
 (A.4)

$$
y - f(a^0) = \frac{f'(a^0)}{1!} (x - a)^1
$$
 (A.5)

Fazendo  $y - f(a^0) = \Delta y$  e  $(x - a) = \Delta x$ , tem-se:

$$
\Delta y = \frac{f'(a^0)}{1!} \Delta x \tag{A.6}
$$

$$
\Delta x = f'(a^0)^{-1} \Delta y \tag{A.7}
$$

Portanto podemos fazer a atualização de  $a^0$ :

$$
a^1 = a^0 + \Delta x \tag{A.8}
$$

É interessante notar que este processo pode ser repetido iterativamente até que se tenha um valor de *a<sup>n</sup>* que não seja tão distante do valor de *a<sup>n−1</sup>*, ou seja, obtida a convergência. Matematicamente:

$$
a^1 - a^0 = \varepsilon \tag{A.9}
$$

Matricialmente, dado um sistema de equações  $y_1, y_2, \dots, y_n$ , podemos obter o valor de suas raízes da mesma forma. A diferença é que ∆*y* será um vetor coluna de dimensão 1 × *n* (chamado de vetor de resíduos) ao invés de um valor,  $f'(a^0)$  agora toma forma de uma matriz que contém as derivadas parciais de primeira ordem com dimensão *n* × *n* (chamada de matriz jacobiana) e ∆*x* também passa a ser um vetor de dimensão 1 × *n*.

O passo pode ser dado por:

$$
\begin{bmatrix}\n\Delta x_1 \\
\Delta x_2 \\
\vdots \\
\Delta x_n\n\end{bmatrix} = \begin{bmatrix}\n\frac{\partial y_1}{\partial x_1} & \frac{\partial y_1}{\partial x_2} & \cdots & \frac{\partial y_1}{\partial x_n} \\
\frac{\partial y_2}{\partial x_1} & \frac{\partial y_2}{\partial x_2} & \cdots & \frac{\partial y_2}{\partial x_n} \\
\vdots & \vdots & \cdots & \vdots \\
\frac{\partial y_n}{\partial x_1} & \frac{\partial y_n}{\partial x_2} & \cdots & \frac{\partial y_n}{\partial x_n}\n\end{bmatrix}^{-1} \begin{bmatrix}\n\Delta y_1 \\
\Delta y_2 \\
\vdots \\
\Delta y_n\n\end{bmatrix}
$$
\n(A.10)

# A.2 APLICAÇÃO EM SISTEMAS ELÉTRICOS DE POTÊNCIA

Em um SEP, dado um instante de operação, uma barra *k* deste sistema tem uma carga ativa *Plk* e uma carga reativa *Qlk*, ou uma geração ativa *Pgk* e uma geração reativa *Qgk*. Esta barra *k* está conectada a outras barras do sistema. As potências que fluem através da barra *k* para as outras barras pode ser dada por:

$$
P_k = V^k \sum_{m \in \Omega_k} V^m \left( G_{km} \cos(\theta_{km}) + B_{km} \sin(\theta_{km}) \right), \ k \in \Omega_p \tag{A.11}
$$

$$
Q_k = V^k \sum_{m \in \Omega_k} V^m \left( G_{km}sen(\theta_{km}) - B_{km}cos(\theta_{km}) \right), \ k \in \Omega_p \tag{A.12}
$$

onde:

*P<sup>k</sup>* Potência ativa que flui pela barra *k*;

- *Q<sup>k</sup>* Potência reativa que flui pela barra *k*;
- *V<sup>k</sup>* Módulo da tensão da barra *k*;
- *V<sup>m</sup>* Módulo da tensão da barra *k*;
- *gkm* Condutância na posição (*k,m*) da matriz admitância nodal da rede;
- *bkm* Susceptância na posição (*k,m*) da matriz admitância nodal da rede;
- *θkm* Diferença entre os ângulos dos fasores de tensão da barra *k* e da barra *m*;
- Ω*<sup>k</sup>* Conjunto formado pelas barras conectadas à barra *k*;
- Ω*<sup>p</sup>* Conjunto formado pelas barras do sistema em estudo.

Podemos montar o seguinte balanço de potência:

$$
P_k - P_{gk} + P_{lk} = \Delta P \tag{A.13}
$$

$$
Q_k - Q_{gk} + Q_{lk} = \Delta Q \tag{A.14}
$$

Supondo que um sistema possui um número de barras iguais a *NBUS* e deseja-se descobrir os valores de  $\theta$  e *V* das barras. Podemos definir o seguinte sistema de equações:

$$
\begin{bmatrix}\n\Delta P \\
\Delta Q\n\end{bmatrix} = \begin{bmatrix}\n\frac{\partial P}{\partial \theta} & \frac{\partial P}{\partial V} \\
\frac{\partial Q}{\partial \theta} & \frac{\partial Q}{\partial V}\n\end{bmatrix} \begin{bmatrix}\n\Delta \theta \\
\Delta V\n\end{bmatrix}
$$
\n(A.15)

Na literatura, é comum encontrar a nomenclatura H, N, M e L para as submatrizes da matriz jacobiana que representam as derivadas parciais de potência ativa e reativa em relação aos ângulos e módulos de tensão das barras.

- H contém as derivadas de potência ativa em relação aos ângulos das barras;
- M contém as derivadas de potência reativa em relação aos ângulos das barras;
- N contém as derivadas de potência ativa em relação aos módulos de tensão das barras;
- L contém as derivadas de potência reativa em relação aos módulos de tensão das barras.

As derivadas contidas nessas submatrizes podem ser descritas como:

$$
H_{km} = \frac{\partial P_k}{\partial \theta_m} = V_k V_m \left( G_{km} sen(\theta_{km}) - B_{km} cos(\theta_{km}) \right) \tag{A.16}
$$

$$
H_{kk} = \frac{\partial P_k}{\partial \theta_k} = -V_k^2 B_{kk} - Q_k \tag{A.17}
$$

$$
N_{km} = \frac{\partial P_k}{\partial V_m} = V_k \left( G_{km} \cos(\theta_{km}) + B_{km} \sin(\theta_{km}) \right) \tag{A.18}
$$

$$
N_{kk} = \frac{\partial P_k}{\partial V_k} = \frac{V_k^2 G_{kk} + P_k}{V_k}
$$
\n(A.19)

$$
M_{km} = \frac{\partial Q_k}{\partial \theta_m} = V_k V_m (G_{km} \cos(\theta_{km}) + B_{km} \sin(\theta_{km})
$$
\n(A.20)

$$
M_{kk} = \frac{\partial Q_k}{\partial \theta_k} = -V_k^2 G_{kk} - P_k \tag{A.21}
$$

$$
L_{km} = \frac{\partial Q_k}{\partial V_m} = V_k(G_{km}sen(\theta_{km}) - B_{km}cos(\theta_{km})
$$
\n(A.22)

$$
L_{kk} = \frac{\partial Q_k}{\partial V_k} = \frac{Q_k - V_k^2 B_{kk}}{V_k}
$$
\n(A.23)

$$
(A.24)
$$

Invertendo a matriz jacobiana e multiplicando-a pelos resíduos de potência é possível obter os passos a serem dados nos ângulos e nos módulos de tensão das barras. Este processo se repete até que os resíduos estejam menores que uma tolerância especificada. No programa ANAREDE, esta tolerância é tem valor base de  $1 \times 10^{-1}$  MW para a potência ativa e <sup>1</sup> <sup>×</sup> <sup>10</sup><sup>−</sup><sup>1</sup> Mvar para potência reativa (Cepel, 2017).

### APÊNDICE B - FLUXO DE POTÊNCIA CONTINUADO

Utilizando o método de Newton-Raphson no fluxo de potência para encontrar o ponto de máximo carregamento, é necessário realizar sucessivas soluções com um aumento gradual na carga até que o processo divirja. Isso ocorre porque a matriz Jacobiana se torna singular neste ponto, o que impede a convergência do método. Como resultado, o método só consegue obter um ponto muito próximo ao PMC.

Para contornar este problema e aproximar ainda mais o carregamento do PMC, Ajjarapu e Christy (1992) desenvolveu o método da continuação ou o fluxo de potência continuado. Este processo consiste em adicionar uma variável referente ao carregamento do sistema, *λ*, e dividir o processo em duas duas etapas: Estimativa e Correção.

Com a adição da variável *λ*, é possível escrever as potências demandadas das barras como sendo:

$$
P_{lk} = P_{lk}^0(1+\lambda) \tag{B.1}
$$

$$
Q_{lk} = Q_{lk}^0(1+\lambda) \tag{B.2}
$$

Na qual:

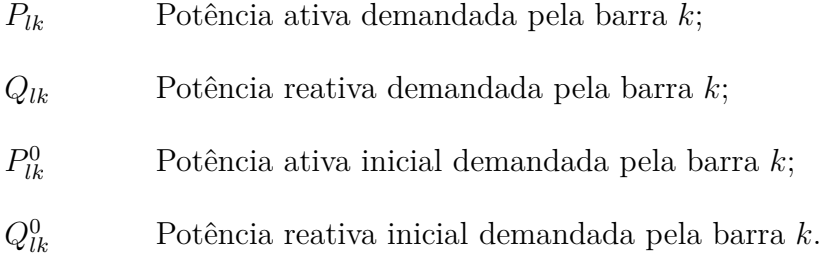

Na etapa de estimativa, é realizado um passo tangente às equações do sistema de equação do fluxo de potência com a variável da continuação. Este sistema de equações pode ser simplificado na Equação B.3:

$$
F(\theta, V, \lambda) = 0 \tag{B.3}
$$

onde:

*θ* Vetor contendo os ângulos das barras;

*V* Vetor contendo os módulos das tensões das barras;

*λ* Fator de carregamento do sistema.

Como o intuito é obter o vetor tangente à função, devemos derivar a Equação B.3.

$$
d[F(\theta, V, \lambda)] = 0 \tag{B.4}
$$

Portanto:

$$
d[F(\theta, V, \lambda)] = F_{\theta}d\theta + F_{V}dV + F_{\lambda}d\lambda = 0
$$
\n(B.5)

Como o fator de carregamento do sistema adicionado nas equações acima é uma variável desconhecida, portanto é necessário acrescentar mais uma equação ao sistema para que ele possua uma solução única. Isso é feito fixando um dos componentes do vetor tangente no valor de +1 ou -1, referido na literatura como sendo o parâmetro de continuação (Kundur, 2007). Portanto o sistema adquire o seguinte formato:

$$
\begin{bmatrix}\nF_{\theta} & F_V & F_\lambda \\
e_k & \n\end{bmatrix}\n\times\n\begin{bmatrix}\nd\theta \\
dV \\
d\lambda\n\end{bmatrix} =\n\begin{bmatrix}\n0 \\
1\n\end{bmatrix}
$$
\n(B.6)

O vetor *e<sup>k</sup>* possui todos seus elementos nulos, exceto na posição correspondente ao parâmetro da continuação que tem valor unitário. O parâmetro da continuação é fixado em +1 quando a operação está na parte superior da curva. Já quando o processo encontra-se na parte inferior da curva este valor é fixado no valor de -1 (Ajjarapu; Christy, 1992).

Resolvendo este sistema de equações B.6. é possível então atualizar as variáveis do sistema:

$$
\begin{bmatrix} \theta^{i+1} \\ V^{i+1} \\ \lambda^{i+1} \end{bmatrix} = \begin{bmatrix} \theta^i \\ V^i \\ \lambda^i \end{bmatrix} + \begin{bmatrix} d\theta \\ dV \\ d\lambda \end{bmatrix}
$$
 (B.7)

Na Equação B.7, o valor das variáveis no ponto de operação convergido tem o índice *i*, e o valor das variáveis após a correção pelo vetor tangente tem o índice *i* + 1.

Por fim, na etapa correção é feito a solução do sistema de equações para o ponto inicial *i* + 1. Este sistema pode ser visto na Equação B.8

$$
\begin{bmatrix}\n\Delta P \\
\Delta Q \\
0\n\end{bmatrix} = \begin{bmatrix}\nF_{\theta} & F_V & F_{\lambda} \\
e_k & \cdot\n\end{bmatrix} \begin{bmatrix}\n\Delta \theta \\
\Delta V \\
\Delta \lambda\n\end{bmatrix}
$$
\n(B.8)

#### **APÊNDICE C - SISTEMAS UTILIZADOS**

Neste apêndice serão apresentados os dados dos sistemas utilizados nas simulações do Capítulo 7. Todos os dados foram retirados de arquivos de leitura do programa ANAREDE.

Os dados para o sistema IEEE 14 podem ser encontrados nas Tabelas 7 e 8. Os dados para o sistema *New England* podem ser encontrados nas Tabelas 9 e 10. Os dados para o sistema Tutorial 3 barras podem ser encontrados nas Tabelas 11, 12 e 13.

| Barra          | Tipo           | V     | $\theta$ | $P_g$                    | $Q_g$                    | $Q_n$             | $Q_m$ | $P_{l}$ | $Q_l$  | Shunt |
|----------------|----------------|-------|----------|--------------------------|--------------------------|-------------------|-------|---------|--------|-------|
| 1              | $\overline{2}$ | 1,060 | 0,00     | 0,00                     | 0,00                     | -9999             | 99999 | 0,00    | 0,00   |       |
| $\overline{2}$ | 1              | 1,045 | 0,00     | 40,00                    | $\overline{\phantom{0}}$ | $-40,0$           | 50,0  | 21,70   | 12,7   |       |
| 3              | 1              | 1,010 | 0,00     | 0,0                      | 0,0                      | 0,0               | 40,0  | 94,20   | 19,0   |       |
| $\overline{4}$ | $\overline{0}$ | 1,000 | 0,00     | $\overline{\phantom{0}}$ |                          |                   |       | 47,80   | $-3,9$ |       |
| $\overline{5}$ | $\overline{0}$ | 1,000 | 0,00     |                          |                          |                   |       | 7,60    | 1,60   |       |
| 6              | $\mathbf{1}$   | 1,070 | 0,00     | 0,0                      | 0,0                      | $-6,0$            | 24,0  | 11,20   | 7,50   |       |
| $\overline{7}$ | $\overline{0}$ | 1,000 | 0,00     | -                        | -                        | $\qquad \qquad -$ |       | 0,0     | 0,0    |       |
| 8              | 1              | 1,090 | 0,00     | 0,0                      | 0,0                      | $-6,0$            | 10,0  | 0,0     | 0,0    |       |
| 9              | $\overline{0}$ | 1,000 | 0,00     |                          |                          |                   |       | 29,50   | 16,6   | 19,0  |
| 10             | $\overline{0}$ | 1,000 | 0,00     |                          |                          |                   |       | 9,00    | 5,80   |       |
| 11             | $\overline{0}$ | 1,000 | 0,00     |                          |                          |                   |       | 3,50    | 1,80   |       |
| 12             | $\overline{0}$ | 1,000 | 0,00     |                          |                          |                   |       | 6,10    | 1,60   |       |
| 13             | $\overline{0}$ | 1,000 | 0,00     |                          |                          |                   |       | 13,50   | 5,80   |       |
| 14             | $\overline{0}$ | 1,000 | 0,00     |                          |                          |                   |       | 14,90   | 5,00   |       |

Tabela 7 – Dados das barras para o sistema IEEE 14.

| De             | Para           | $\rm R$ | $X_{\mathcal{E}}$ | Β     | <b>TAP</b> |
|----------------|----------------|---------|-------------------|-------|------------|
| 1              | $\overline{2}$ | 1,938   | 5,917             | 5,280 |            |
| 1              | 5              | 5,403   | 22,304            | 4,920 |            |
| $\overline{2}$ | 3              | 4,699   | 19,797            | 4,380 |            |
| $\overline{2}$ | 4              | 5,811   | 17,632            | 3,740 |            |
| $\overline{2}$ | 5              | 5,695   | 17,388            | 3,400 |            |
| 3              | 4              | 6,701   | 17,103            | 3,460 |            |
| $\overline{4}$ | 5              | 1,3350  | 4,211             | 1,280 |            |
| 13             | 14             | 17,093  | 34,802            |       |            |
| 6              | 11             | 9,498   | 19,890            |       |            |
| 6              | 12             | 12,291  | 25,581            |       |            |
| 6              | 13             | 6,615   | 13,027            |       |            |
| 7              | 8              |         | 17,615            |       |            |
| 7              | 9              |         | 11,001            |       |            |
| 9              | 10             | 3,1810  | 8,4500            |       |            |
| 9              | 14             | 12,711  | 27,038            |       |            |
| 10             | 11             | 8,205   | 19,207            |       |            |
| 12             | 13             | 22,092  | 19,988            |       |            |
| $\overline{4}$ | 9              |         | 55,618            |       | 0,969      |
| $\overline{5}$ | 6              |         | 25,202            |       | 0,932      |
| $\overline{4}$ | 7              |         | 20,912            |       | 0,978      |

Tabela 8 – Dados das linhas para o sistema IEEE 14.

| Barra          | Tipo             | $\overline{\mathrm{V}}$ | $\overline{\theta}$ | $\overline{P_g}$ | $Q_g$ | $\mathbb{Q}_n$ | $Q_m$ | $P_l$   | $Q_l$    | Shunt                    |
|----------------|------------------|-------------------------|---------------------|------------------|-------|----------------|-------|---------|----------|--------------------------|
| $\mathbf{1}$   | $\boldsymbol{0}$ | 1,048                   | $-9,50$             |                  |       |                |       |         |          |                          |
| $\sqrt{2}$     | $\boldsymbol{0}$ | 1,049                   | $-6,90$             |                  |       |                |       |         |          |                          |
| 3              | $\boldsymbol{0}$ | 1,031                   | $-9,80$             |                  |       |                |       | 322,00  | 2,40     |                          |
| $\overline{4}$ | $\boldsymbol{0}$ | 1,004                   | $-11,00$            |                  |       |                |       | 500,00  | 184,00   |                          |
| $\bf 5$        | $\boldsymbol{0}$ | 1,005                   | $-9,400$            |                  |       |                |       |         |          |                          |
| $\sqrt{6}$     | $\boldsymbol{0}$ | 1,007                   | $-8,700$            |                  |       |                |       |         |          |                          |
| 7              | $\boldsymbol{0}$ | 0,997                   | $-11,00$            |                  |       |                |       | 233,80  | 84,00    |                          |
| 8              | $\boldsymbol{0}$ | 0,996                   | $-11,00$            |                  |       |                |       | 522,00  | 176,00   |                          |
| $\overline{9}$ | $\boldsymbol{0}$ | 1,028                   | $-11,00$            |                  |       |                |       |         |          |                          |
| 10             | $\boldsymbol{0}$ | 1,017                   | $-6,30$             |                  |       |                |       |         |          |                          |
| 11             | $\boldsymbol{0}$ | 1,013                   | $-7,10$             |                  |       |                |       |         |          |                          |
| 12             | $\boldsymbol{0}$ | 1,000                   | $-7,10$             |                  |       |                |       | 8,50    | 88,00    |                          |
| 13             | $\boldsymbol{0}$ | 1,014                   | $-7,00$             |                  |       |                |       |         |          |                          |
| 14             | $\boldsymbol{0}$ | 1,012                   | $-8,70$             |                  |       |                |       |         |          |                          |
| 15             | $\boldsymbol{0}$ | 1,016                   | $-9,10$             |                  |       |                |       | 320,00  | 153,00   |                          |
| 16             | $\boldsymbol{0}$ | 1,032                   | $-7,70$             |                  |       |                | -     | 329,40  | 32,30    |                          |
| 17             | $\boldsymbol{0}$ | 1,034                   | $-8,70$             |                  |       |                |       |         |          |                          |
| 18             | $\boldsymbol{0}$ | 1,031                   | $-9,50$             |                  |       |                |       | 158,00  | 30,00    |                          |
| 19             | $\boldsymbol{0}$ | 1,050                   | $-3,00$             |                  |       |                |       |         |          |                          |
| 20             | $\boldsymbol{0}$ | 0,991                   | $-4,50$             |                  |       |                |       | 680,00  | 103,00   |                          |
| 21             | $\boldsymbol{0}$ | 1,032                   | $-5,30$             |                  |       |                | -     | 274,00  | 115,00   |                          |
| 22             | $\boldsymbol{0}$ | 1,050                   | $-0,82$             |                  |       |                |       |         |          |                          |
| $23\,$         | $\boldsymbol{0}$ | 1,045                   | $-1,00$             |                  |       |                |       | 247,50  | 84,60    |                          |
| 24             | $\boldsymbol{0}$ | 1,038                   | $-7,60$             |                  |       |                |       | 308,60  | $-92,20$ |                          |
| $25\,$         | $\boldsymbol{0}$ | 1,058                   | $-5,50$             |                  |       |                |       | 224,00  | 47,20    |                          |
| 26             | $\boldsymbol{0}$ | 1,052                   | $-6,80$             |                  |       |                |       | 139,00  | 17,00    |                          |
| 27             | $\boldsymbol{0}$ | 1,038                   | $-8,80$             |                  |       |                |       | 281,00  | 75,05    |                          |
| 28             | $\boldsymbol{0}$ | $1,\!051$               | $-3,30$             |                  |       |                |       | 206,00  | 27,60    |                          |
| 29             | $\boldsymbol{0}$ | 1,050                   | $-0,54$             |                  |       |                |       | 283,50  | 26,90    |                          |
| 30             | $\mathbf{1}$     | 1,048                   | $-4,50$             | 250              | 146,3 | -9999          | 200,0 |         |          |                          |
| 31             | $\mathbf{1}$     | 0,982                   | 0,11                | 573,20           | 207,1 | -9999          | 200,0 | 9,20    | 4,60     |                          |
| 32             | $\mathbf 1$      | 0,983                   | 1,73                | 650              | 205,3 | -9999          | 200,0 |         |          |                          |
| 33             | $\mathbf{1}$     | 0,997                   | 2,17                | 632              | 108,6 | -9999          | 99999 |         |          |                          |
| 34             | $\mathbf{1}$     | 1,012                   | 0,73                | 508              | 166,5 | -9999          | 99999 |         |          |                          |
| $35\,$         | $1\,$            | 1,049                   | 4,14                | 650              | 209,3 | -9999          | 99999 |         |          |                          |
| 36             | $\mathbf{1}$     | 1,064                   | 6,83                | 560              | 102,1 | -9999          | 99999 |         |          |                          |
| 37             | $\mathbf{1}$     | 1,028                   | 1,24                | 540              | 0,41  | -9999          | 99999 |         |          |                          |
| 38             | $\mathbf{1}$     | 1,027                   | 6,52                | 830              | 23,02 | -9999          | 99999 |         |          |                          |
| $39\,$         | $\overline{2}$   | 1,030                   | $-11,00$            | 1000             | 87,43 | -9999          | 99999 | 1104,00 | 250,00   | $\overline{\phantom{0}}$ |

Tabela 9 – Dados das barras para o sistema *New England*.

| De             | Para           | R    | X    | Β          | <b>TAP</b> |
|----------------|----------------|------|------|------------|------------|
| $\mathbf 1$    | $\overline{2}$ | 0,35 | 4,11 | 69,87      |            |
| $\mathbf{1}$   | 39             | 0,10 | 2,50 | 75,00      |            |
| $\overline{2}$ | 3              | 0,13 | 1,51 | 25,72      |            |
| $\overline{2}$ | 25             | 0,70 | 0,86 | 14,60      |            |
| $\overline{2}$ | 30             | 0,00 | 1,81 |            | 1,025      |
| 3              | $\overline{4}$ | 0,13 | 2,13 | 22,14      |            |
| 3              | 18             | 0,11 | 1,33 | 21,38      |            |
| $\overline{4}$ | $\overline{5}$ | 0,08 | 1,28 | 13,42      |            |
| $\overline{4}$ | 14             | 0,08 | 1,29 | 13,82      |            |
| 5              | 6              | 0,02 | 0,26 | 4,34       |            |
| 5              | 8              | 0,08 | 1,12 | 14,76      |            |
| 6              | 7              | 0,06 | 0,92 | 11,30      |            |
| 6              | 11             | 0,07 | 0,82 | 13,89      |            |
| 6              | 31             | 0,00 | 2,50 |            | 1,070      |
| $\overline{7}$ | 8              | 0,04 | 0,46 | 7,80       |            |
| 8              | 9              | 0,23 | 3,63 | 38,04      |            |
| 9              | 39             | 0,01 | 2,50 | 120,00     |            |
| 10             | 11             | 0,04 | 0,43 | 7,29       |            |
| 10             | 13             | 0,04 | 0,43 | 7,29       |            |
| 10             | 32             | 0,00 | 2,00 |            | 1,070      |
| 12             | 11             | 0,16 | 4,35 |            | 1,006      |
| 12             | 13             | 0,16 | 4,35 |            | 1,006      |
| 13             | 14             | 0,09 | 1,01 | 17,23      |            |
| 14             | 15             | 0,18 | 2,17 | 36,60      |            |
| 15             | 16             | 0,09 | 0,94 | 17,10      |            |
| 16             | 17             | 0,07 | 0,89 | 13,42      |            |
| 16             | 19             | 0,16 | 1,95 | 30,40      |            |
| 16             | 21             | 0,08 | 1,35 | 25,48      |            |
| 16             | 24             | 0,03 | 0,59 | 6,80       |            |
| 17             | 18             | 0,07 | 0,82 | 13,19      |            |
| 17             | 27             | 0,13 | 1,73 | 32,16      |            |
| 19             | 20             | 0,07 | 1,38 |            | 1,060      |
| 19             | 33             | 0,07 | 1,42 |            | 1,070      |
| 20             | 34             | 0,09 | 1,80 |            | 1,009      |
| 21             | 22             | 0,08 | 1,40 | 25,65      |            |
| 22             | 23             | 0,06 | 0,96 | 18,46      |            |
| 22             | 35             | 0,00 | 1,43 |            | 1,025      |
| 23             | 24             | 0,22 | 3,50 | 36,10      |            |
| 23             | 36             | 0,05 | 2,72 |            | $1,\!000$  |
| 25             | 26             | 0,32 | 3,23 | 51,30      |            |
| 25             | 37             | 0,06 | 2,32 |            | 1,025      |
| 26             | 27             | 0,14 | 1,47 | 23,96      |            |
| 26             | 28             | 0,43 | 4,74 | $^{78,02}$ |            |

Tabela 10 – Dados das linhas para o sistema *New England*.

| Barra Tipo |  | $V \qquad \theta \qquad P_q$   |                                                                                          | $Q_q \quad \quad Q_n \quad \quad \  \  Q_m$ |                          | $P_l$                                                                                                    |                          | $Q_l$ Shunt |
|------------|--|--------------------------------|------------------------------------------------------------------------------------------|---------------------------------------------|--------------------------|----------------------------------------------------------------------------------------------------|--------------------------|-------------|
|            |  |                                |                                                                                          | 2 1,000 0,00 509.7 - $-475,00$ 475,00       |                          | $\sum_{i=1}^{N} \frac{1}{i} \sum_{j=1}^{N} \frac{1}{j} \sum_{j=1}^{N} \frac{1}{j} \sum_{j=1}^{N} \frac{1}{j} \sum_{j=1}^{N} \frac{1}{j} \sum_{j=1}^{N} \frac{1}{j} \sum_{j=1}^{N} \frac{1}{j} \sum_{j=1}^{N} \frac{1}{j} \sum_{j=1}^{N} \frac{1}{j} \sum_{j=1}^{N} \frac{1}{j} \sum_{j=1}^{N} \frac{1}{j} \sum_{j=1}^{N} \frac{1}{j} \sum_{j=1}^{N} \frac{1}{j$ |                          |             |
|            |  | 0 $0.974$ $-4.30$ $ -$         |                                                                                          |                                             | $\overline{\phantom{0}}$ | $\overline{\phantom{0}}$                                                                                                    | $\overline{\phantom{0}}$ |             |
|            |  | $0 \qquad 1,020 \qquad -16,00$ | $\mathcal{L}(\mathcal{L})$ and $\mathcal{L}(\mathcal{L})$ and $\mathcal{L}(\mathcal{L})$ | $\sim$                                      | $\sim$ $^{-1}$           | $500,00 -$                                                                                                    |                          |             |

Tabela  $11 -$  Dados das barras para o sistema Tutorial 3 barras.

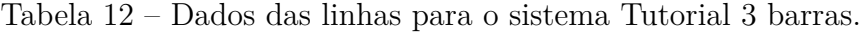

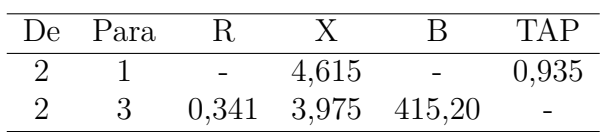

Fonte: Autor (2024).

Tabela 13 – Dados das Gerações Individualizadas para o sistema Tutorial 3 barras

|  | <b>Barra</b> Operação Nº máx de unid. $Q_n$ $Q_m$ $X_{trf}$ $P_{max}$ $P_{min}$ |  |                                            |  |
|--|---------------------------------------------------------------------------------|--|--------------------------------------------|--|
|  |                                                                                 |  | $-95,00$ $95,00$ $4,615$ $290,00$ $170,00$ |  |